# **UNIVERSIDAD PRIVADA DE TACNA FACULTAD DE INGENIERÍA**

**ESCUELA PROFESIONAL DE INGENIERÍA CIVIL**

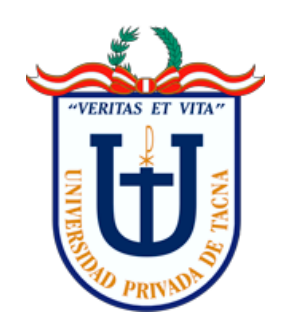

**TESIS**

**"EVALUACIÓN ESTRUCTURAL SISMICA DEL PABELLÓN "1"DE LA I.E 42003 CORONEL GREGORIO ALBARRACÍN, DISTRITO TACNA – TACNA, 2022"**

**PARA OPTAR:**

# **TÍTULO PROFESIONAL DE INGENIERO CIVIL**

**PRESENTADO POR:**

**Bach. RODRIGO LLAIQUI CHAMBI Bach. CRISTIAN RAUL MAQUERA LLANQUE**

> **TACNA – PERÚ 2023**

# **UNIVERSIDAD PRIVADA DE TACNA FACULTAD DE INGENIERÍA**

# **ESCUELA PROFESIONAL DE INGENIERÍA CIVIL**

# **TESIS**

# **"EVALUACIÓN ESTRUCTURAL SISMICA DEL PABELLÓN "1"DE LA I.E 42003 CORONEL GREGORIO ALBARRACÍN, DISTRITO TACNA – TACNA, 2022"**

**Tesis sustentada y aprobada el 27 de junio 2023; estando el jurado calificador integrado por:**

<span id="page-1-0"></span>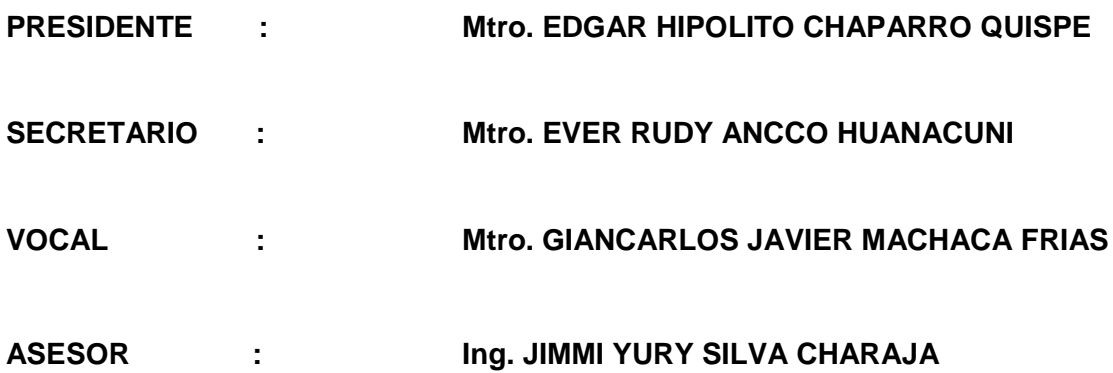

#### **DECLARACIÓN JURADA DE ORIGINALIDAD**

<span id="page-2-0"></span>Yo, Rodrigo Llaiqui Chambi, en calidad de Bachiller de la Escuela Profesional de Ingeniería Civil, de la Facultad de Ingeniería de la Universidad Privada de Tacna, identificado con DNI 75563442.

Yo, Cristian Raúl Maquera Llanque, en calidad de Bachiller de la Escuela Profesional de Ingeniería Civil, de la Facultad de Ingeniería de la Universidad Privada de Tacna, identificado con DNI 46703594.

Declaramos bajo juramento que:

1. Somos los autores de la tesis titulada: "*Evaluación estructural sísmica del pabellón "1" de la I.E 42003 Coronel Gregorio Albarracín, distrito Tacna – Tacna, 2022*", la misma que presentamos para optar el Título Profesional de *Ingeniero Civil.*

2. La tesis no ha sido plagiada ni total ni parcialmente, para la cual se han respetado las normas internacionales de citas y referencias para las fuentes consultadas.

3. La tesis presentada no atenta contra los derechos de terceros.

4. La tesis no ha sido publicada ni presentada anteriormente para obtener algún grado académico previo o título profesional.

5. Los datos presentados en los resultados son reales, no han sido falsificados, ni duplicados, ni copiados.

Por lo expuesto, mediante la presente asumo frente a *La Universidad*, cualquier responsabilidad que pudiera derivarse por la autoría, originalidad y veracidad del contenido de la tesis, así como por los derechos sobre la obra.

En consecuencia, me hago responsable frente a *La Universidad* y a terceros, de cualquier daño que esta pudiera ocasionar, por el incumplimiento de lo declarado o que pudiera encontrar como causa del trabajo presentado, asumiendo todas las cargas pecuniarias que pudieran derivarse de ello en favor de terceros con motivo de acciones, reclamaciones o conflictos derivados del incumplimiento de lo declarado o las que encontrasen causa en el contenido de las tesis.

De identificarse fraude, piratería, plagio, falsificación o que la obra haya sido publicada anteriormente; asumo las consecuencias y sanciones que de mi acción se deriven, sometiéndome a la normatividad vigente de la Universidad Privada de Tacna.

**…………….………………………………………**

Bach. Maquera Llanque, Cristian Raúl DNI: 46703594

Tacna, 27 de junio de 2023

lorg

**…………….………………………………………**

Bach. Llaiqui Chambi, Rodrigo DNI: 75563442

# **DEDICATORIA**

<span id="page-4-0"></span>A Dios, por darme la familia que poseo y la voluntad para poder conseguir mis metas.

A mis padres Rosalía Chambi Vilca y Luis Fernando Llaiqui Mamani, gracias a ellos que siempre estuvieron presentes en cada etapa importante de mi vida para darme todo su apoyo y por haberme formado en la persona que soy y seré en el futuro.

Rodrigo Llaiqui Chambi

Agradezco a Dios, por darme la familia que me oriento en mi vida y me dieron el impulso para seguir mis objetivos.

A mis padres Irma Llanque Sahua y Raul Maquera Nina, a mis hermanos Sandra J. Maquera Llanque y Leonardo F. Maquera Llanque. A mis abuelos Cesaria Sahua Apaza y Mariano Llanque Catachura, Quienes siempre me acompañaron y apoyaron en cada paso que di en mi vida.

Cristian Raul Maquera Llanque

# **AGRADECIMIENTO**

<span id="page-5-0"></span>Dar las gracias a la Universidad Privada de Tacna por todo lo aprendido durante mi estadía en sus instalaciones donde aprendí todo sobre mi carrera profesional.

Agradezco de la misma manera a mi asesor de tesis el Ing. Jimmy Silva Charaja por su constante apoyo para la realización de la tesis.

A mis padres que con su esfuerzo y trabajo me ayudaron a poder estudiar mi carrera profesional.

Rodrigo Llaiqui Chambi

Cristian Raul Maquera Llanque

# ÍNDICE GENERAL

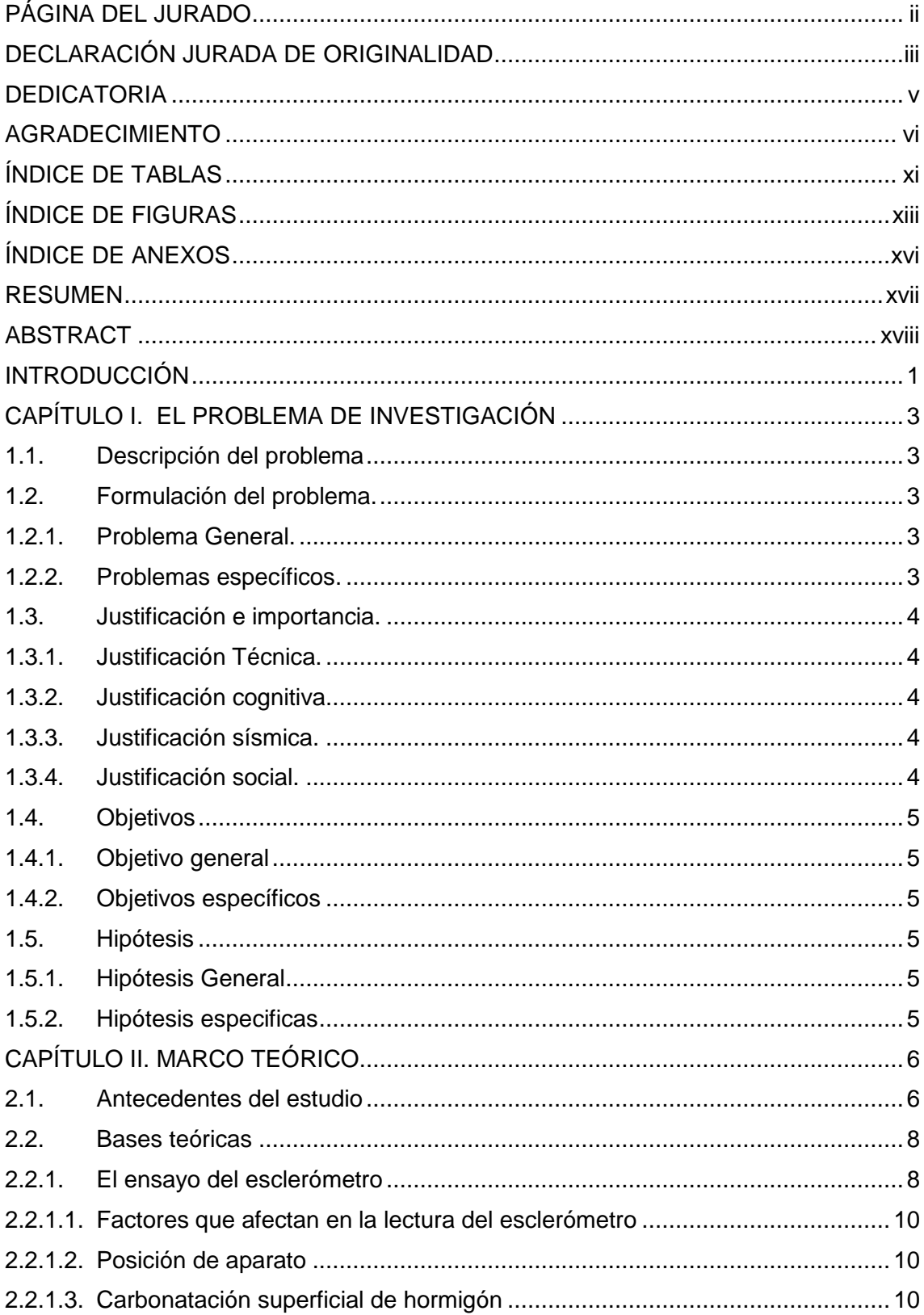

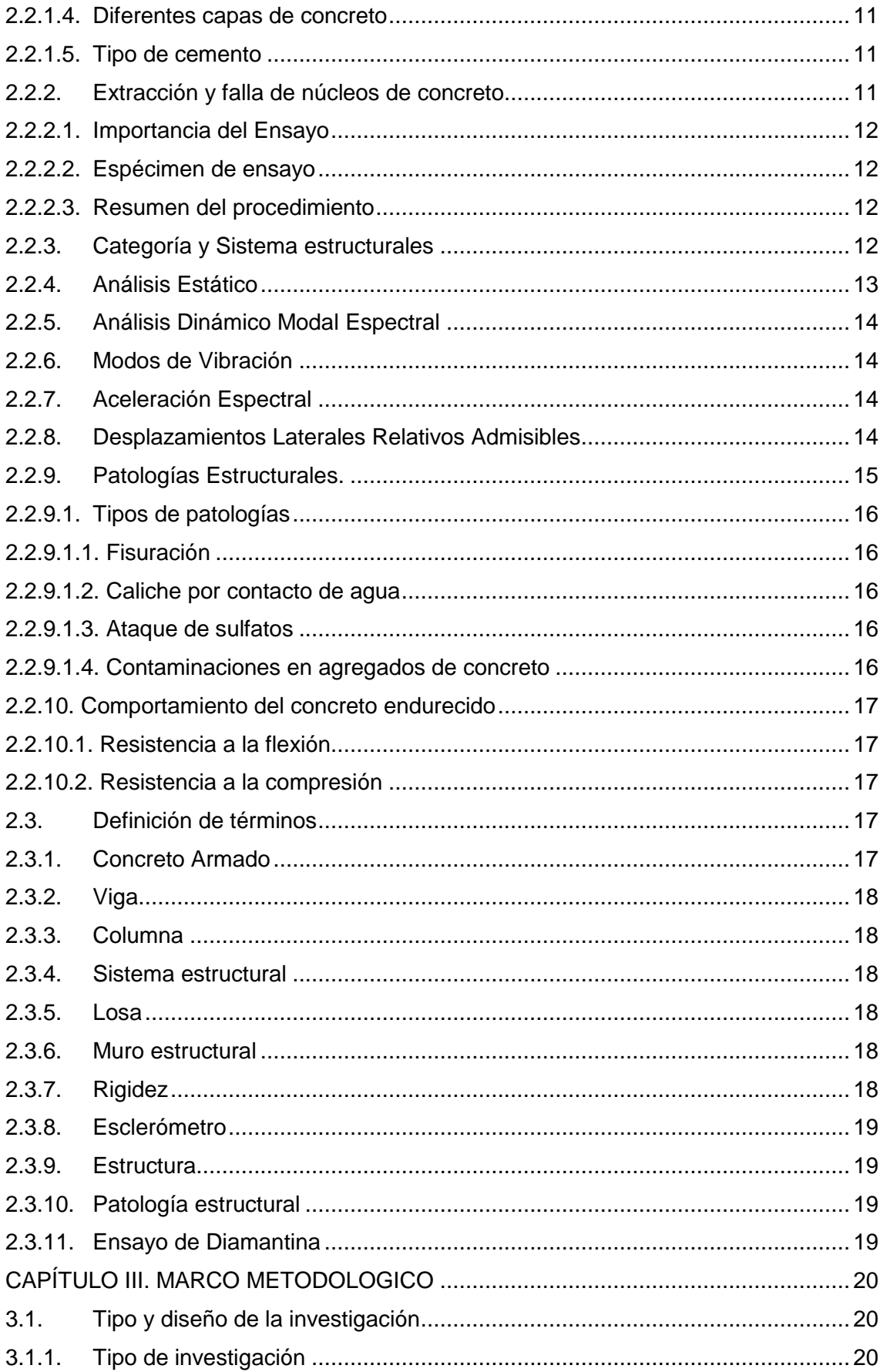

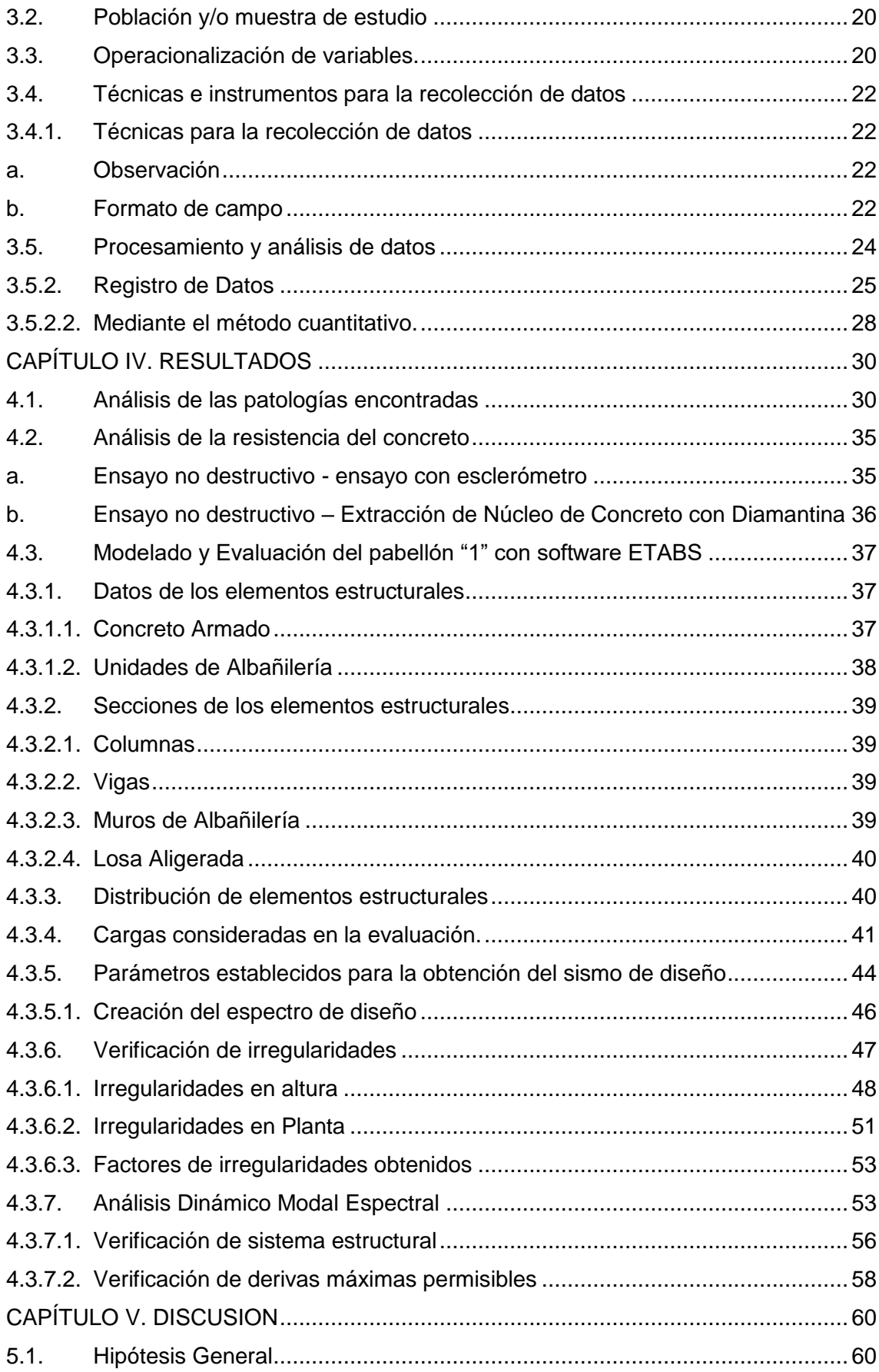

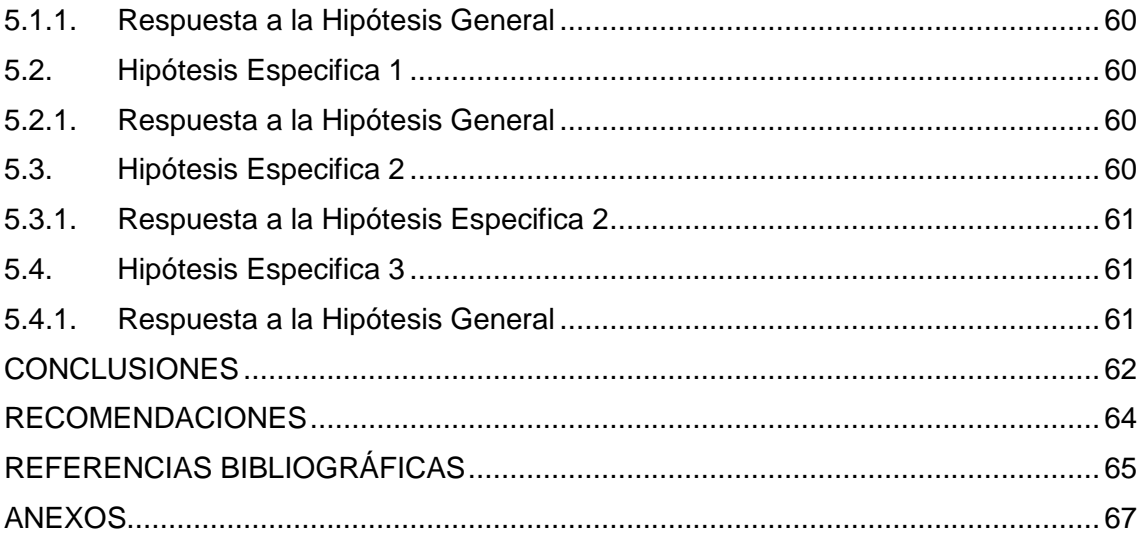

# **ÍNDICE DE TABLAS**

<span id="page-10-0"></span>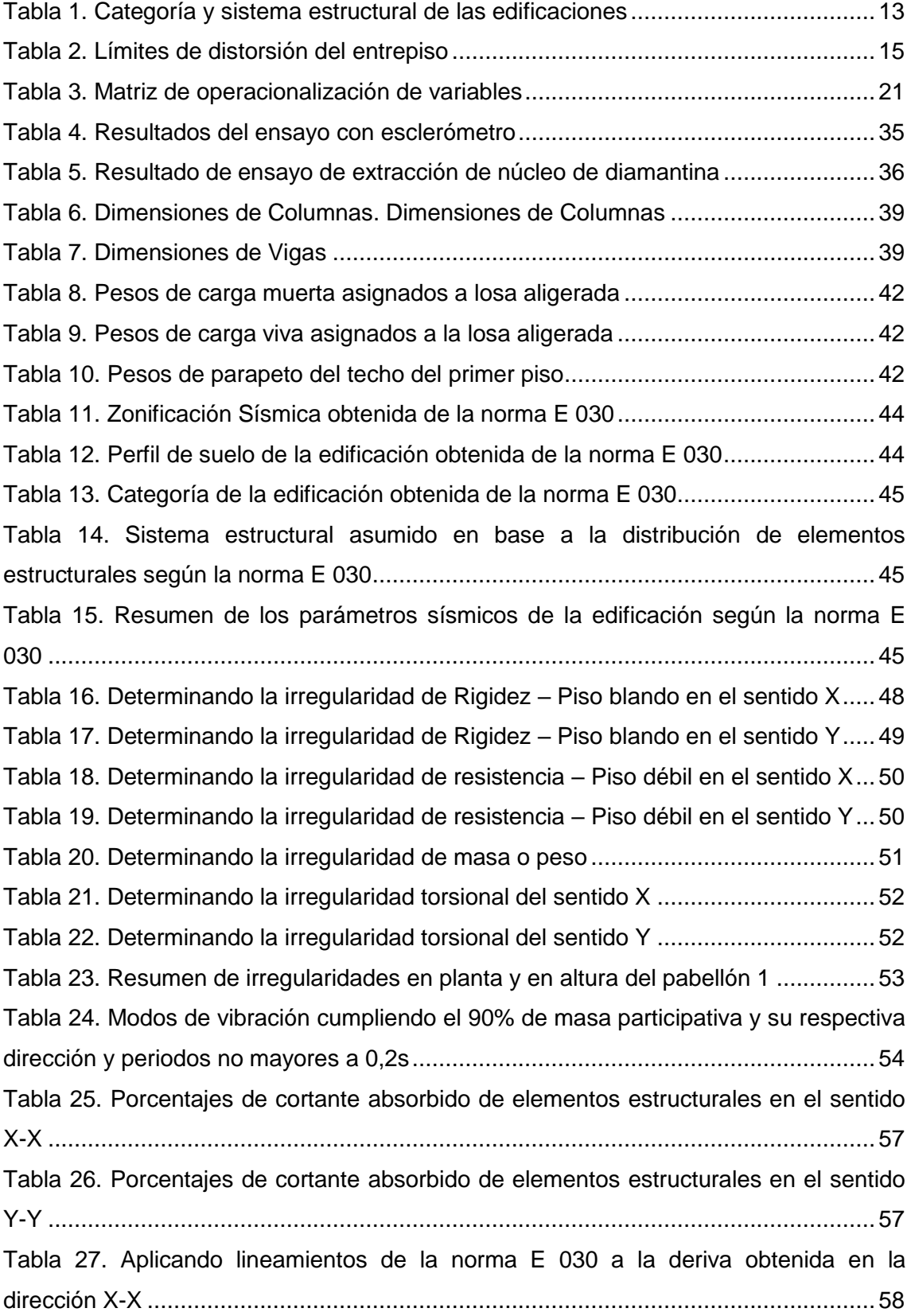

<span id="page-11-0"></span>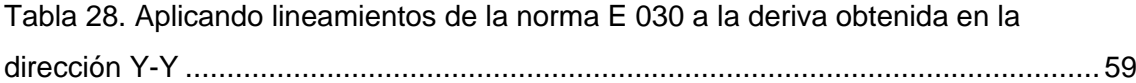

# **ÍNDICE DE FIGURAS**

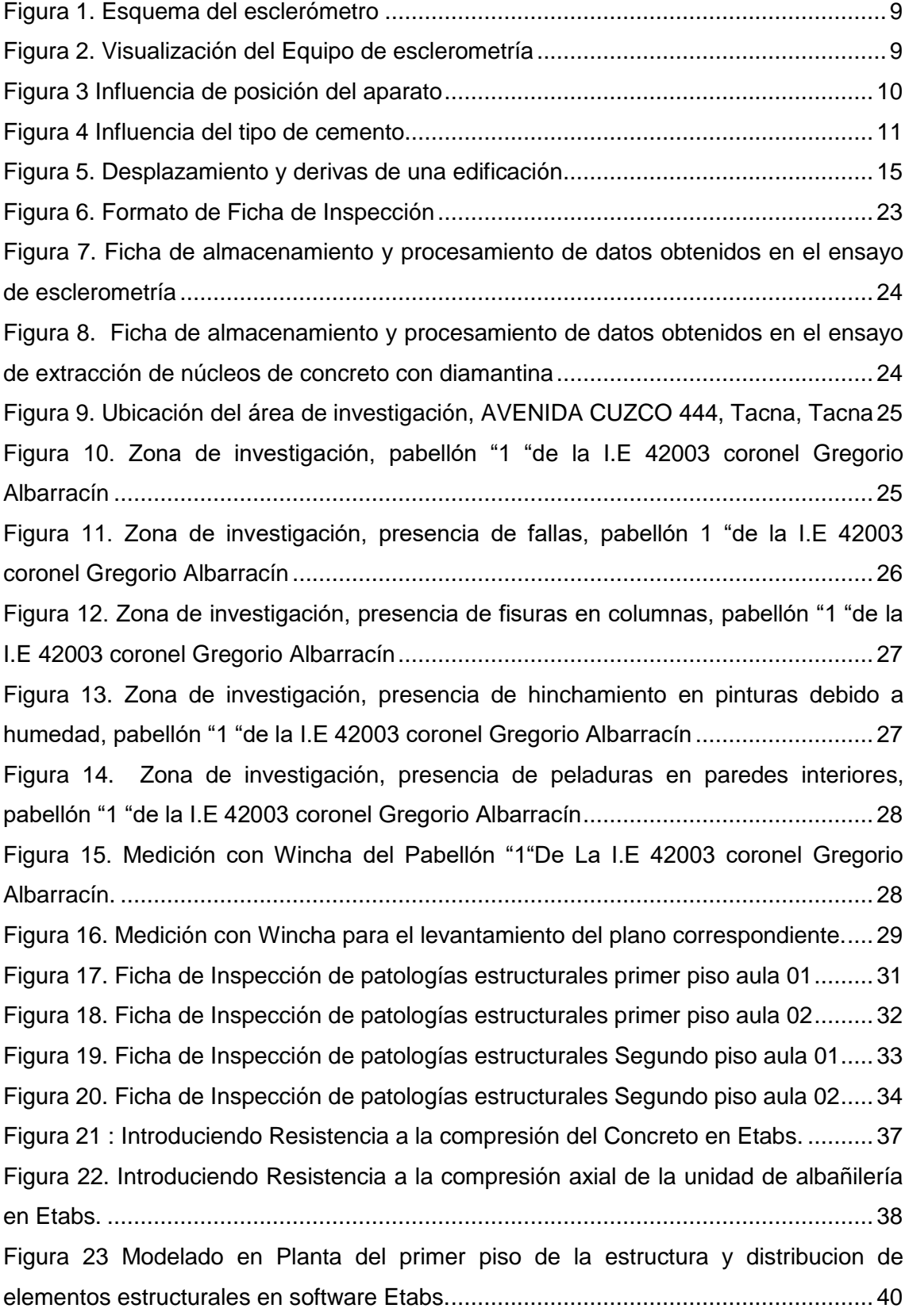

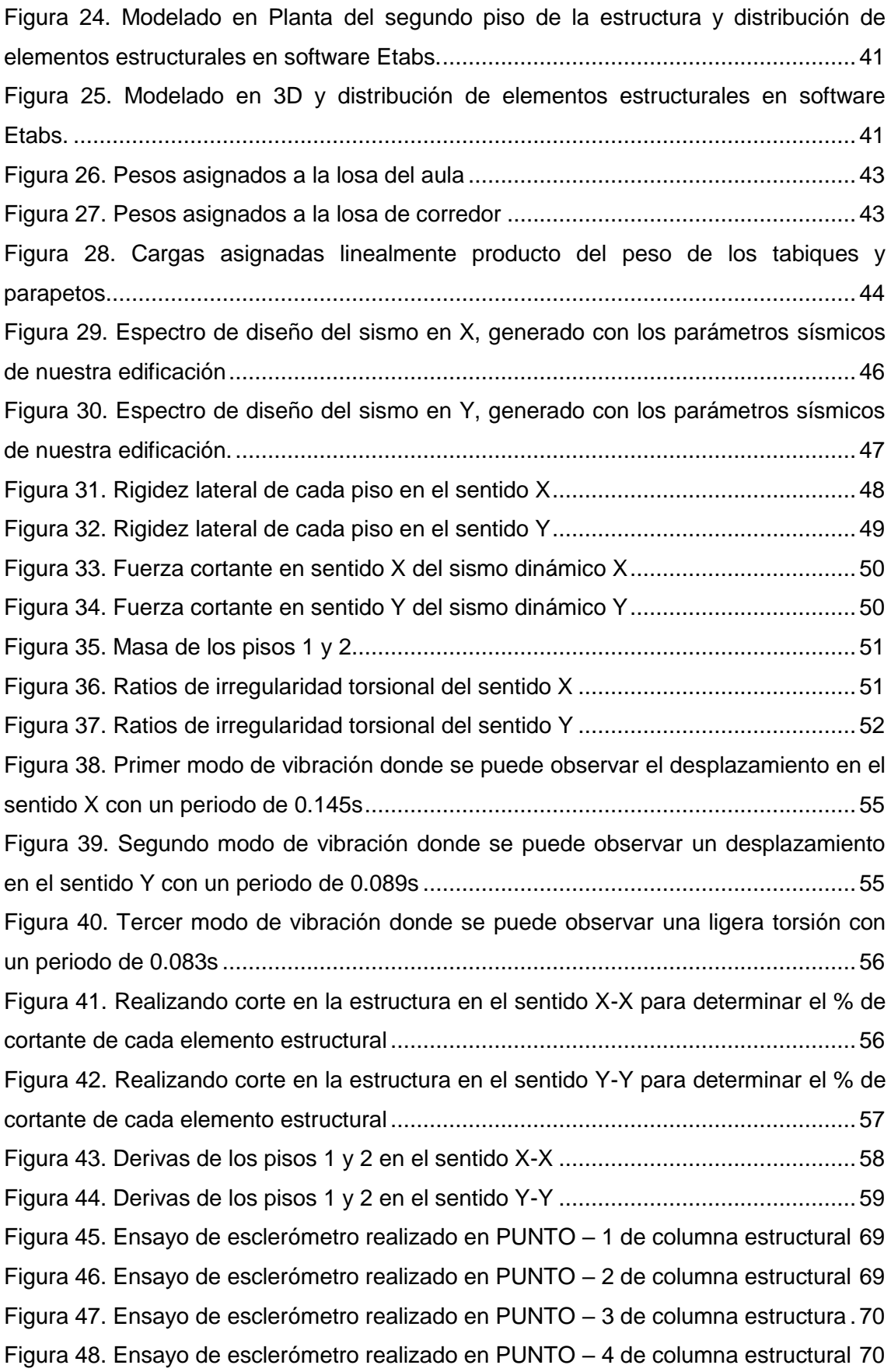

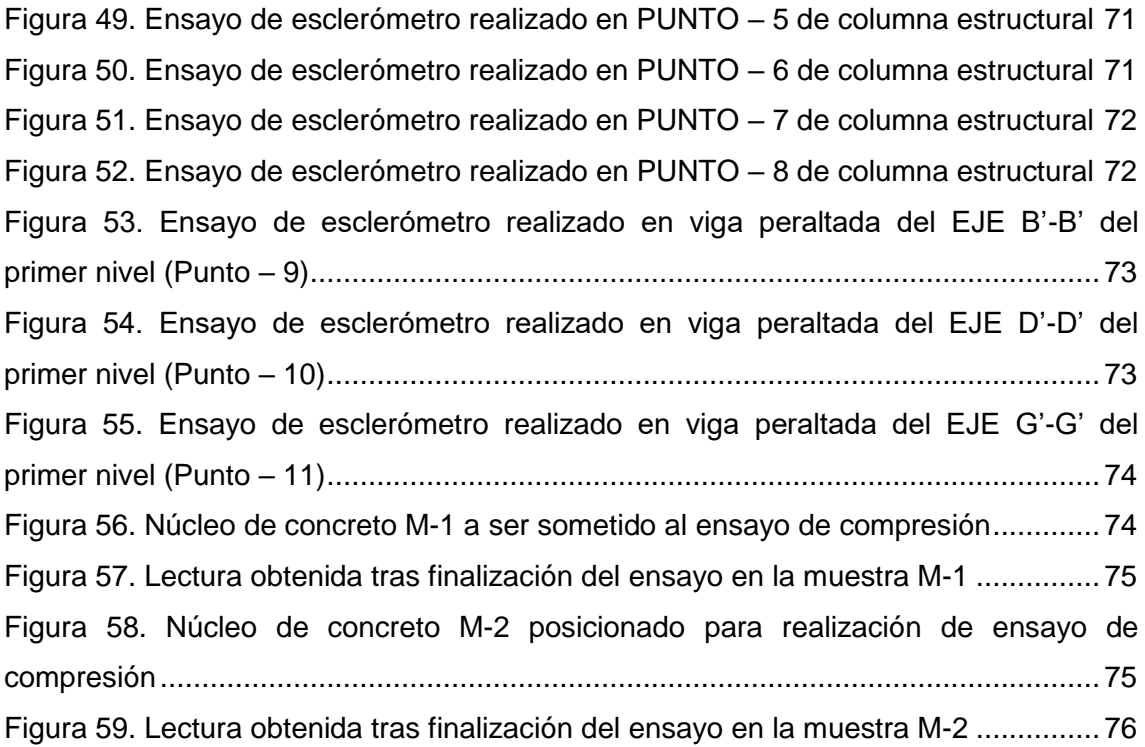

# ÍNDICE DE ANEXOS

<span id="page-15-0"></span>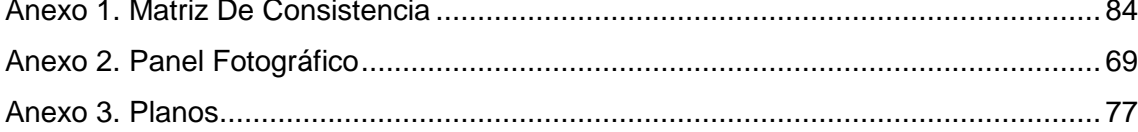

#### **RESUMEN**

<span id="page-16-0"></span>El presente trabajo de tesis se realizó en las instalaciones de la I.E 42003 Coronel Gregorio Albarracín, la cual presenta múltiples patologías estructurales en sus instalaciones del pabellón "1". El objetivo de esta investigación es evaluar sísmicamente la configuración estructural del pabellón "1", del cual se tiene registros que fue construido en 1969 y hasta la fecha no se han realizado trabajos de mantenimiento ni mejoras estructurales. las patologías encontradas durante la inspección que hicimos fueron grietas, desprendimiento de pintura. Este pabellón presenta la configuración estructural de muros de albañilería confinada en ambos ejes de su extensión. Después de realizar los ensayos esclerométricos y diamantados se obtuvo una f'c = 246,56 kg/cm², luego al modelar la edificación en el programa ETABS y en base a los lineamientos establecidos por la norma peruana de diseño sismorresistente E 030, se obtuvo una deriva máxima de 0,001554, esto no excede 0,005 de deriva máxima permisible, por lo tanto, la estructura es segura.

**Palabras clave:** sistema estructural; deriva máxima; sísmica estructural; esclerometría; prueba de diamante; patologías.

#### **ABSTRACT**

<span id="page-17-0"></span>This thesis work was carried out in the facilities of the I.E 42003 Coronel Gregorio Albarracín, which presents multiple structural pathologies in its facilities in pavilion "1". The objective of this investigation is to seismically evaluate the structural configuration of pavilion "1", of which there are records that it was built in 1969 and to date no maintenance work or structural improvements have been carried out. the pathologies found during the inspection we did were cracks, paint detachment. This pavilion presents the structural configuration of masonry walls confined in both axes of its extension. After carrying out the sclerometric and diamond tests, an  $f'c = 246,56$  kg/cm<sup>2</sup> was obtained, then when modeling the building in the ETABS program and based on the guidelines established by the Peruvian seismic-resistant design standard E 030, a drift was obtained maximum drift of 0,001554, this does not exceed 0,005 maximum allowable drift, therefore the structure is safe.

**Keywords:** structural system; maximum drift; structural seismic; sclerometric; diamond test, pathologies.

#### **INTRODUCCIÓN**

<span id="page-18-0"></span>La región de Tacna comparte ubicación con el anillo de fuego del pacifico y cercana de las placas tectónicas Sudamericana y Nazca, esto produce sismos destructivos en toda la costa del Perú. Por esto la norma de diseño sismorresistente E 030 del Perú hizo una zonificación sísmica de la costa, sierra y selva del Perú, siendo la costa la zona más peligrosa sísmicamente del Perú.

En este trabajo de tesis hemos realizado una evaluación estructural sísmica de un pabellón de uno de los colegios más antiguos de Tacna, la I.E coronel Gregorio Albarracín la cual fue construida en 1969 y hasta la actualidad no se han realizado trabajos de mantenimiento o mejoras estructurales en sus instalaciones.

Se realizaron los ensayos de esclerometría y de perforación de diamantina para obtener los datos necesarios para poder modelar en el programa ETABS y poder verificar que este pabellón cumple los lineamientos establecidos por la normativa actual de diseño sismorresistente.

Este trabajo de tesis está conformado por 5 capítulos que describen lo siguiente:

El capítulo l detalla el "planteamiento del problema", esto va desde la descripción del problema, la formulación de la problemática, la justificación de esta investigación, los objetivos de la misma y nuestra hipótesis formulada de la investigación.

El capítulo ll detalla el "marco teórico", que va desde los antecedentes de investigaciones similares o paralelas a la nuestra las cuales constituyen las bases de referencia de nuestra investigación, las bases teóricas y por último la definición de términos más empleados en este trabajo de tesis.

El capítulo lll detalla el "marco metodológico", donde se desarrollará el tipo y nivel de investigación, la población y/o muestra de estudio, las variables de la investigación, las técnicas e instrumentos utilizados.

El capítulo IV detalla los "resultados obtenidos" de nuestra investigación, esto va desde los resultados obtenidos de los ensayos para la obtención de la resistencia a la compresión de los elementos estructurales, el modelado en el programa ETABS y el análisis sísmico del pabellón.

El capítulo V detalla la discusión de los resultados obtenidos y las hipótesis formuladas de la misma.

Se concluye detallando las conclusiones obtenidas de la investigación además se detallarán las recomendaciones para futuras investigaciones, referencias bibliográficas de los contenidos citados en la presente tesis y los anexos de la investigación.

## **CAPÍTULO I. EL PROBLEMA DE INVESTIGACIÓN**

#### <span id="page-20-1"></span><span id="page-20-0"></span>**1.1. Descripción del problema**

La evaluación se realizará en las instalaciones de la I.E Coronel Gregorio Albarracín, el cual se encuentra ubicado en la ciudad de Tacna, se encuentra ubicada en el llamado "Anillo de Fuego del Pacifico" y cerca del final del efecto de hundimiento de las placas de América del sur y Nasca, esto ocasionando grandes terremotos que en un futuro serán un problema para la población de Tacna.

El problema que tiene la región Tacna, incluyendo a las municipalidades provinciales y distritales, es que durante la ejecución de obras en muchas ocasiones no se supervisa adecuadamente que los elementos estructurales a construirse cumplan con los requisitos establecidos por el expediente técnico y/o también a que con el paso de los años las edificaciones no se encuentran en condiciones óptimas debido a que no hubo un mantenimiento adecuado.

La edificación a evaluar es la I.E Coronel Gregorio Albarracín, la cual fue construida en 1969 y hasta la actualidad no se han realizado trabajos de mantenimiento o mejoras estructurales. Por ello se pretende realizar una evaluación estructural bajo los lineamientos de la norma actual, buscando dar seguridad a la población que acude a este establecimiento.

#### <span id="page-20-2"></span>**1.2. Formulación del problema**

#### <span id="page-20-3"></span>**1.2.1.Problema General**

¿Cuál es comportamiento estructural sísmico del pabellón "1" de la IE 42003 Coronel Gregorio Albarracín, Distrito de Tacna - Tacna 2022?

#### <span id="page-20-4"></span>**1.2.2.Problemas específicos**

- a. ¿Cuáles son las propiedades mecánicas de los elementos estructurales en el pabellón "1" de la IE 42003 Coronel Gregorio Albarracín?
- b. ¿Cuáles son las patologías de los elementos estructurales en el pabellón "1" de la IE 42003 Coronel Gregorio Albarracín?
- c. ¿Cuál es la respuesta sísmica según la norma E.030, del pabellón "1" de la IE 42003 Coronel Gregorio Albarracín?

#### <span id="page-21-0"></span>**1.3. Justificación e importancia**

#### <span id="page-21-1"></span>**1.3.1. Justificación Técnica**

La evaluación nos permitirá conocer si la mano de obra empleada es calificada para una adecuada transformación de los recursos materiales y también para la etapa de ejecución, dándonos una estructura resistente frente a fuerzas laterales producidas por sismos.

#### <span id="page-21-2"></span>**1.3.2. Justificación cognitiva**

Esto se debe a que este estudio será de gran utilidad para la comunidad universitaria, debido a que les permitirá descubrir el estado de una estructura a través de ensayos de campo que nos permitirán obtener las propiedades mecánicas y poder determinar la manera en que se comportara sísmicamente mediante el uso de software de ingeniería para modelado estructural de edificaciones.

#### <span id="page-21-3"></span>**1.3.3. Justificación sísmica**

El Perú se encuentra ubicado en el llamado "Anillo de Fuego del Pacifico" y cerca del borde de la confluencia de las placas tectónicas Sudamericana y Nazca, es aquí donde el efecto hundimiento provoca una gran cantidad de poderosos terremotos y una gran devastación en las zonas del mundo donde se encuentra.

Actualmente Tacna lleva muchos años sin ser sometida por otro sismo de gran magnitud, por ello es muy importante que todo tipo de construcción a realizarse cumpla con las directrices y lineamientos establecidos por la norma de diseño sismorresistente actual.

#### <span id="page-21-4"></span>**1.3.4.Justificación social**

La evaluación estructural, nos permitirá determinar el estado en el que se encuentra la Institución educativa antes mencionada y como afecta a la población que se beneficia de la estructura, si la edificación no cumple con las derivas sísmicas establecidas por la norma de diseño sismorresistente vigente, esto generará inseguridad en la población.

# <span id="page-22-0"></span>**1.4. Objetivos**

# <span id="page-22-1"></span>**1.4.1.Objetivo general**

Evaluar el comportamiento estructural sísmico del pabellón "1" de la I.E 42003 Coronel Gregorio Albarracín, Distrito de Tacna - Tacna 2022.

# <span id="page-22-2"></span>**1.4.2.Objetivos específicos**

- a. Determinar las propiedades mecánicas de los elementos estructurales del pabellón "1" de la I.E 42003 Coronel Gregorio Albarracín.
- b. Determinar las patologías estructurales del pabellón "1" de la I.E 42003 Coronel Gregorio Albarracín.
- c. Determinar la respuesta sísmica según la norma E.030, del pabellón "1" de la I.E 42003 Coronel Gregorio Albarracín.

# <span id="page-22-3"></span>**1.5. Hipótesis**

# <span id="page-22-4"></span>**1.5.1. Hipótesis General**

El pabellón "1" de la I.E 42003 Coronel Gregorio Albarracín tiene un comportamiento estructural sísmico inapropiado, Distrito de Tacna - Tacna 2022.

# <span id="page-22-5"></span>**1.5.2. Hipótesis especificas**

- a) A través de ensayos de campo es posible obtener las propiedades mecánicas de los elementos estructurales del pabellón "1" de la I.E 42003 Coronel Gregorio Albarracín.
- b) El pabellón "1" de la I.E 42003 Coronel Gregorio Albarracín presenta varios tipos de patologías estructurales tales como agrietamiento, intemperismo, filtración de agua, etc.
- c) La respuesta sísmica obtenida del pabellón "1" de la I.E 42003 Coronel Gregorio Albarracín no cumple con las derivas establecidas por la norma E.030.

# **CAPÍTULO II. MARCO TEÓRICO**

#### <span id="page-23-1"></span><span id="page-23-0"></span>**2.1. Antecedentes del estudio**

Según Quiroz Peche & Vidal Abelino (2014),"Evaluación del grado de vulnerabilidad sísmica estructural en edificaciones conformadas por sistema porticado y de albañilería confinada en el sector de la esperanza parte baja" - Trujillo - Universidad Privada Antenor Orrego, el objetivo de esta tesis fue el determinar los distintos tipos de grado de vulnerabilidad de distintos tipos de viviendas donde se llegó a la conclusión que: En función al material predominante tenemos en concreto 52,57 %, adobe y ladrillo crudo 47,24 % y otro tipo de material diferente menos del 0,5 %. En función al número de pisos tenemos un 59,63 % edificaciones de 1 piso, 30,60 % edificaciones de 2 pisos, 8,93 % edificaciones de 3 pisos y 0,84 % edificaciones de 4 pisos a más. El grado de vulnerabilidad sísmica estructural en el distrito de La Esperanza parte alta es igual a 75,48 %, vulnerabilidad media 11,04 % y vulnerabilidad baja igual a 13,67 %, demostrándose que aquellas edificaciones construidas de manera tradicional por autoconstrucción.

Según Morales Ticse (2019), "Evaluación del comportamiento estructural de una edificación de 04 niveles configurada con un sistema dual construida con unidades de albañilería liviana" – Huancayo – Universidad Continental, que se enfoca en evaluar el comportamiento estructural de usar unidades de albañilería liviana donde se concluyó que, El funcionamiento del edificio frente a las solicitaciones mínimas para los muros encargados de resistir las fuerzas cortantes provenientes de un sismo, no alcanzan el requerimiento mínimo, el cual es 0,11 m de espesor obtenido vs el 0,12 m del espesor necesario.

Según Calcina Peña (2017), "Evaluación del desempeño sísmico de un edificio de once pisos utilizando análisis estático y dinámico no-lineal" – Tacna - Universidad Privada de Tacna, en esta investigación se analizó una edificación de 11 pisos utilizando los análisis contemplados por la norma de diseño sismorresistente peruana, los cuales fueron el estático y el dinámico, esto apoyándose del software ETABS, la conclusión obtenida de esta investigación fue que si se pudo obtener las curvas de capacidad de la edificación y a su vez el punto de desempeño del mismo, revelando así el mecanismo de falla que controla la ductilidad.

Según Pacori Arizaca (2018), "Vulnerabilidad sísmica en las edificaciones educativas públicas de concreto armado en la ciudad de Ayaviri" – Puno - Universidad Nacional Del Altiplano, esta investigación se enfocó en evaluar la "Vulnerabilidad Sísmica" de cinco instituciones educativas de la ciudad de Ayaviri en Puno. De los cuales estos poseían la particularidad de tener los sistemas estructurales de pórticos y de muros de albañilería confinada en sus ejes, esto se consiguió realizando ensayo in situ de la misma manera que la presente investigación, se concluyó que cuatro de los colegios exceden el valor límite de deriva de entrepiso en el sentido de los pórticos y solo 1 de los colegios excede las derivas de entrepiso en el sentido de muros confinados de albañilería.

Según Ojeda Condori & Colorado Rosa (2021), "Evaluación estructural del pabellón "A" de la Institución Educativa 42036 juan maría rejas, Tacna 2021", en esta tesis se encontraron patologías estructurales, además los resultados de los ensayos de campo de índice esclerométrico dieron resultados de f'c= 231,29 kg/cm² en el pabellón 1 y de f'c = 220,35 kg/cm² en el pabellón 2, los cuales están por encima de los 210kg/cm² indicados por la norma E 060 de diseño de concreto armado, finalmente los resultados del modelado estructural en ETABS de la investigación dieron las siguientes derivas, en el eje X-X se obtuvo 0,008016 del bloque 1 y de 0,008634 del bloque 2, estos al ser pórticos según la norma E 030 no cumplirían las deriva máxima de 0,007, en el eje Y-Y se obtuvo 0,000426 en el bloque 1 y 0,000316 en el bloque 2, al este eje ser dominado por los muros de albañilería y tomando en cuenta que según la norma su deriva máxima es de 0,005, se concluye que si cumple los valores de la norma E 030.

Según Porco & Valer Montero (2013), publicaron en la Asociación Argentina de Ensayos No Destructivos y Estructurales el siguiente articulo "Las técnicas de ensayos no destructivos para el control de materiales y de estructuras de ingeniería civil", su propósito en su investigación fue validar los métodos de los ensayos no destructivos, centrándose en los materiales utilizados en la construcción de estructuras de hormigón armado, se obtuvieron múltiples datos del ensayo de esclerómetro, ultrasonidos, finalmente se concluyó que la razón por la cual los ensayos no destructivos eran los más se utilizaban era por su facilidad a la hora de emplearlos y su bajo costo.

Según Tamayo Gordillo (2018), en su tesis titulada "Evaluación Sísmica y Estructural Del modelo Estándar de las Unidades Educativas del Milenio", se buscó realizar una evaluación sísmica al diseño empleado en estas unidades educativas, las cuales son colegios de alto nivel.

Se analizaron aspectos estructurales del modelo, verificando las dimensiones de los elementos estructurales, los materiales empleados y su diseño para no solo verificar que cumplan lo estipulado en la norma de diseño sismorresistente ecuatoriana NEC-15, si no que verificar si era posible replicarlo en todo el país de ecuador.

Se concluyo que el diseño planteado debía ser reformulado debido a que el valor Z varía según la zona del ecuador que se defina, esto ocasiona que los valores obtenidos de los coeficientes de perfil cada tipo de zona sean muy distintos en cada ubicación.

Según Acero Martinez & Cotrado Flores (2016), en su proyecto de investigación titulado "Propuesta de Formula para la Determinación de la Densidad de Muros Construidos con Blocker ll ", se realizaron distintos tipos de ensayos en pilas y muretes con la unidad de albañilería Blocker ll, con las cuales determinaron las propiedades mecánicas del blocker ll , así obteniendo su f'm y v'm con ello se elaboró un tipo de propuesta de fórmula de fácil aplicación para poder hallar las longitudes mínimas de muros de albañilería confinada para una edificación.

De esta investigación se obtuvo un f'm de 45,45 kg/cm2 y un v'm de 4,192 kg/cm<sup>2</sup>, los cuales son datos importantes para la realización de esta tesis.

#### <span id="page-25-0"></span>**2.2. Bases teóricas**

#### <span id="page-25-1"></span>**2.2.1.El ensayo del esclerómetro**

Según el ingeniero Gómez Cortes menciona que el índice esclerométrico mediante el ensayo de campo de esclerómetro es un método para los ensayos no destructivos. Concebido en el año 1978 por el Ingeniero Ernest Schmidt, en el cual estableció que el valor de la variable R es una unidad de medida adimensional que expresa el enfoque experimental que relaciona la dureza de la superficie del hormigón con su resistencia (Gomez Cortes, 1987).

Para evaluar la resistencia del concreto se utiliza un esclerómetro el cual se puede observar un esquema interno en la Figura 1, para ello se debe determinar una correlación entre el esfuerzo y el número de rebote proporcionado por el fabricante del instrumento, en la Figura 2 se puede observar el aspecto de este instrumento como tal.

Con este método solo se indica la resistencia del hormigón en relación con diferentes partes de la estructura. Para evaluar la resistencia utilizando este método de ensayo, es necesario determinar la relación entre la fuerza y el coeficiente de rebote (NTP 339.181, 2013).

#### <span id="page-26-0"></span>*Figura 1. Esquema del esclerómetro*

*Esquema del esclerómetro*

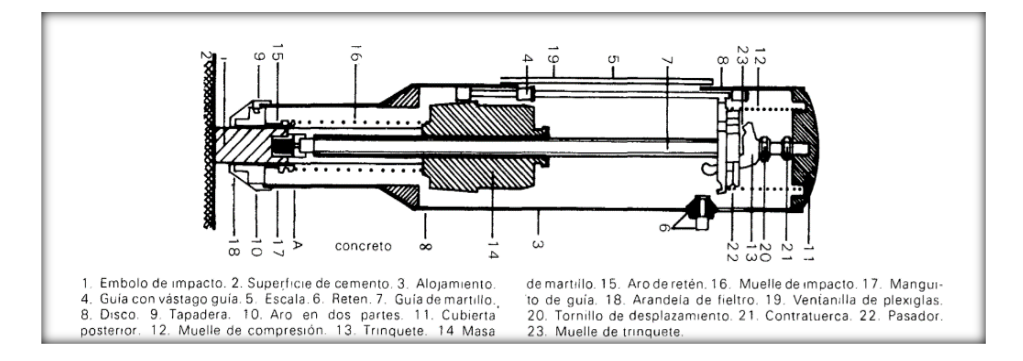

*Nota.* La figura nos detalla las partes del esclerómetro, tomado del Informe del Ing. Gómez Cortes sobre Determinación del índice esclerométrico.

## <span id="page-26-1"></span>*Figura 2.*

Visualización del Equipo de esclerometría

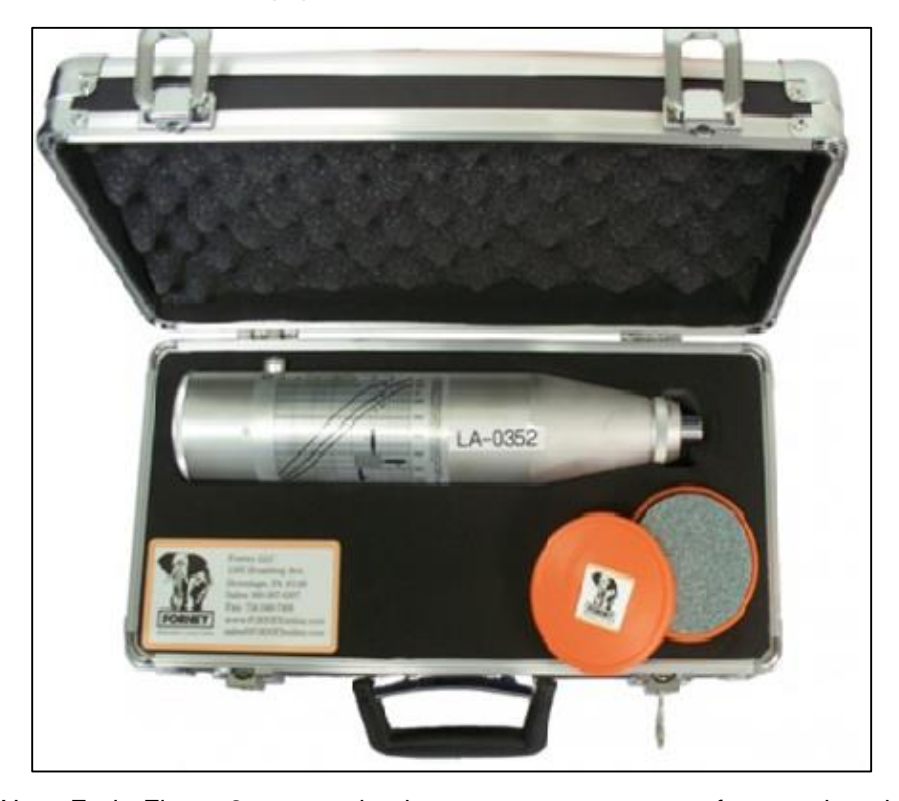

*Nota.* En la Figura 2 se aprecian los componentes que conforman el equipo de esclerometría.

#### <span id="page-27-0"></span>**2.2.1.1. Factores que afectan en la lectura del esclerómetro**

Se detalla para este tipo de ensayo del índice esclerométrico, existen varios tipos de causantes que pueden ocasionar una variación en la lectura correcta tales como, el angulo en el que se tiene el aparato, la carbonatación superficial que pueda tener el elemento estructural, la humedad del mismo y varios tipos de capas presentes en el concreto (Gomez Cortes, 1987).

#### <span id="page-27-1"></span>**2.2.1.2. Posición de aparato**

El ensayo al este depender de la fuerza del rebote, el valor hallado se puede ver alterado por la posición del aparato esto debido a que la gravedad tendrá un influjo importante sobre los resultados a la hora de realizarse el ensayo (Gomez Cortes, 1987).

En la Figura 3 se puede observar a través de un Abaco, la influencia de la posición en los resultados obtenidos del mismo.

## <span id="page-27-3"></span>*Figura 3*

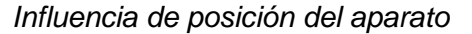

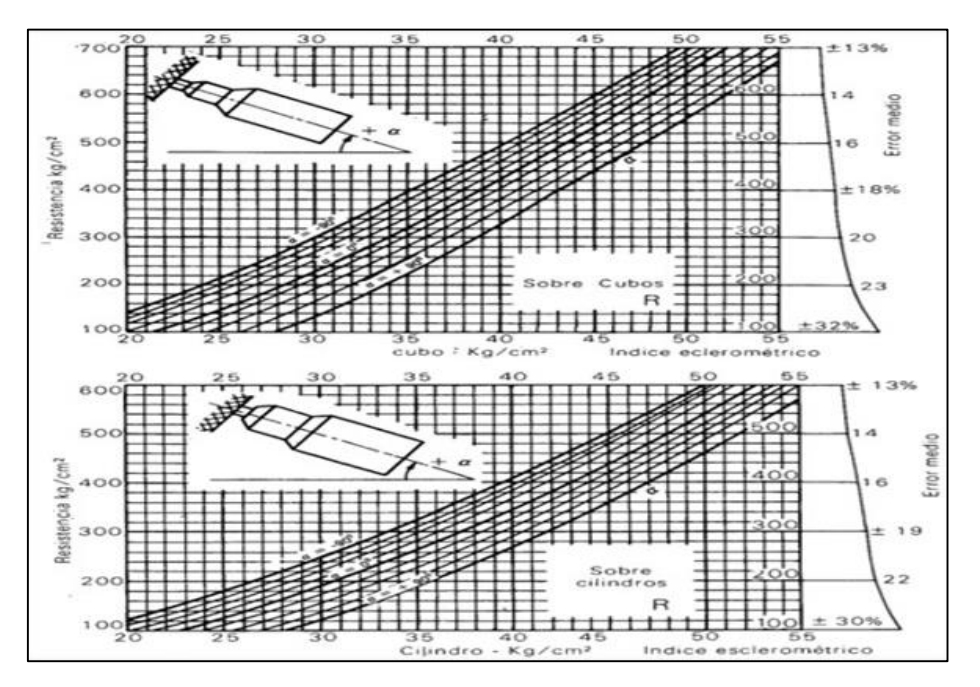

*Nota.* La figura 2 nos detalla la influencia de la posición del esclerómetro, tomado del Informe del Ing. Gómez Cortes sobre Determinación del índice esclerométrico (Gomez Cortes, 1987).

#### <span id="page-27-2"></span>**2.2.1.3. Carbonatación superficial de hormigón**

El concreto armado presenta con el pasar de los años un fenómeno catalogado como carbonatación el cual está presente en la superficie del concreto. Esto ocasiona un incremento en la dureza de la superficie, lo cual puede producir resultados equívocos (Gomez Cortes, 1987).

#### <span id="page-28-0"></span>**2.2.1.4. Diferentes capas de concreto**

Se menciona que, al haber varios tipos de capas de concreto se crea unas protuberancias en la superficie de las mismas, que puede perjudicar los valores y datos obtenidos del ensayo de esclerómetro (Gomez Cortes, 1987).

#### <span id="page-28-1"></span>**2.2.1.5. Tipo de cemento**

Se determino que dependiendo el tipo de cemento a emplearse estos generan una dureza superficial características al concreto. Estos tipos de diferencias tanto en la dureza superficial como en el índice esclerométrico se ven incrementadas en la misma medida que se incrementa la resistencia a la compresión del concreto armado (Gomez Cortes, 1987).

En la Figura 4 a través de un Abaco se observa la variación de resultados según el tipo de cemento y la resistencia a la compresión del elemento estructural.

#### <span id="page-28-3"></span>**Figura 4**

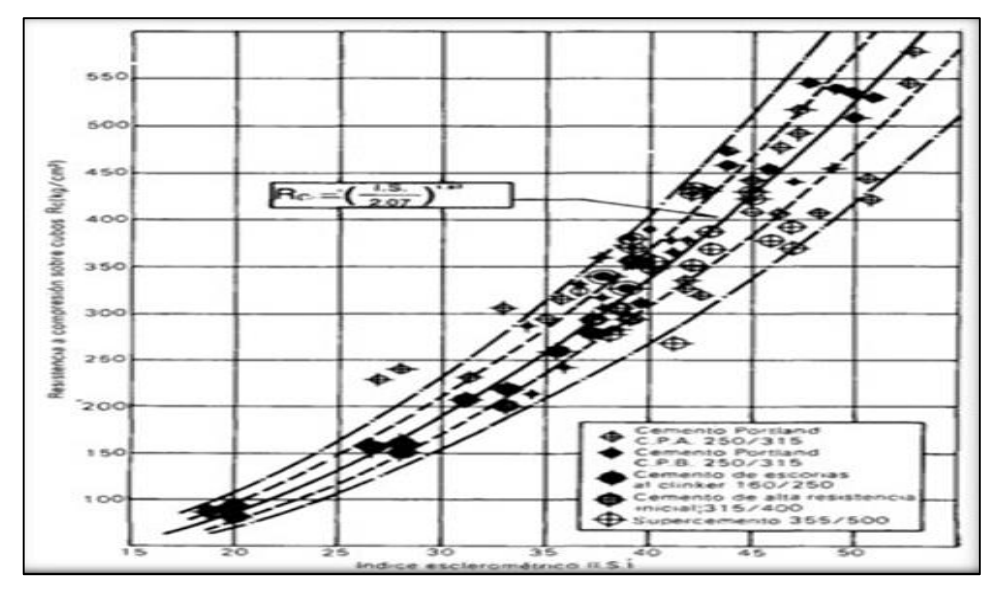

*Influencia del tipo de cemento*

Nota. Detalle de la influencia del tipo de cemento empleado en elementos estructurales, tomado del Informe del Ing. Gómez Cortes sobre determinación del índice esclerométrico (Gomez Cortes, 1987).

## <span id="page-28-2"></span>**2.2.2. Extracción y falla de núcleos de concreto**

Este ensayo denominado también ensayo de diamantina se refiere a la extracción de núcleos cilíndricos de concreto los cuales son obtenidos de elementos estructurales de estructuras existentes. Este cilindro de concreto extraído se somete a una máquina que aplica compresión para poder determinar la resistencia del concreto del elemento estructural en cuestión (NTP 339.059, 2011).

### <span id="page-29-0"></span>**2.2.2.1. Importancia del Ensayo**

Los cilindros de concreto obtenidos por el ensayo de diamantina son útiles debido a que estos tras ser sometidos a un ensayo de compresión nos permiten hallar de manera precisa la resistencia a la compresión del concreto del elemento estructural sometido a la diamantina (NTP 339.059, 2011).

#### <span id="page-29-1"></span>**2.2.2.2. Espécimen de ensayo**

Los núcleos de concreto extraídos poseen un diámetro que varía según el elemento estructural a estudiar y la distribución del acero longitudinal que se encuentre en el mismo. La extracción se realiza con un taladro con brocas de punta de diamante de varios tipos de diámetro (NTP 339.059, 2011).

# <span id="page-29-2"></span>**2.2.2.3. Resumen del procedimiento**

A la hora se realizarse el ensayo de diamantina, primero se ubica la zona donde se realizará la extracción del núcleo de concreto, luego a través de un equipo verificamos la distribución de acero longitudinal del elemento estructural de manera que no se afecten las barras del acero de refuerzo. La diamantina se coloca formando un angulo de 90 grados con la superficie del elemento estructural y luego se da inicio al proceso de extracción, luego de finalizar la extracción se hacen las mediciones del núcleo para verificar cualquier tipo de peculiaridad que se observe (NTP 339.059, 2011).

Una vez en el laboratorio donde se realizará el ensayo de compresión se empieza por cortar los bordes del núcleo de manera que sus dimensiones cumplan con una relación 2 a 1. El núcleo de concreto se conserva por cinco días, luego se podrá empezar a realizar los ensayos correspondientes en el mismo (NTP 339.059, 2011).

#### <span id="page-29-3"></span>**2.2.3. Categoría y Sistema estructurales**

Dependiendo de la categoría de un edificio y la zona donde se realizará su construcción, entonces se empieza definiendo el sistema estructural que se muestra en la siguiente tabla a continuación (NT E 030, 2018).

#### <span id="page-30-1"></span>*Tabla 1 Categoría y sistema estructural de las edificaciones*

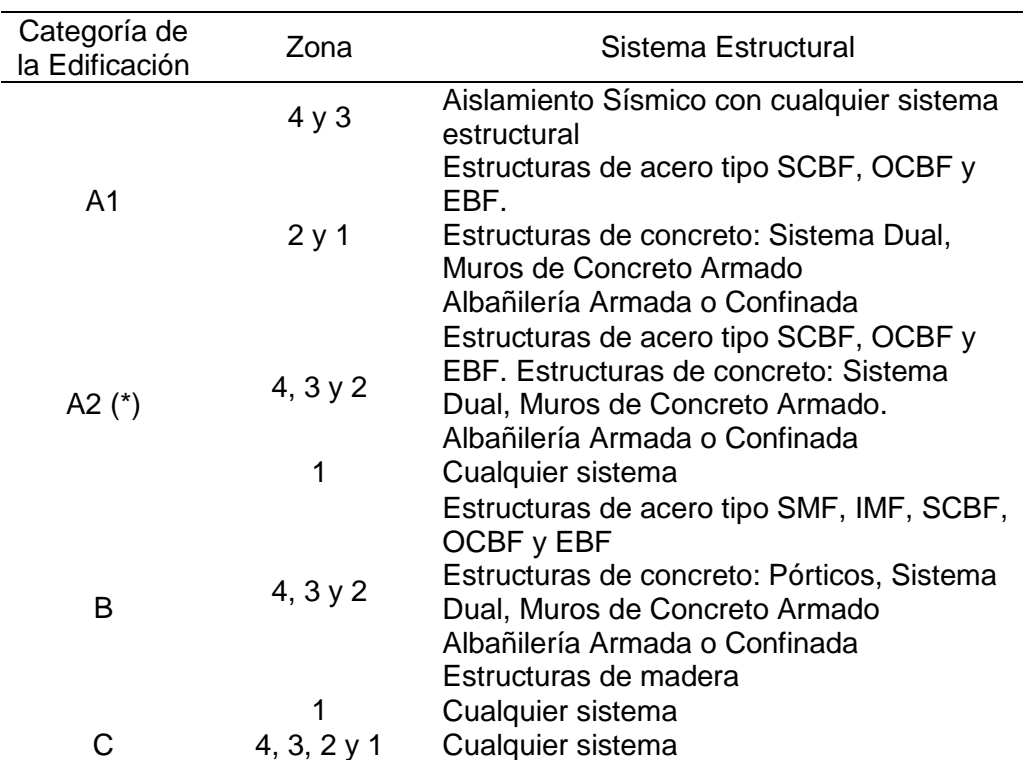

*Categoría y sistema estructural de las edificaciones*

*Nota.* La tabla 1 nos detalla los tipos de sistema estructurales, tomado de la norma E 030 de diseño sismoresistente.

#### <span id="page-30-0"></span>**2.2.4. Análisis Estático**

Este método representa las solicitaciones sísmicas mediante un conjunto de fuerzas actuando en el centro de masas de cada nivel de la edificación, Según la norma se puede solo usar este método en edificaciones que se ubiquen en la zona sísmica tipo 1 (NT E 030, 2018).

Este método en cuestión tiene otras restricciones tales como estar limitado a tipos de estructura de geometría específicas y tipos de carga más básicas mas no en tipos de estructuras de arquitectura mucho más diversa y compleja en su distribución (NT E 030, 2018).

#### <span id="page-31-0"></span>**2.2.5. Análisis Dinámico Modal Espectral**

El análisis dinámico modal espectral es una técnica empleada para la evaluación del comportamiento vibratorio de una estructura. Esta se basa en estudiar los modos de vibración de un sistema y su respuesta ante la excitación dinámica (NT E 030, 2018).

### <span id="page-31-1"></span>**2.2.6. Modos de Vibración**

Los modos de vibración son las formas en las que una estructura puede oscilar a la hora de aplicársele una excitación dinámica. Cada modo de vibración corresponde a una frecuencia natural y una forma modal única (NT E 030, 2018).

Cuando una estructura es sometida a un sismo, esta empieza a vibrar y a oscilar en uno o más modos de vibración (NT E 030, 2018).

#### <span id="page-31-2"></span>**2.2.7. Aceleración Espectral**

En cada uno de los tipos de direcciones horizontales analizadas se utiliza un espectro de aceleraciones tal como se muestra en la siguiente formula (1) (NT E 030, 2018).

$$
S_a = \frac{Z.U.C.S}{R}.g\tag{1}
$$

#### **Donde:**

Z= Factor de zona U= Tipo de edificación C= Factor de amplificación sísmica

S= Tipo de suelo

R= Tipo de sistema estructural

#### <span id="page-31-3"></span>**2.2.8. Desplazamientos Laterales Relativos Admisibles**

Según la norma de diseño sismorresistente peruana E 030, un desplazamiento máximo relativo se refiere al desplazamiento máximo que experimenta un punto o una estructura en relación con su posición original o referencia (NT E 030, 2018).

<span id="page-32-1"></span>Esto se puede corroborar verificando los valores máximos de deriva según el sistema estructural, no sobrepasen los valores de la siguiente figura.

# **Tabla 2**

*Límites de distorsión del entrepiso*

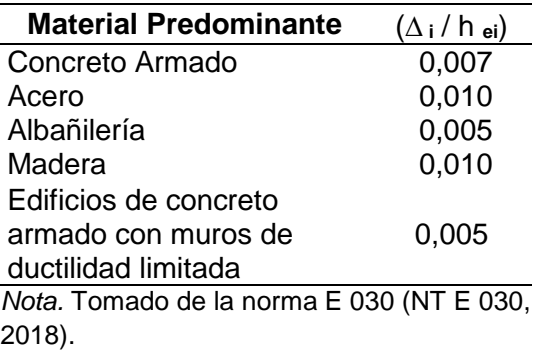

# <span id="page-32-2"></span>*Figura 5 Desplazamiento y derivas de una edificación*

*Desplazamiento y derivas de una edificación*

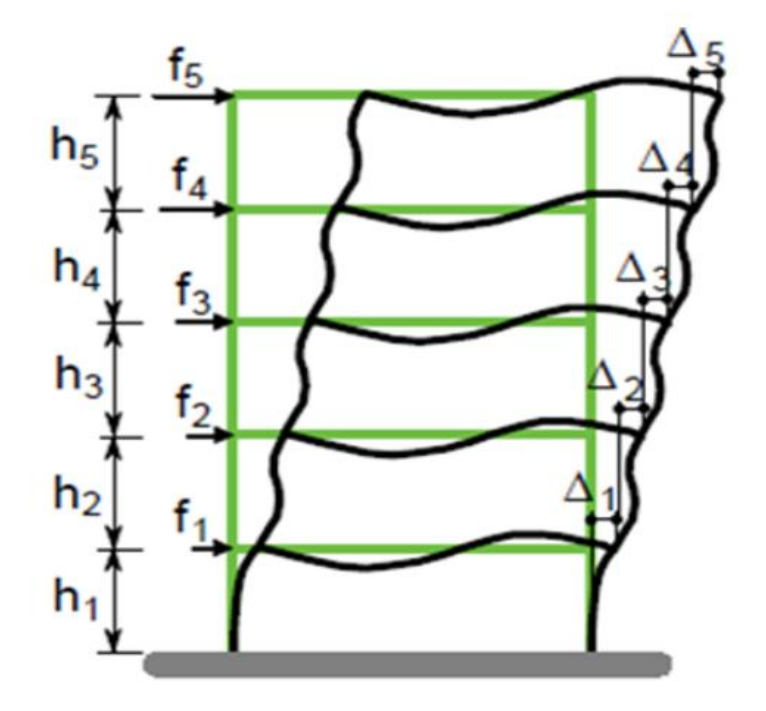

*Nota.* Tomado de norma colombiana (NSR-10, 2010).

## <span id="page-32-0"></span>**2.2.9. Patologías Estructurales**

Desde el momento en el que se hace referencia a una patología estructura, se hace mención a la investigación sistemática del comportamiento anómalo de una estructura o sus componentes cuando experimentan algún tipo de deterioro (I.A, 2022).

Esto se debe a influencias tanto internas como externas, lo cual puede ocasionar problemas en su tiempo de vida y/o comprometer la seguridad del mismo (I.A, 2022).

### <span id="page-33-0"></span>**2.2.9.1. Tipos de patologías**

#### <span id="page-33-1"></span>**2.2.9.1.1. Fisuración**

Las grietas longitudinales que se forman en la superficie del concreto, se denominan fisuras, las cuales pueden cambiar la apariencia de la estructura, además demuestran su deficiente durabilidad también. a menudo el concreto simple tiende a agrietarse debido a que este al ser sometido a fuerzas con la misma dirección y de sentidos opuestos, lo cual comúnmente es llamado resistencia a la tracción, pero por ello el usar concreto con acero de refuerzo longitudinal le otorga la capacidad de resistir esta misma (DaVinci Ingenieria, 2020).

#### <span id="page-33-2"></span>**2.2.9.1.2. Caliche por contacto de agua**

Esto se produce cuando la estructura entra con contacto con el agua, esto provoca la aparición de sedimentos que comprometen el adecuado funcionamiento de las zonas humedecidas (DaVinci Ingenieria, 2020).

#### <span id="page-33-3"></span>**2.2.9.1.3. Ataque de sulfatos**

Esto ocurre cuando el concreto es expuesto a grandes cantidades de sales de sulfato, esto provoca una formación retardada de etringita, lo cual generara una expansión lo suficientemente fuerte para desprender las capas de concreto finalmente incrementando la permeabilidad de la estructura (DaVinci Ingenieria, 2020).

#### <span id="page-33-4"></span>**2.2.9.1.4. Contaminaciones en agregados de concreto**

La contaminación en los agregados de concreto tales como presencia de madera y plástico provoca una discontinuidad granulométrica, esto puede generar zonas "débiles" dentro de la sección de los elementos estructurales (DaVinci Ingenieria, 2020).

#### <span id="page-34-0"></span>**2.2.10. Comportamiento del concreto endurecido**

#### <span id="page-34-1"></span>**2.2.10.1. Resistencia a la flexión**

La resistencia a la flexión del concreto (hormigón) se refiere a la capacidad del mismo para resistir fuerzas de tracción, Además, esta es una medida de su capacidad para resistir la falla por momento en elementos estructurales de concreto como lo son las vigas de concreto armado o las losas de concreto. La resistencia a la flexión se expresa como el módulo de rotura y esta se halla mediante los ensayos de prueba (National Ready Mixed Concrete Association).

El módulo de rotura suele representar alrededor del 10% al 20% de la resistencia a compresión, dependiendo del tipo de agregado grueso utilizado, las dimensiones y volumen del mismo, Sin embargo, la correlación más precisa para materiales específicos se logra mediante pruebas de laboratorio específicas para los materiales a emplearse en los elementos estructurales (National Ready Mixed Concrete Association).

#### <span id="page-34-2"></span>**2.2.10.2. Resistencia a la compresión**

Las mezclas de concreto(hormigón) tienen la capacidad de ser diseñadas de manera que cumplan con una amplia gama de propiedades mecánicas y de durabilidad, adaptándose a los requisitos de diseño de diversas estructuras. La resistencia a la compresión del concreto es el parámetro más utilizado por los ingenieros para el diseño de edificaciones y otros tipos de estructuras. Para medir esta resistencia, se emplea la fractura de probetas cilíndricas de concreto en una máquina de ensayo de compresión. El cálculo de resistencia a la compresión se obtiene dividiendo la carga de fractura por el área de la sección que soporta dicha carga (National Ready Mixed Concrete Association).

#### <span id="page-34-3"></span>**2.3. Definición de términos**

#### <span id="page-34-4"></span>**2.3.1. Concreto Armado**

El concreto armado es un tipo de elemento estructural el cual además de emplear concreto también posee acero de refuerzo, el cual se encarga de resistir las fuerzas de tracción (NT E.060, 2009).

### <span id="page-35-0"></span>**2.3.2. Viga**

Elemento estructural que trabaja fundamentalmente a flexión y cortante (NT E.060, 2009).

#### <span id="page-35-1"></span>**2.3.3. Columna**

Una columna es un tipo de elemento estructural vertical el cual recibe las cargas verticales de un edificio y las transmite de manera segura hacia al suelo, además estos elementos se encargas de recibir las fuerzas cortantes producida por sismos durante un terremoto (NT E.060, 2009).

#### <span id="page-35-2"></span>**2.3.4. Sistema estructural**

Es la clasificación que se asigna a las edificaciones según el tipo de estructuración y el grado de absorción de los elementos estructurales (NT E.030, 2018).

#### <span id="page-35-3"></span>**2.3.5. Losa**

Elemento estructural encargado de distribuir el peso a través de sus viguetas, este posee además la capacidad de tener diseño de armado tanto en un sentido como en dos sentidos, pudiendo ser aligerado con bloquetas o de puro concreto según las necesidades de la edificación (NT E.060, 2009).

#### <span id="page-35-4"></span>**2.3.6. Muro estructural**

Este tipo de elemento estructural al igual que las columnas se encarga de transmitir la carga vertical de la edificación y a su vez de proveer de rigidez a la edificación durante un eventual sismo. (NT E.060, 2009)

#### <span id="page-35-5"></span>**2.3.7. Rigidez**

En la ingeniería, la rigidez es la capacidad de un objeto de resistir la deformación cuando se aplica una fuerza externa (NT E 030, 2018).
### **2.3.8. Esclerómetro**

El esclerómetro es un aparato con el cual, a través de una serie de aplicaciones en un elemento estructural a estudiar, nos puede proveer de información tales como la resistencia a la compresión, el cual es un dato importante a la hora de realizar evaluaciones en elementos de concreto armado (Gomez Cortes, 1987).

### **2.3.9. Estructura**

Es un conjunto de elementos que al ser unidos aportan rigidez y cumplen la función de resistir las fuerzas a las que serán sometidos (NT E.060, 2009).

### **2.3.10. Patología estructural**

Una patología estructural en el ámbito de la construcción es la ciencia que estudia e identifica las "enfermedades, síntomas y causas" que pueden sufrir las estructuras (DaVinci Ingenieria, 2020).

### **2.3.11. Ensayo de Diamantina**

El ensayo de diamantina consiste en la evaluación de la resistencia del concreto a partir de especímenes representativos obtenidos por extracción de núcleos de concreto de un elemento estructural (NTP 339.059, 2011).

Esta evaluación de la misma manera que el ensayo de esclerómetro nos permite conocer la capacidad de resistencia que posee un elemento estructural tal como el concreto armado de una estructura ya realizada (NTP 339.059, 2011).

# **CAPÍTULO III. MARCO METODOLOGICO**

### **3.1. Tipo y diseño de la investigación**

### **3.1.1. Tipo de investigación**

El tipo de investigación presentada tiende a ser de tipo aplicativa para su finalidad, debido a que analiza la estructura de acuerdo a la norma de diseño sismorresistente Peruana E.030.

# **3.1.2. Nivel de investigación**

El nivel de investigación es integrativo, busca caracterizar el problema de manera detallada y precisa, utilizando datos objetivos y técnicas de análisis para obtener una descripción completa del problema.

### **3.2. Población y/o muestra de estudio**

Se requirió obtener información sobre el pabellón "1" de la I.E 42003 Coronel Gregorio Albarracín para ello se realizó observaciones y mediciones directamente en la edificación en cuestión, los cuales recopilamos a través de la inspección de la mencionada edificación.

La población hemos claramente definido y limitado, para nuestra muestra seleccionamos toda infraestructura del Departamento de Tacna.

La muestra de análisis es el pabellón "1" de la I.E 42003 Coronel Gregorio Albarracín.

### **3.3. Operacionalización de variables**

La toma de variables que pertenecen a la tesis "Evaluación estructural sísmica del pabellón "1"de la I.E 42003 coronel Gregorio Albarracín, distrito Tacna – Tacna, 2022".

# **Tabla 3 :** *Matriz de operacionalización de variables*

*Matriz de operacionalización de variables*

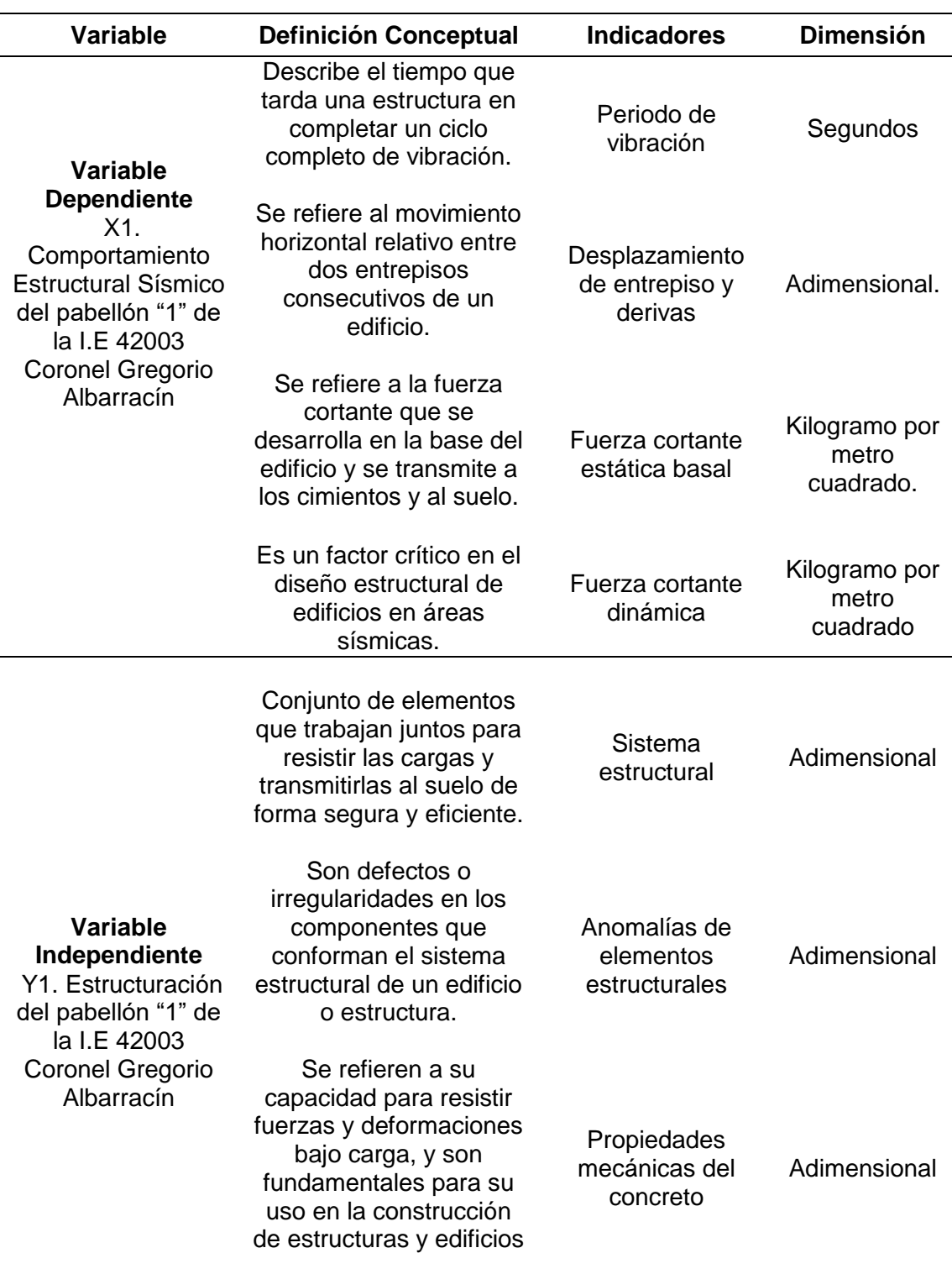

*Nota.* Se detalla variables que se midieron y analizaron para la presente investigación*.*

### **3.4. Técnicas e instrumentos para la recolección de datos**

### **3.4.1. Técnicas para la recolección de datos**

#### **a. Observación**

Realizamos una inspección al pabellón "1" de la I.E 42003 Coronel Gregorio Albarracín para identificar los problemas estructurales, así como para determinar si la propiedad cumple con los estándares de construcción y los códigos de edificación.

Realizamos una revisión visual, debimos revisar todo el colegio con cuidado y enfocamos nuestra investigación en el pabellón "1" de la I.E 42003 Coronel Gregorio Albarracín, prestando atención a cualquier área que parezca dañada o en mal estado. Se pueden observar las paredes, techos, pisos, ventanas, puertas, escaleras, entre otros elementos.

### **b. Formato de campo**

Identificamos las variables quisimos medir, antes de empezar a elaborar los formatos, es importante tener claro cuáles son las variables que se van a medir.

### **Medición con wincha**

En el caso de la investigación realizada, la medición con wincha se utilizó para determinar las dimensiones y características de la estructura, tales como la altura, el ancho y el largo de los muros, la ubicación y dimensiones de las aberturas, la altura de los techos, entre otros.

Una vez obtenida la información a través del método de medición con wincha, se procedió a plasmarla en un plano que refleje la morfología de la estructura, lo que permitirá una mejor comprensión de la misma y facilitará el análisis y la interpretación de los datos recolectados. De esta manera, se podrá obtener una representación visual de la estructura, lo que ayudará a identificar posibles deficiencias, fallos o anomalías que puedan afectar la seguridad o la estabilidad de la misma.

### **Fichas de Inspección**

Las fichas de inspección son documentos diseñados para facilitar y sistematizar la recopilación de datos en una inspección o evaluación. Estas fichas suelen contener una lista de ítems o aspectos a evaluar, y permiten registrar información relevante sobre cada uno de ellos de manera estructurada y ordenada (DaVinci Ingenieria, 2020).

En la figura 6 se puede observar el tipo de formato empleado para las fichas de inspección.

### **Figura 6***. Formato de Ficha de Inspección*

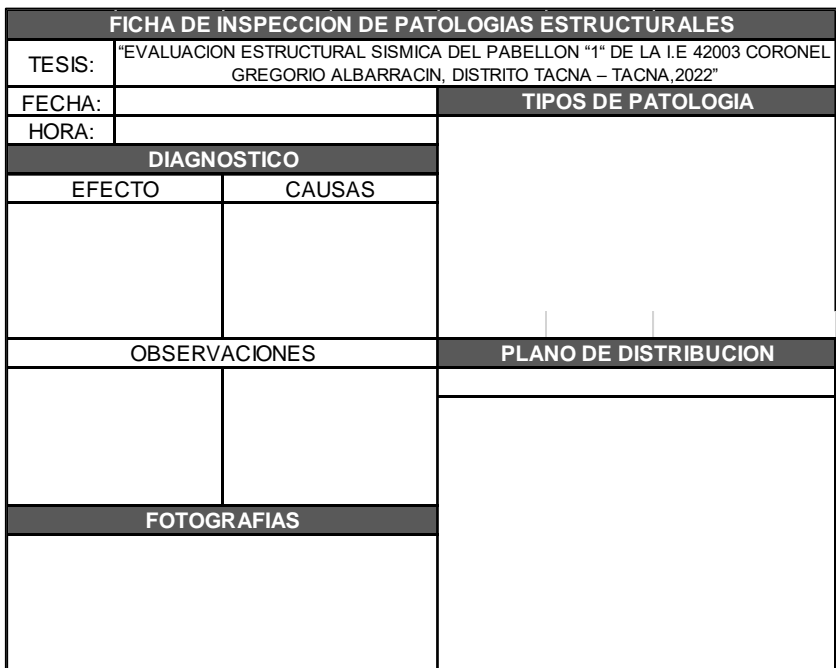

*Formato de Ficha de Inspección*

*Nota.* Formato de ficha para recopilación de datos tomados en campo.

### **Ensayos No destructivos**

Los ensayos no destructivos son técnicas utilizadas para evaluar las propiedades de los materiales y estructuras sin dañarlos o alterarlos de manera significativa. Estos ensayos se utilizan para detectar defectos o irregularidades en los materiales o estructuras (Porco & Valer Montero, 2013).

En nuestro proceso de investigación determinamos necesarios 2 ensayos no destructivos, los cuales son el ensayo de esclerometría y la extracción de núcleos de concreto, los cuales tienen su propio formato de registro de resultados.

### **Figura 7**

*Ficha de almacenamiento y procesamiento de datos obtenidos en el ensayo de esclerometría*

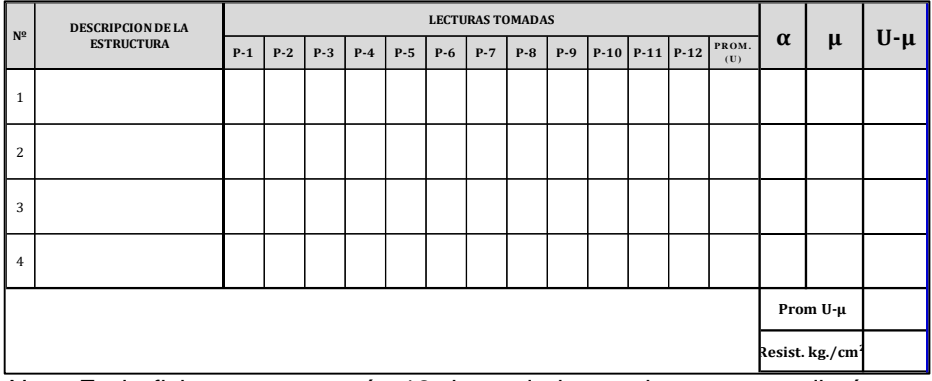

*Nota.* En la ficha se procesarán 12 datos de los cuales se promediarán para obtener el Índice de rebote y calcular la resistencia promedio del concreto.

### *Figura 8 Fichade almacenamiento y procesamiento de datos obtenidos en el ensayo de extracción de núcleos de concreto con diamantina*

*Ficha de almacenamiento y procesamiento de datos obtenidos en el ensayo de extracción de núcleos de concreto con diamantina*

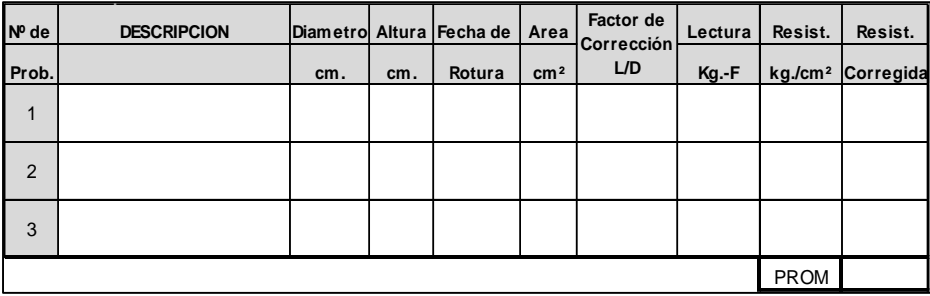

*Nota.* En la ficha se procesarán los datos de las lecturas obtenidas luego de la rotura del núcleo de concreto que extrajimos de la edificación.

### **3.5. Procesamiento y análisis de datos**

### **3.5.1. Ubicación del área de investigación**

La institución educativa 42003 Coronel Gregorio Albarracín posee la siguiente ubicación.

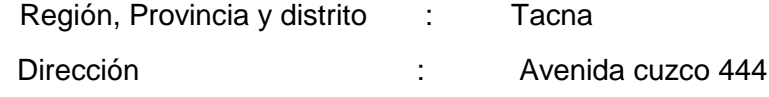

# *Figura 9 Ubicación del área de investigación, AVENIDA CUZCO 444, Tacna, Tacna*

Ubicación del área de investigación, AVENIDA CUZCO 444, Tacna, **Tacna** 

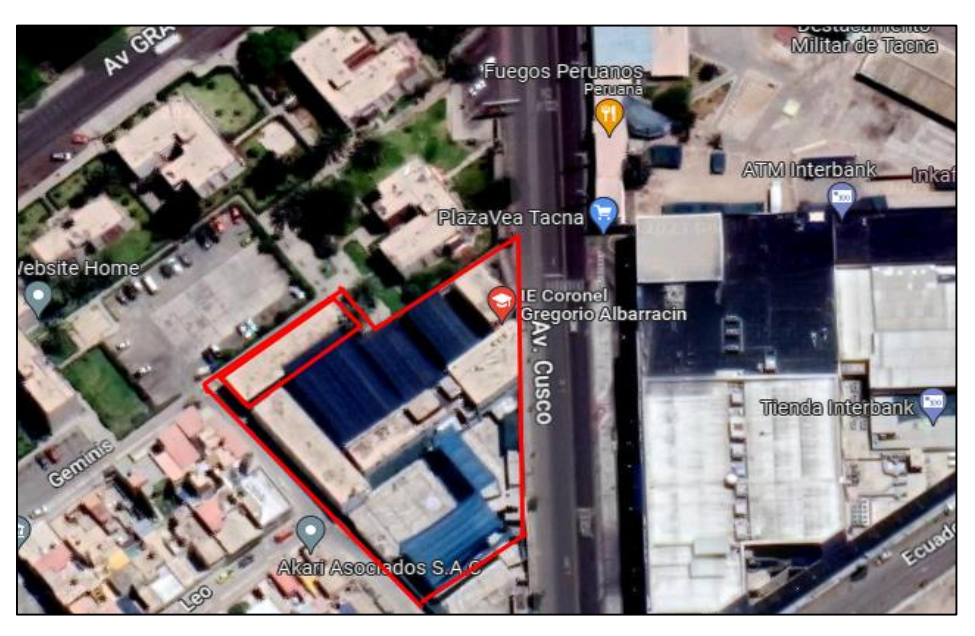

*Nota. En la figura se muestra la zona de investigación obtenida de Google Earth.*

### *Figura 10 Zona de investigación, pabellón "1 "de la I.E 42003 coronel Gregorio Albarracín*

Zona de investigación, pabellón "1 "de la I.E 42003 Coronel Gregorio Albarracín

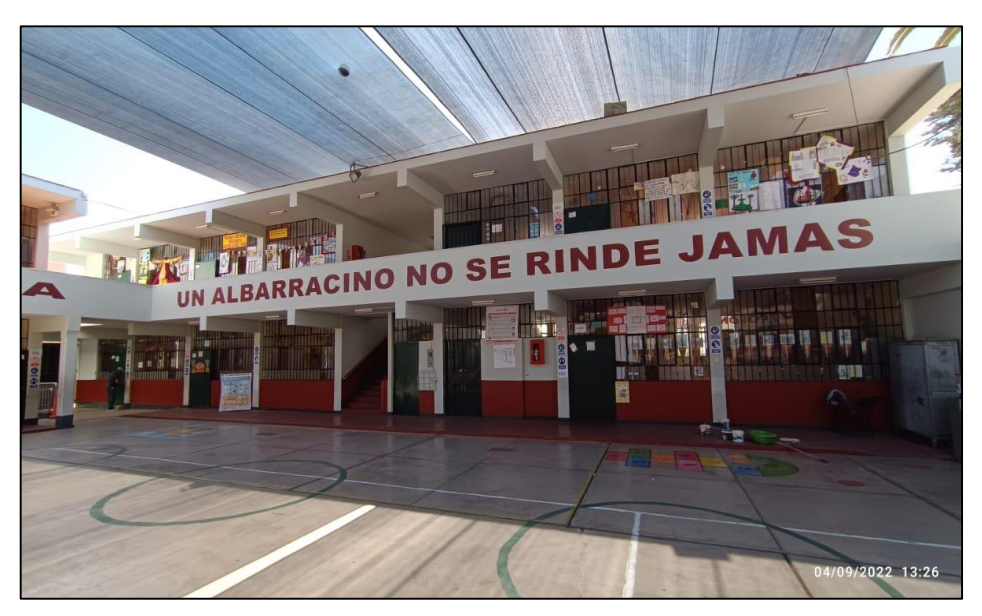

*Nota. Vista del interior del plantel educativo.*

### **3.5.2. Registro de Datos**

Se realizarán salidas de campo para recolectar datos mediante enfoques tanto cualitativos como cuantitativos.

### **3.5.2.1. Enfoque Cualitativo**

Mediante la recopilación de datos mediante la observación determinamos los siguientes datos.

### **a) Evaluación de deficiencias y anomalías en la estructura**

Durante el proceso de investigación se llevó a cabo una observación directa en el lugar específico donde se requería intervenir, con el objetivo de recopilar información de manera directa y en tiempo real.

Se examinaron minuciosamente los elementos de interés, identificando aquellos que presentaban daños visibles o anomalías en su funcionamiento. Para documentar adecuadamente los resultados se realizaron fichas de inspección, como se muestra en la figura N° 05: Ficha de Inspección.

### *Figura 11 Zona de investigación, presencia de fallas, pabellón 1 "de la I.E 42003 coronel Gregorio Albarracín*

*Zona de investigación, presencia de fallas, pabellón 1 "de la I.E 42003 Coronel Gregorio Albarracín*

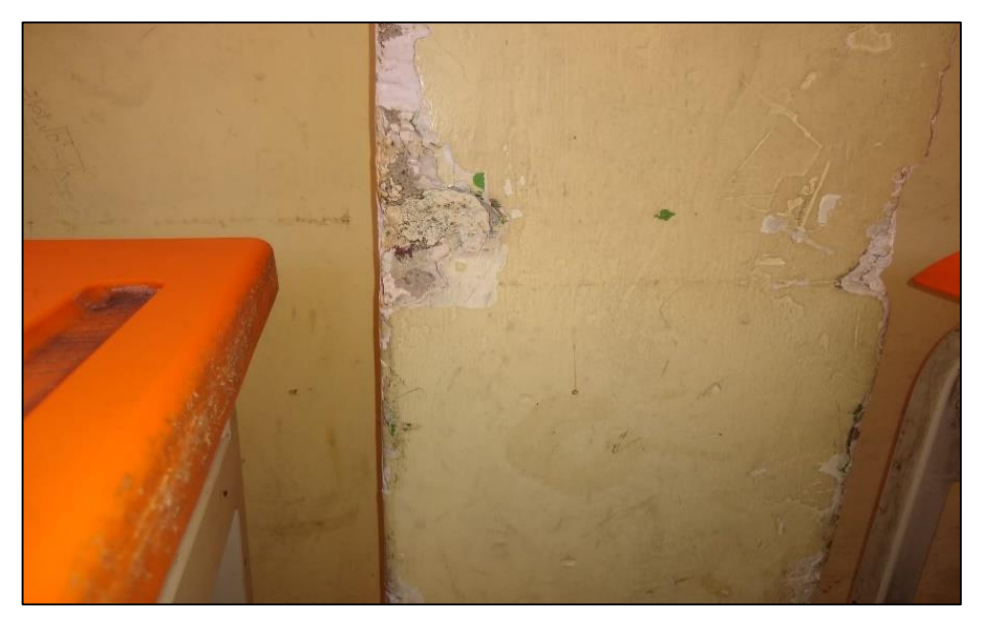

*Nota.* Vista de Patologías en el interior de aula 01 del primer piso.

# *Figura 12 Zona de investigación, presencia de fisuras en columnas, pabellón "1 "de la I.E 42003 coronel Gregorio Albarracín*

*Zona de investigación, presencia de fisuras en columnas, pabellón "1 "de la I.E 42003 Coronel Gregorio Albarracín*

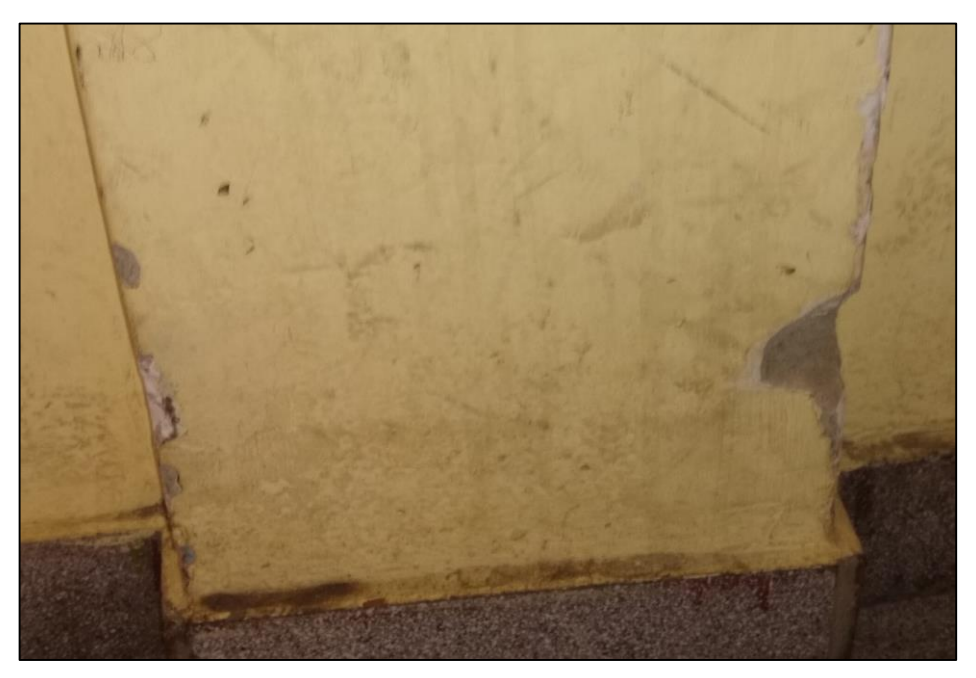

*Nota. Vista de la columna en el aula 02 del primer piso.*

# **Figura 13**

*Zona de investigación, presencia de hinchamiento en pinturas debido a humedad, pabellón "1 "de la I.E 42003 coronel Gregorio Albarracín*

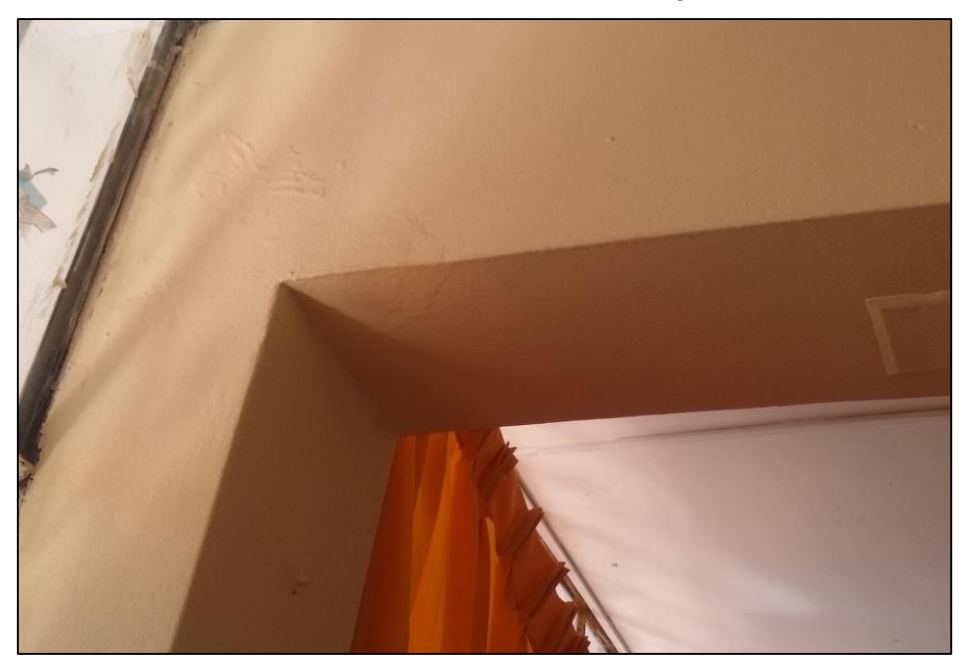

*Nota. Rayaduras en las uniones de la viga y columna.*

### **Figura 14**

*Zona de investigación, presencia de peladuras en paredes interiores, pabellón "1 "de la I.E 42003 Coronel Gregorio Albarracín*

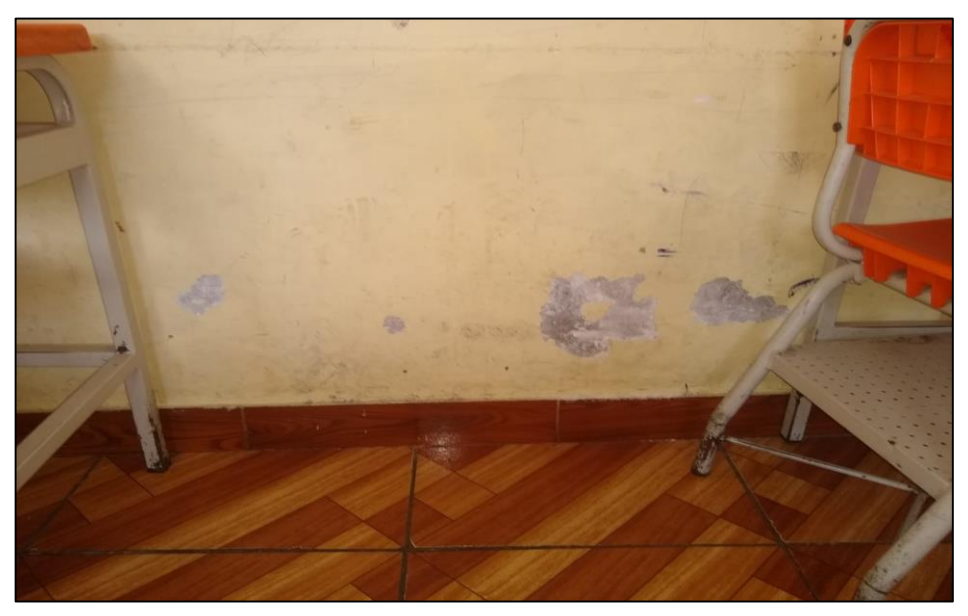

*Nota. Caída de tarrajeo en las paredes del aula 03 del primer piso.*

### **3.5.2.2. Mediante el método cuantitativo**

Se realizaron medidas para el levantamiento de un plano de distribución, se consideraron en la medición las columnas y vigas encontradas en el Pabellón "1"de la I.E 42003 Coronel Gregorio Albarracín, como se muestra en la Figura 15 y Figura 16.

### **Figura 15**

*Medición con Wincha del Pabellón "1"de la I.E 42003 Coronel Gregorio Albarracín*

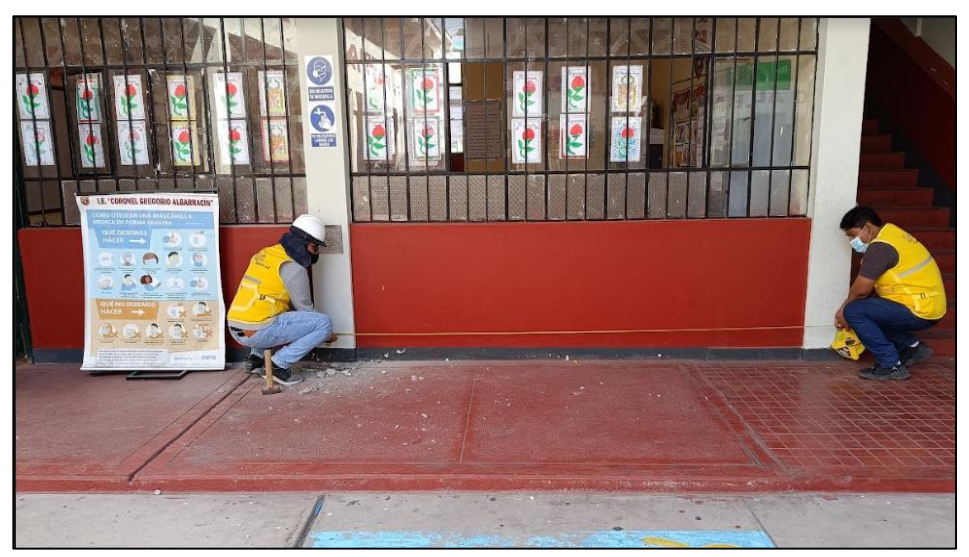

*Nota. Se realizo la medición con wincha para el levantamiento del plano correspondiente.*

# **Figura 16**

*Medición con Wincha para el levantamiento del plano correspondiente*

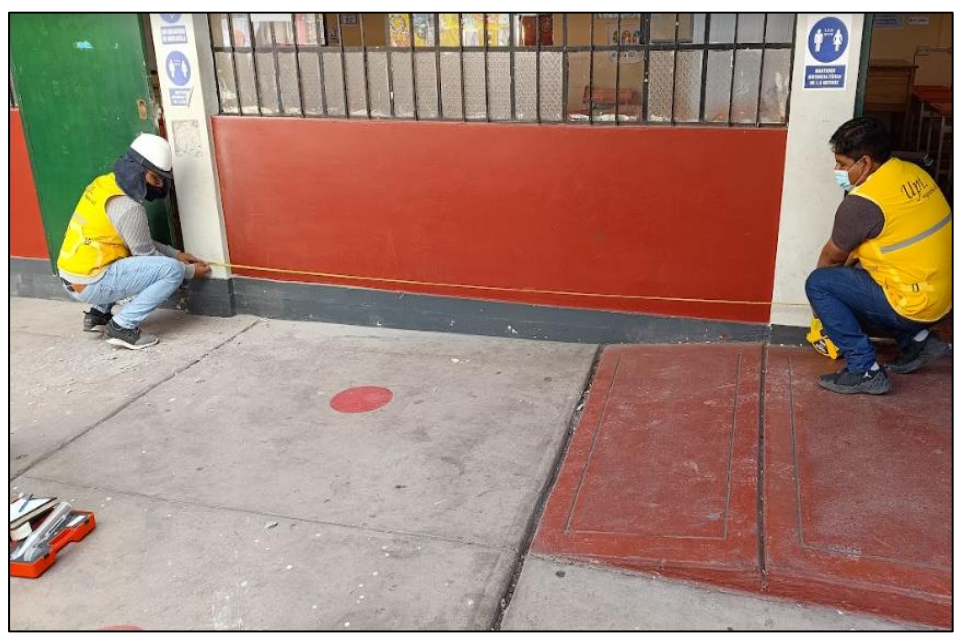

*Nota. Se realizo la medición con wincha para el levantamiento del plano correspondiente.*

### **3.5.2.3. Recolección de Datos**

Para la recopilación de información sobre patologías y fallas en elementos estructurales se diseñaron y utilizaron fichas de inspección. Estas fichas correspondientes a la figura 7, contienen una lista detallada de los elementos estructurales a inspeccionar y los diferentes tipos de patologías y fallas que podrían presentar. Durante la inspección, se completaron estas fichas registrando la información relevante sobre cada elemento inspeccionado. Esto permitió obtener una base de datos completa y sistemática que fue utilizada para el análisis posterior de las patologías y fallas encontradas.

# **CAPÍTULO IV. RESULTADOS**

### **4.1. Análisis de las patologías encontradas**

Durante la inspección ocular realizada en las instalaciones de la institución educativa se pudieron ver la presencia de patologías en las vigas y columnas de las aulas como se pueden observar en las figuras 22, 23 y 24, además se encontraron varios problemas en la estructura. Asimismo, se hallaron fisuras en la estructura que oscilan entre los 1 mm y 2 mm, estas perjudican minúsculamente la funcionalidad de la estructura en cuestión.

Con el objetivo de sintetizar los resultados de la inspección de patologías en vigas y columnas, se elaboró un resumen en el que se detallan las problemáticas encontradas y su nivel de gravedad. Es importante destacar que la identificación de estas patologías permitirá tomar medidas preventivas y correctivas para garantizar la seguridad y la integridad de la estructura.

Se registraron las fichas de inspección correspondientes.

En la Figura 17, se detallan fisuras ocasionadas por desprendimientos por el continuo contacto con mobiliario del aula.

En la Figura 18, se detallan desprendimiento de pinturas ocasionadas por el continuo contacto con mobiliario del aula.

En la Figura 19, se detallan fisuras ocasionadas por conexión de viga – columnas inestables.

En la Figura 20, se detallan fisuras ocasionadas por conexión de viga – columnas inestables.

# *Figura 17 Ficha de Inspección de patologías estructurales primer piso aula 01*

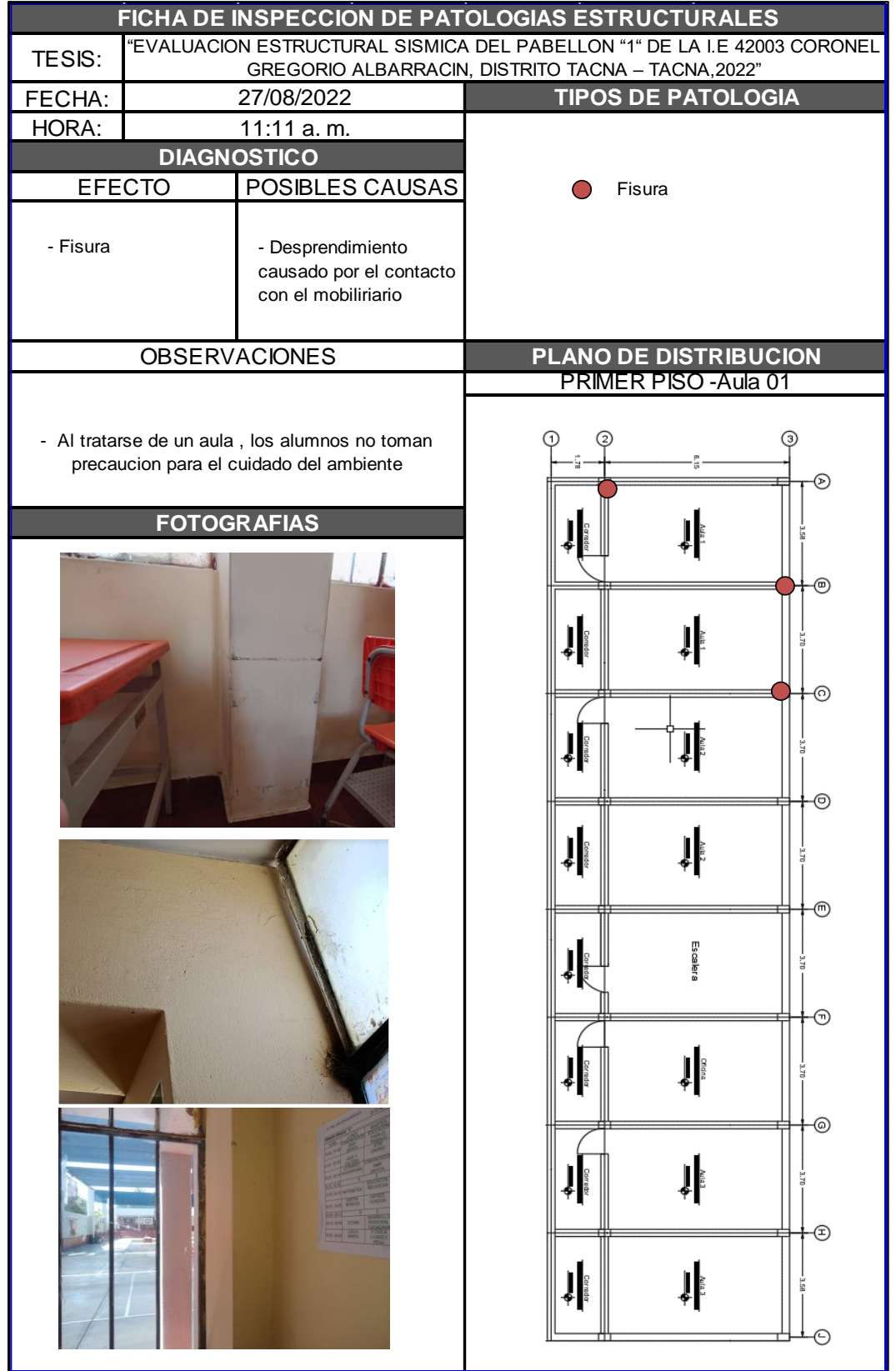

*Ficha de Inspección de patologías estructurales primer piso aula 01*

# *Figura 18 Ficha de Inspección de patologías estructurales primer piso aula 02*

Ficha de Inspección de patologías estructurales primer piso aula 02

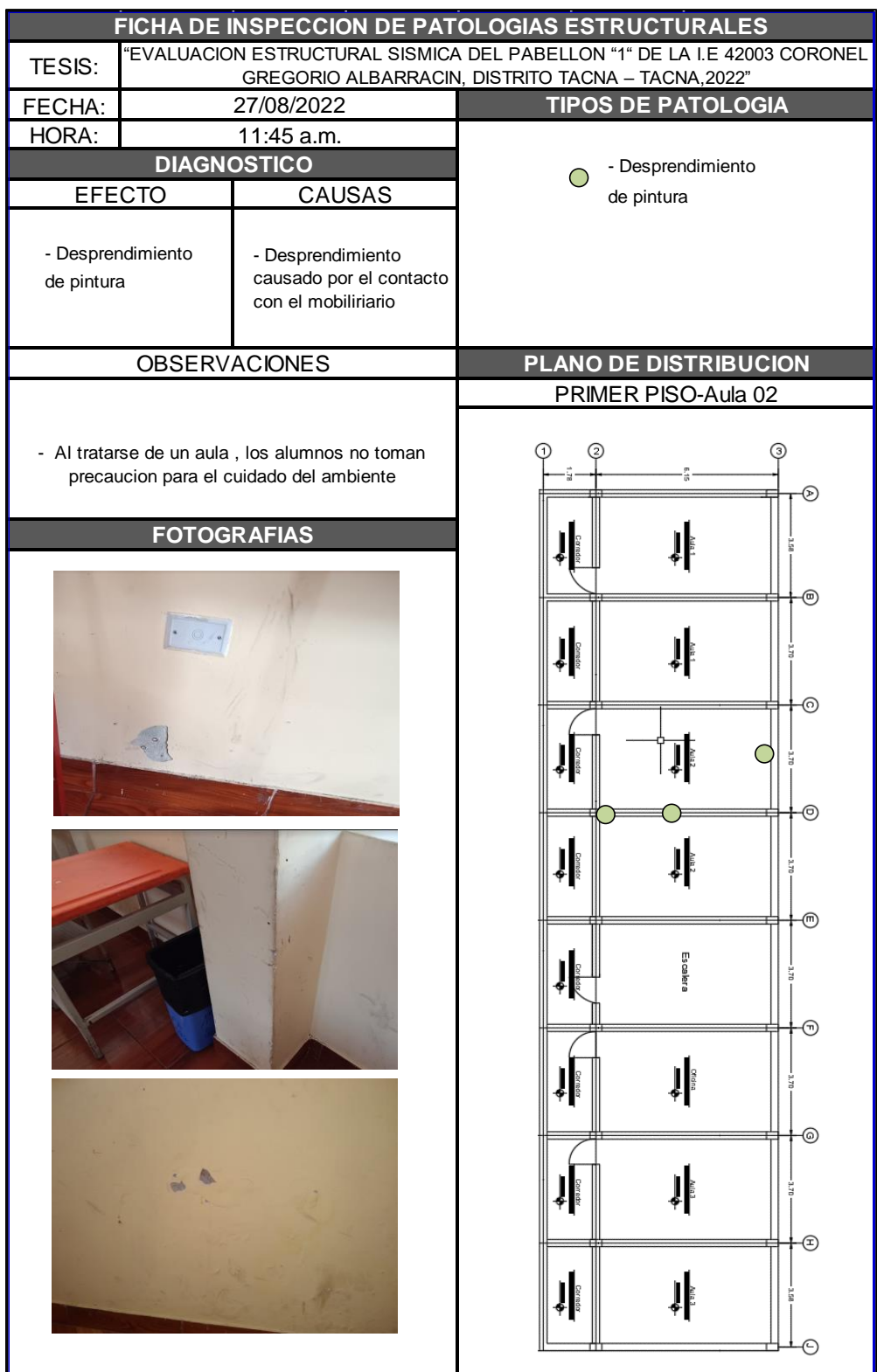

# *Figura 19 Ficha de Inspección de patologías estructurales Segundo piso aula 01*

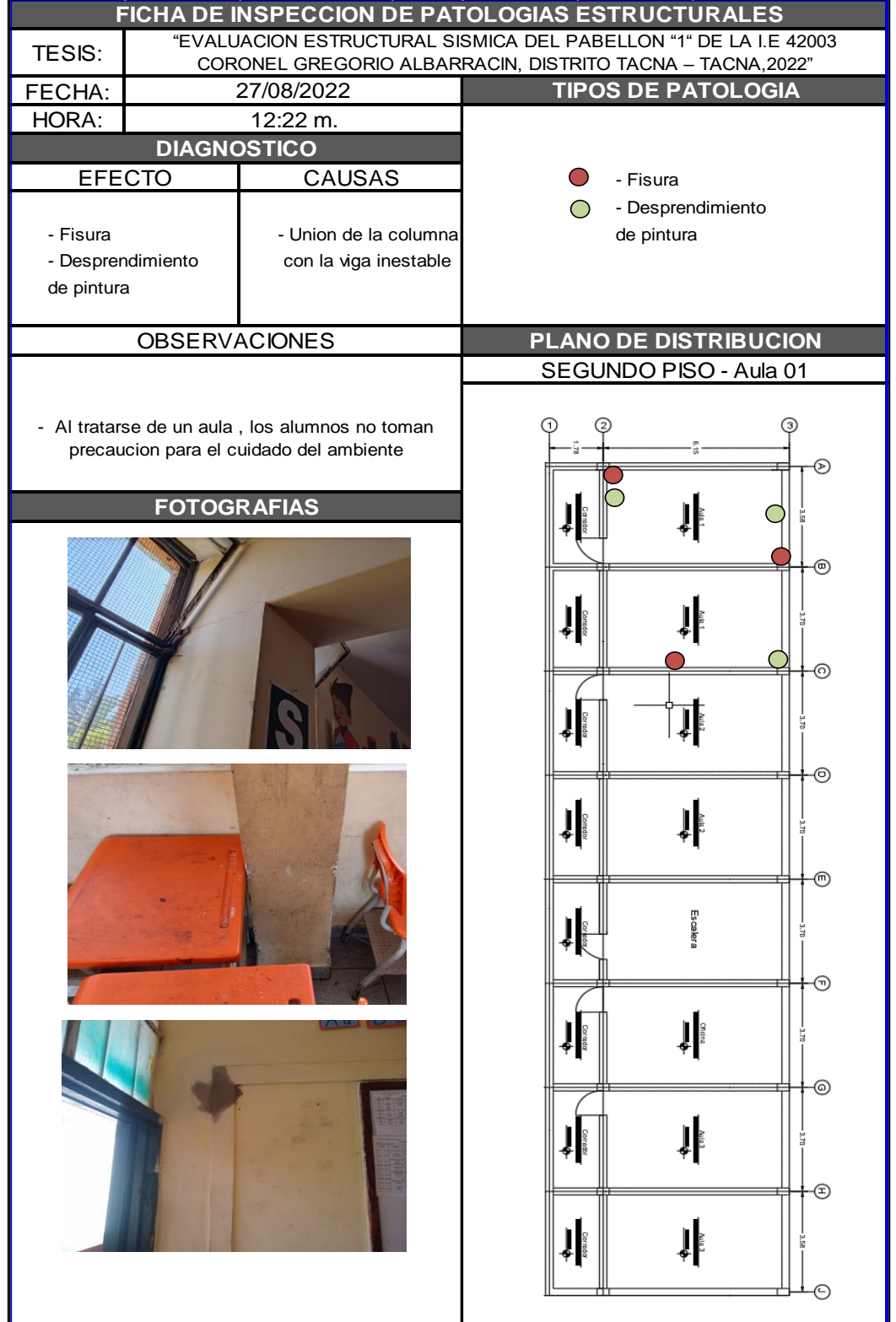

*Ficha de Inspección de patologías estructurales Segundo piso aula 01*

# **Figura 20** *Ficha de Inspección de patologías estructurales Segundo piso aula 02*

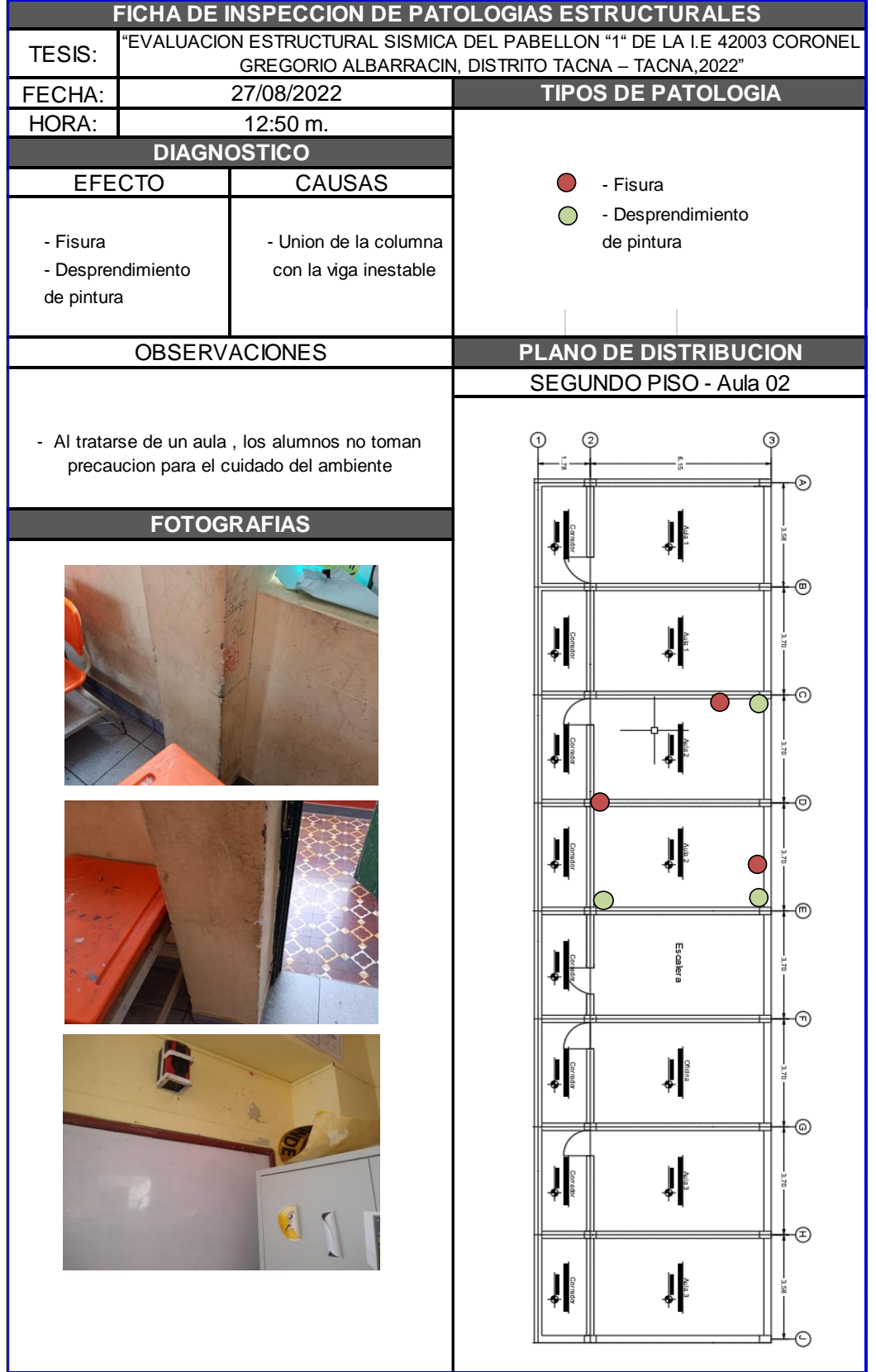

*Ficha de Inspección de patologías estructurales Segundo piso aula 02*

### **4.2. Análisis de la resistencia del concreto**

El análisis de la resistencia del concreto es un proceso mediante el cual se determina la capacidad del concreto para soportar cargas y resistir fuerzas.

#### **a. Ensayo no destructivo - ensayo con esclerómetro**

Se realizaron los ensayos de esclerómetro en cada elemento estructural como se puede observar en las figuras 45 – 55, una vez se hallan finalizado los ensayos realizados en el colegio, se registraron los datos obtenidos por el equipo de esclerómetro en una hoja de cálculo, donde se utilizó el ábaco del instrumento empleado, para tabular la resistencia del concreto armado. Los datos obtenidos se exponen en la Tabla 4, estos se promediaron para obtener la resistencia a la compresión promedio del concreto y determinar su uniformidad.

#### **Tabla 4**

#### *Resultados del ensayo con esclerómetro*

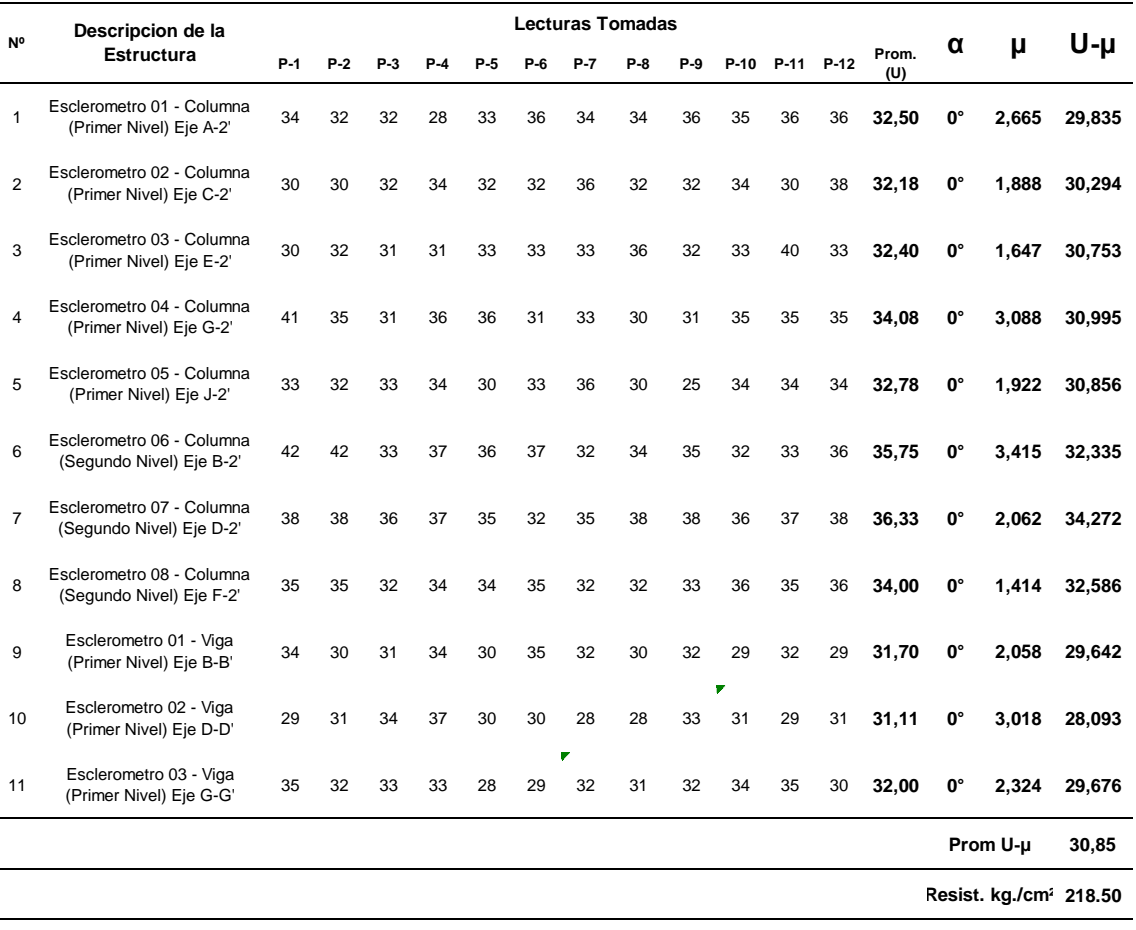

Se obtuvo las mediciones de la resistencia del concreto mediante el uso del esclerómetro, utilizando el ábaco del instrumento para tabular los valores obtenidos. Luego, se procedió a calcular un promedio de estas resistencias para conocer la uniformidad del material, tal como se detalla en la tabla, siendo la resistencia promedio 218,50 Kg/cm<sup>2</sup>.

Es relevante destacar que los resultados del esclerómetro no reemplazan las pruebas de compresión convencionales. Sirven para detectar la homogeneidad del concreto, pero no se considera para determinar su resistencia debido a que la carbonatación del concreto en vigas y columnas puede resistir su exterior con el paso del tiempo, lo que hace que los resultados no sean precisos.

### **b. Ensayo no destructivo – Extracción de Núcleo de Concreto con Diamantina**

Se llevó a cabo el proceso de extracción de muestras mediante el uso de una broca diamantada. Se tomaron dos muestras en el área de interés y posteriormente se procedió a realizar el ensayo de compresión para obtener los resultados deseados.

#### **Tabla 5**

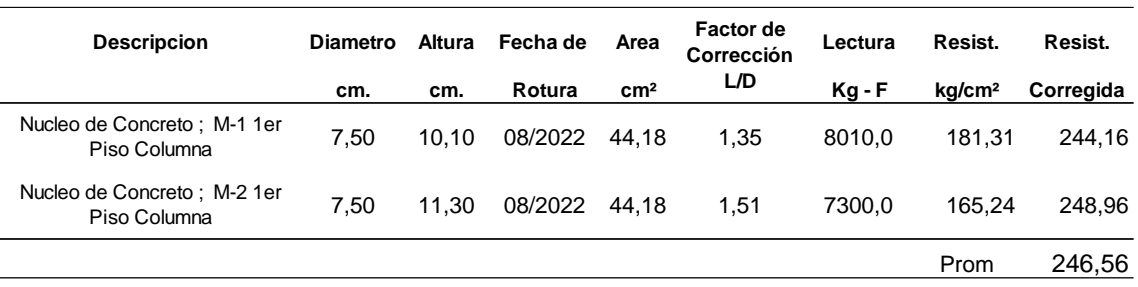

*Resultado de ensayo de extracción de núcleo de diamantina*

Como se puede observar en las figuras 56 – 59, se obtuvieron lecturas las cuales servirán para la obtención de la resistencia a la compresión de las columnas las cuales se pueden observar en la Tabla 5, Se establece como valor mínimo aceptable para la resistencia a la compresión del concreto un valor de 210 kg/cm<sup>2</sup>. Por lo tanto, el resultado obtenido es de 246.56  $kg/cm<sup>2</sup>$ , se concluye que el resultado obtenido en los ensayos cumple con este mínimo permitido.

### **4.3. Modelado y Evaluación del pabellón "1" con software ETABS**

Para el modelado se utilizó el software ETABS 16, a este se insertó todos los datos obtenidos de los estudios técnicos de campo.

### **4.3.1. Datos de los elementos estructurales**

### **4.3.1.1. Concreto Armado**

Se determino la resistencia a compresión en base a lo obtenido de los ensayos de índice esclerométrico y diamantina, tomando en cuenta que el ensayo de diamantina es mucho más preciso, se optó por usar lo obtenido del mismo, esto como se especifica en el Material Property de Etabs de la Figura 21.

### **Figura 21**

*Introduciendo resistencia a la compresión del concreto en Etabs*

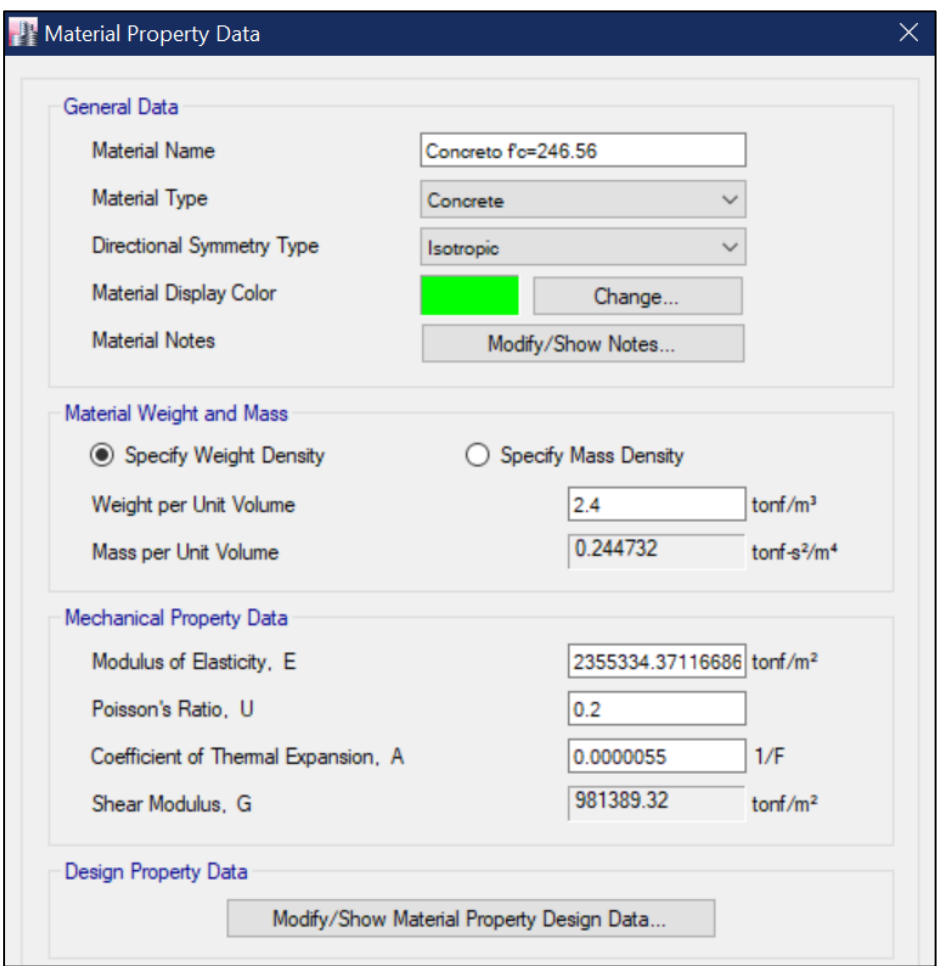

### **4.3.1.2. Unidades de Albañilería**

El tipo de ladrillo identificado en campo según la inspección visual de unos muros sin tarrajear, es un tipo de ladrillo que guarda semejanzas con las unidades blocker ll, en sus huecos se observa que son circulares y no hexagonales como las del blocker ll, también se pudo observar que es tan alto como un blocker ll.

Por tanto, analizaremos el caso más crítico, utilizaremos para el análisis modal espectral el f'm de 45,45kg/cm<sup>2</sup> la cual se introducirá en Etabs como se observa en la figura 22, esto basándonos en la investigación **"Propuesta de Formula para la Determinación de la Densidad de Muros Construidos con Blocker ll"** de (Acero Martinez & Cotrado Flores, 2016), donde en la misma hallaron que las unidades blocker Il poseen un f'm de 45,45 kg/cm<sup>2</sup>.

#### *Figura 22 Introduciendo Resistencia a la compresión axial (F'm 45,45 kg/cm2) de la unidad de albañilería en Etabs.*

*Introduciendo Resistencia a la compresión axial de la unidad de albañilería en Etabs.*

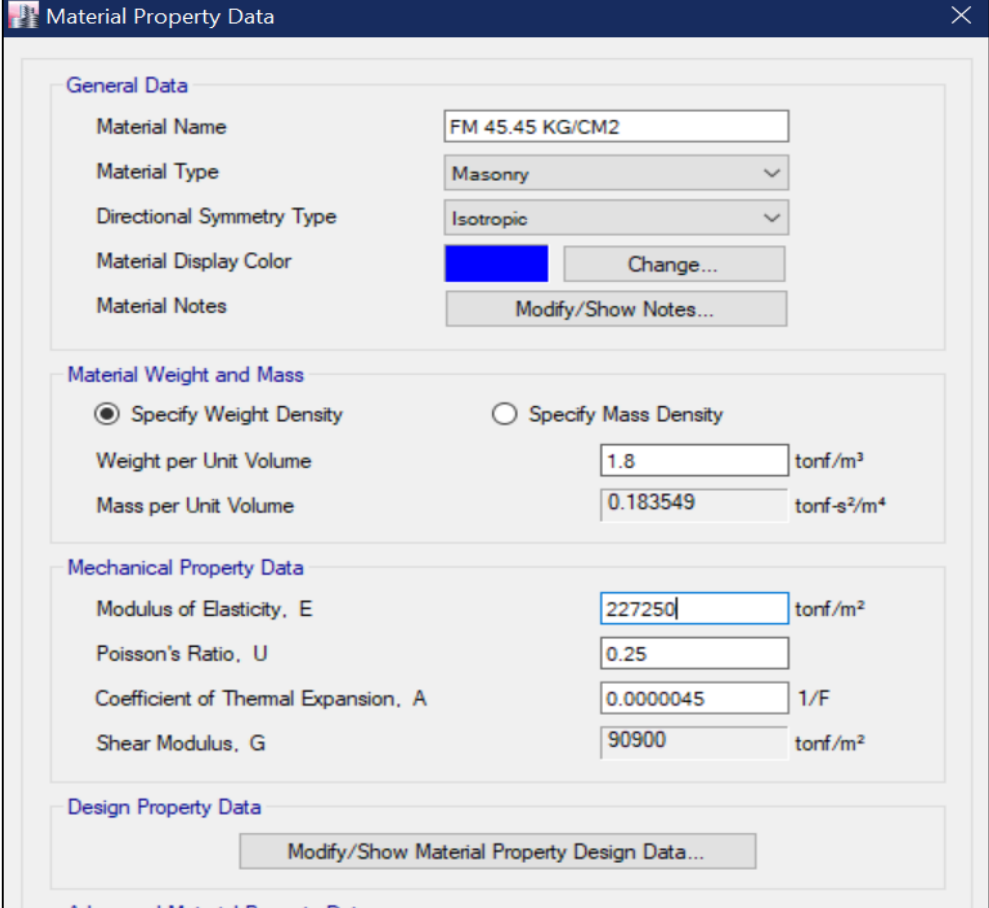

### **4.3.2. Secciones de los elementos estructurales**

### **4.3.2.1. Columnas**

Durante la visita al colegio, se obtuvo las siguientes dimensiones, cabe recalcar que durante la realización del ensayo esclerométrico se detectó un excesivo tarrajeo de 3 cm en el primer piso y de 7 cm en el segundo piso, esto posiblemente a algún mantenimiento que se halla realizado tratando de ocultar el estado de la columna, las dimensiones obtenidas se pueden observar en la Tabla 6.

#### **Tabla 6. Dimensiones de Columnas. Dimensiones de Columnas**

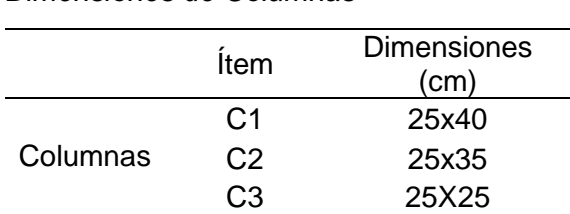

*Dimensiones de Columnas*

#### **4.3.2.2. Vigas**

Todas las vigas del pabellón en el sentido Y-Y son peraltadas debido a que el sentido de las viguetas hará que las losas lleven el peso a esas vigas, y las vigas del sentido X-X son chatas, tomando en cuenta las dimensiones obtenidas con wincha, en la Tabla 7 se pueden observar las medidas obtenidas.

### **Tabla 7 . Dimensiones de Vigas**

*Dimensiones de Vigas* 

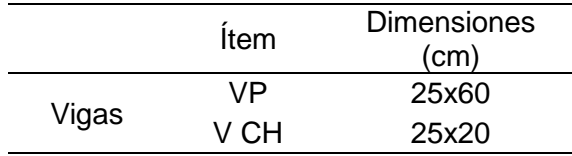

# **4.3.2.3. Muros de Albañilería**

En la visita al pabellón 1 se encontraron muros de albañilería con asentado de soga y cabeza de 15 cm y 25 cm, descontando el tarrajeo de 1 cm y tras verificar algunos muros fuera de la edificación y viendo las dimensiones de los muros se concluyó que la unidad de albañilería utilizada es ladrillo Blocker II, con una resistencia de 45,45 kg/cm<sup>2</sup> según los ensayos en pilas y muretes de la investigación titulada **"Propuesta de**  **Formula para la Determinación de la Densidad de Muros Construidos con Blocker ll",** realizado por Acero Martinez & Cotrado Flores (2016).

# **4.3.2.4. Losa Aligerada**

La losa identificada utilizada en el pabellón es una losa aligerada de 20 cm.

# **4.3.3. Distribución de elementos estructurales**

Tras la visita en campo, esta es la distribución realizada de todos los elementos estructurales del pabellón del piso 1 como se observa en la Figura 23, los del piso 2 en la Figura 24 y el modelado en 3D en la Figura 25 , se puede un único muro de soga en el eje 2-2, luego en el eje 3-3 en toda su extensión se pueden observar muros de cabeza que dan hacia el exterior del colegio, además se observa muros de cabeza en los ejes A-A, C-C, E-E, F-F, G-G y I-I, en el eje 2-2 se observa pórticos de concreto armado debido a que en este sentido se encuentran los muros con grandes ventanas que no poseen continuidad vertical.

# **Figura 23** *Urales en software Etabs.*

*Modelado en Planta del primer piso de la estructura y distribución de elementos estructurales en software Etabs*

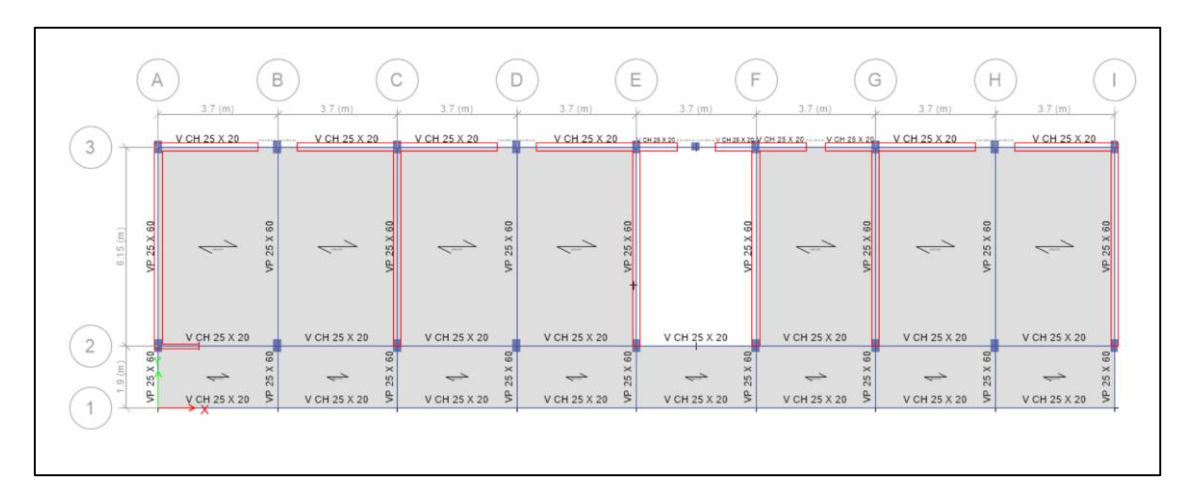

# **Figura 24 :** *Modelado en Planta del segundo piso de la estructura y distribución de elementos estructurales en software Etabs.*

*Modelado en Planta del segundo piso de la estructura y distribución de elementos estructurales en software Etabs*

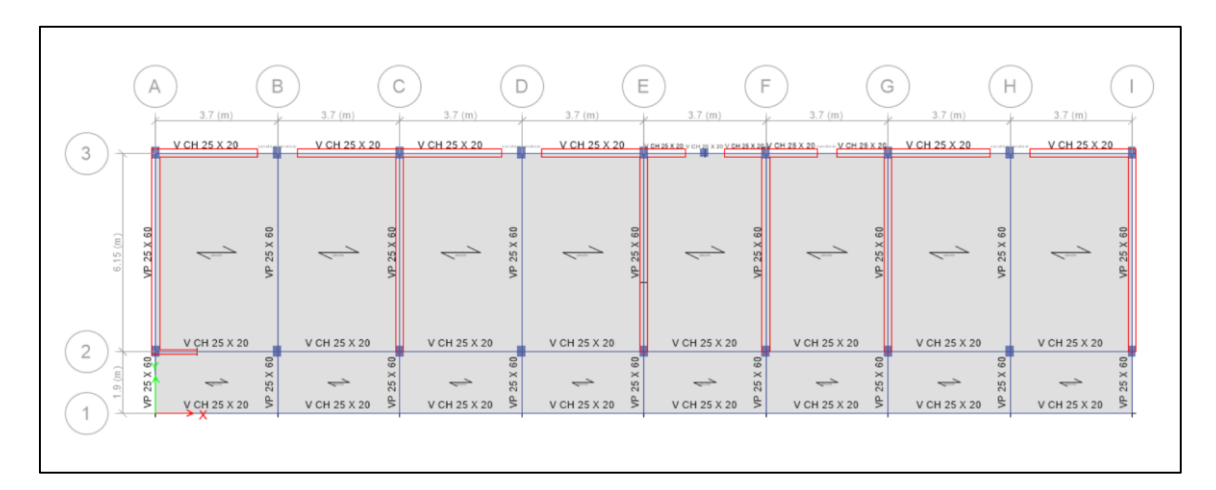

# **Figura 25**

*Modelado en 3D y distribución de elementos estructurales en software Etabs*

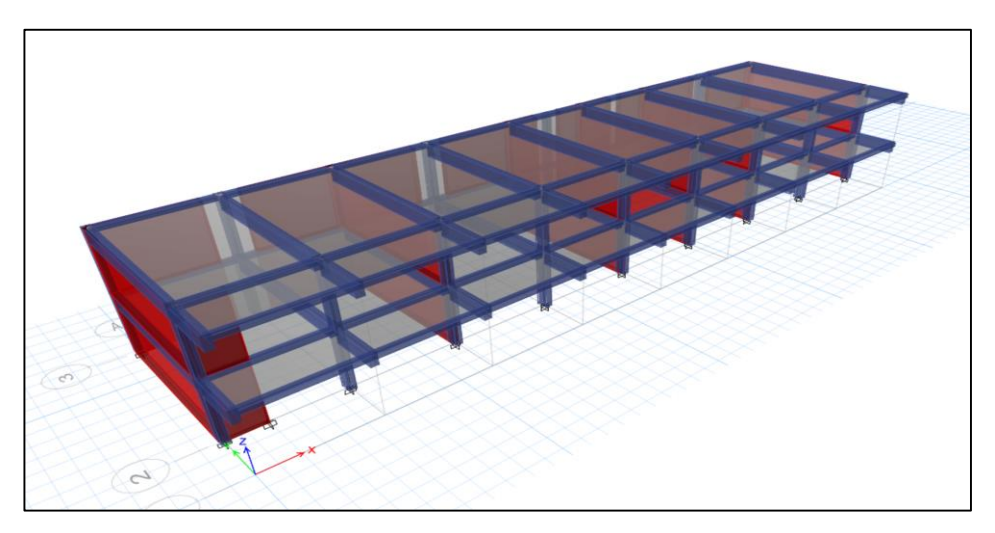

### **4.3.4. Cargas consideradas en la evaluación**

Para la asignación de cargas se utilizó la norma E 020 de cargas, tomando en cuenta que esta es un centro de educación se asignó a la membrana de la losa las siguientes cargas de la Tabla 8 y Tabla 9.

En el caso de las losas, el programa ya está metrando el peso del concreto, por tanto, solo deberemos introducir el peso del ladrillo y el piso terminado, en el caso de los parapetos, su carga fue asignada linealmente donde corresponden.

El metrado de las cargas asignadas linealmente producto del peso de parapetos se encuentra en la Tabla 10.

## **Tabla 8. Pesos de carga muerta asignados a losa aligerada**

*Pesos de carga muerta asignados a losa aligerada*

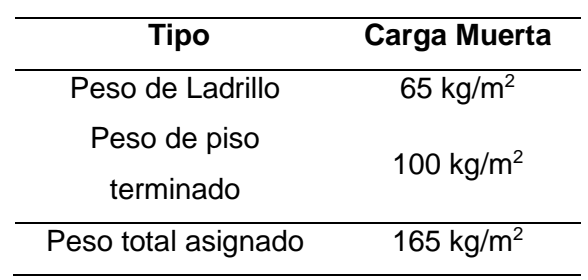

# **Tabla 9**

*Pesos de carga viva asignados a la losa aligerada*

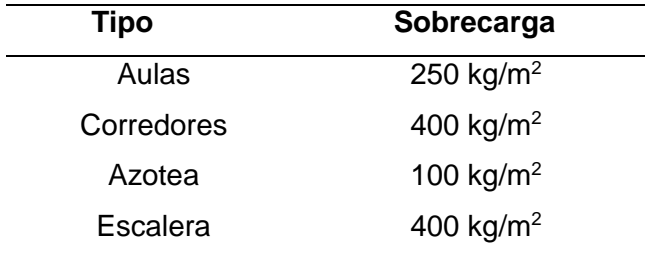

# *Tabla 10. Pesos de parapeto del techo del primer piso*

*Pesos de parapeto del techo del primer piso*

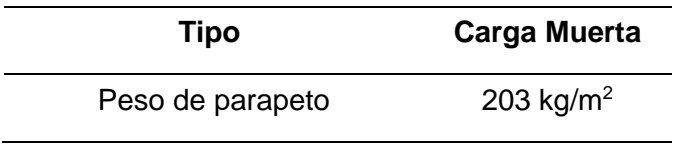

Cabe recalcar que los pesos metrados mencionados en las tablas anteriores, se asignaron en las losas del programa como se puede observar en la Figura 26, Figura 27 y Figura 28.

# **Figura 26 :** *Pesos asignados a la losa del aula*

*Pesos asignados a la losa del aula*

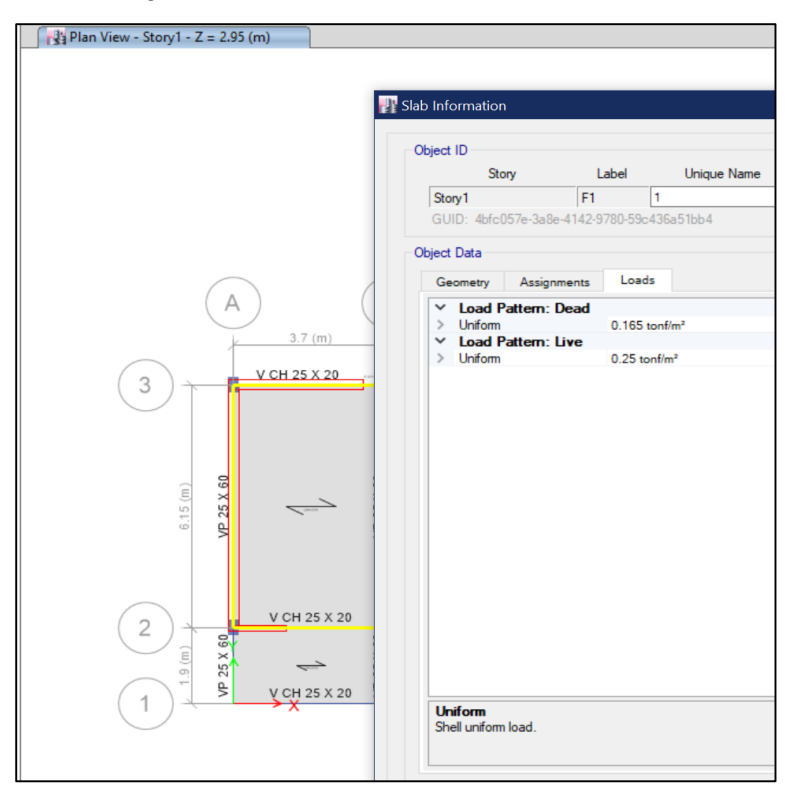

# **Figura 27**

*Pesos asignados a la losa de corredor*

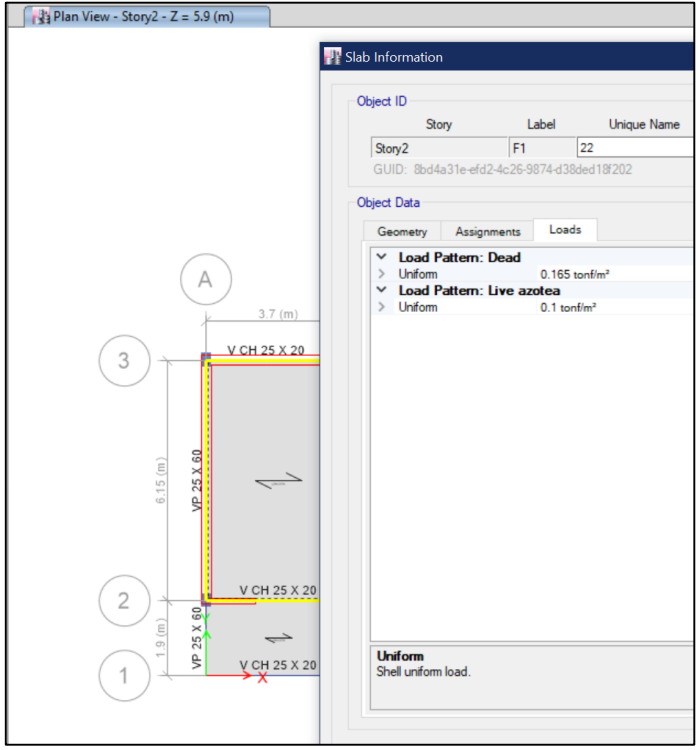

### **Figura 28**

*Cargas asignadas linealmente producto del peso de los tabiques y parapetos*

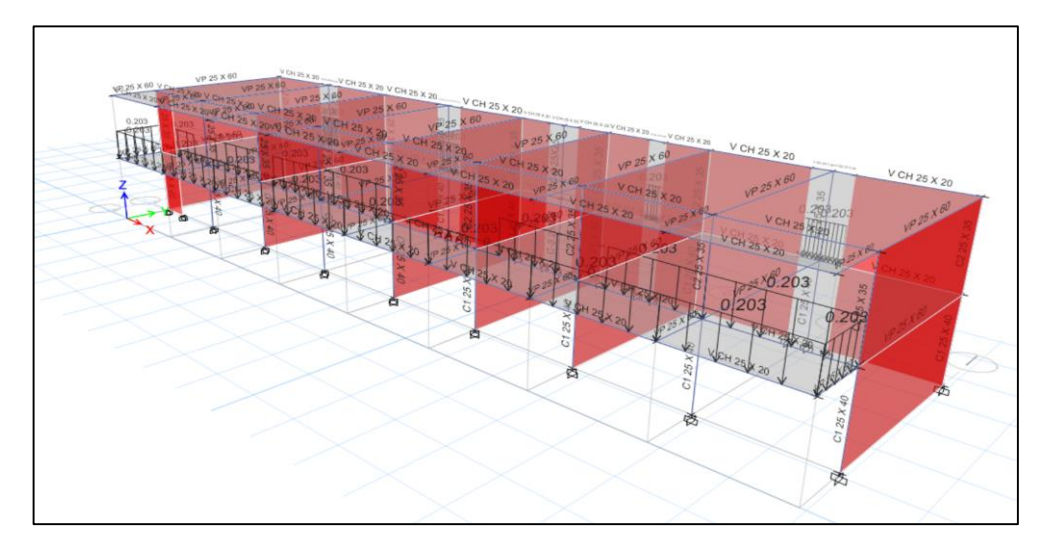

# **4.3.5. Parámetros establecidos para la obtención del sismo de diseño**

Para poder generar el sismo con el cual se someterá la edificación debemos establecer los parámetros sismorresistentes de la norma E 030, los cuales son la zonificación sísmica de la Tabla 11, el perfil de suelo de la Tabla 12, la categoría de la Tabla 13, el sistema estructural de la Tabla 14 y resumiendo todos los datos en la Tabla 15, donde en la misma se especifica cada parámetro sísmico.

# **Tabla 11. Zonificación Sísmica obtenida de la norma E 030**

*Zonificación Sísmica obtenida de la norma E 030*

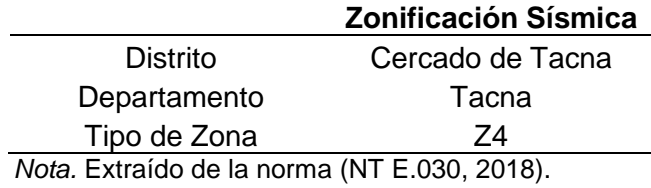

### **Tabla 12**

*Perfil de suelo de la edificación obtenida de la norma E 030*

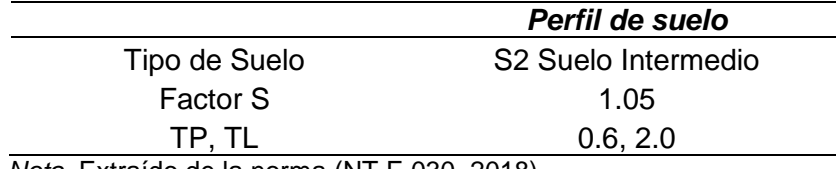

*Nota.* Extraído de la norma (NT E.030, 2018).

# **Tabla 13**

*Categoría de la edificación obtenida de la norma E 030*

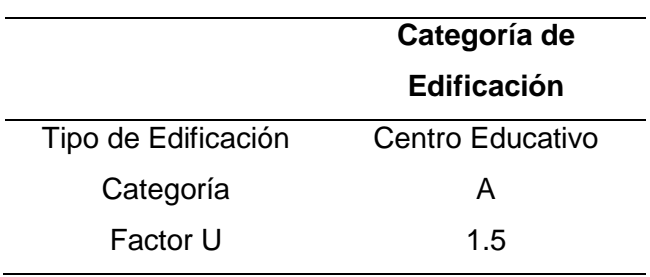

Nota. Extraído de la norma (NT E.030, 2018).

# **Tabla 14. Sistema estructural asumido en base a la distribución de elementos estructurales según la norma E 030**

*Sistema estructural asumido en base a la distribución de elementos estructurales según la norma E 030*

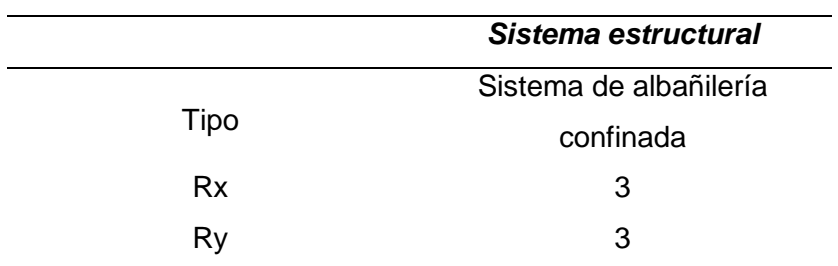

Nota. Extraído de la norma (NT E.030, 2018).

# **Tabla 15**

*Resumen de los parámetros sísmicos de la edificación según la norma E 030*

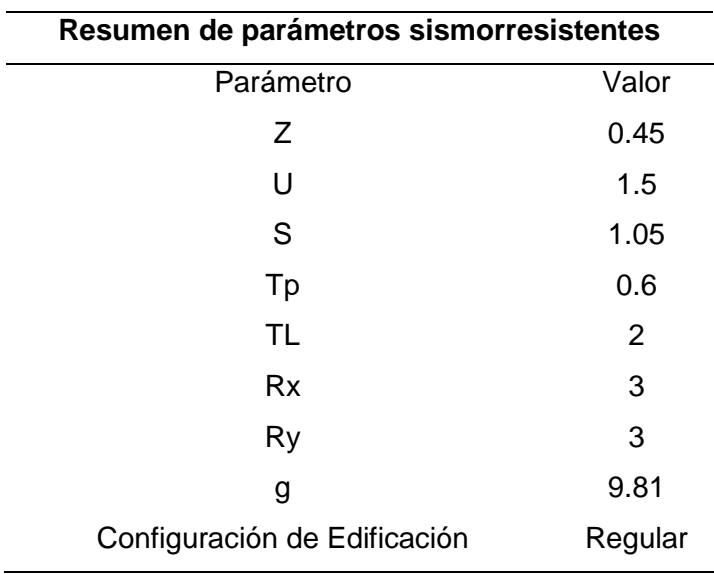

Nota. Extraído de la norma (NT E.030, 2018).

### **4.3.5.1. Creación del espectro de diseño**

Con nuestros parámetros ya definidos, podemos crear el espectro de diseño, los cuales serán para el sismo en X en la Figura 29 y el sismo en Y en la Figura 30.

# **Figura 29**

*Espectro de diseño del sismo en X, generado con los parámetros sísmicos de nuestra edificación*

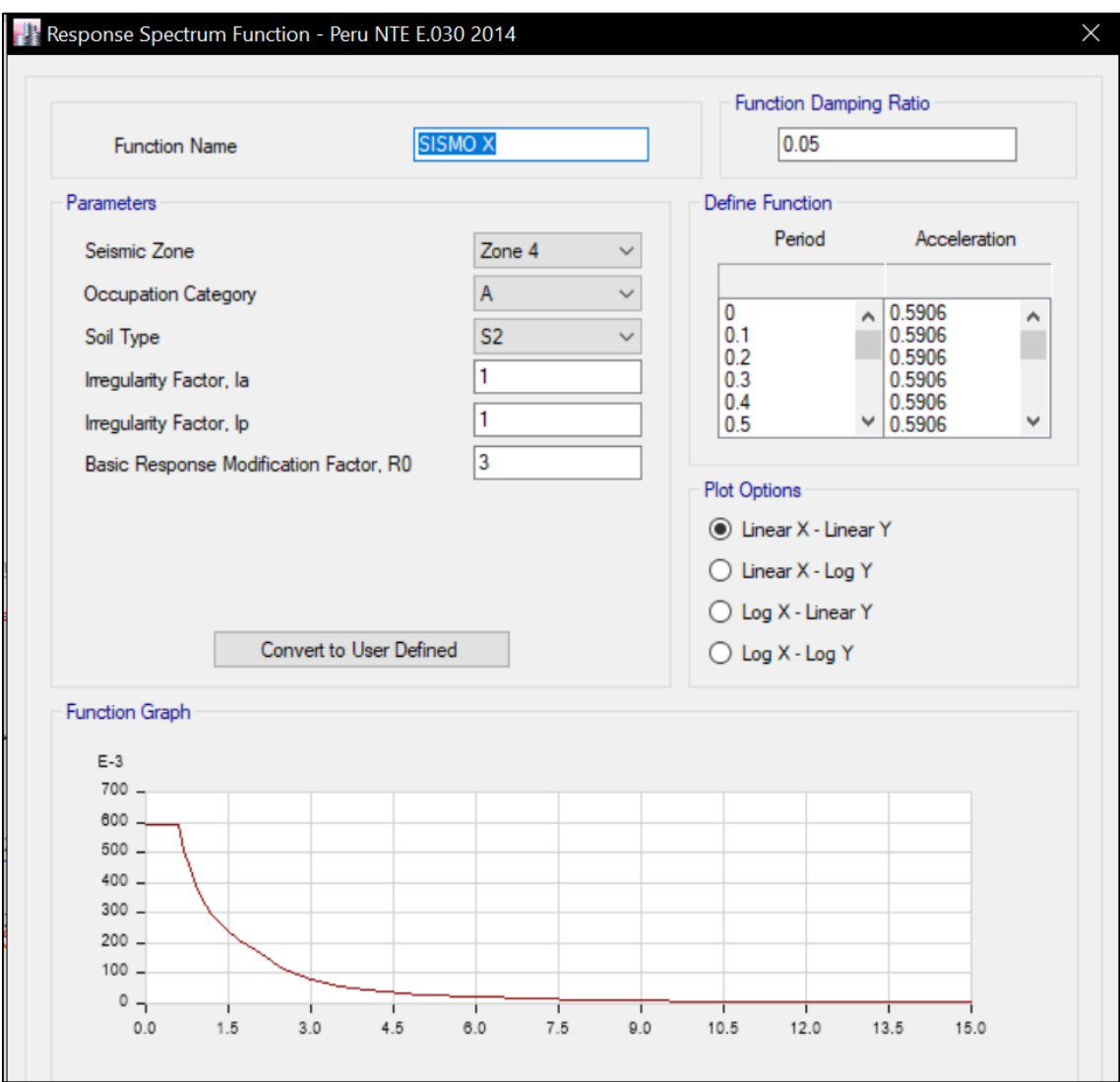

### *Figura 30 : Espectro de diseño del sismo en Y, generado con los parámetros sísmicos de nuestra edificación.*

*Espectro de diseño del sismo en Y, generado con los parámetros sísmicos de nuestra edificación*

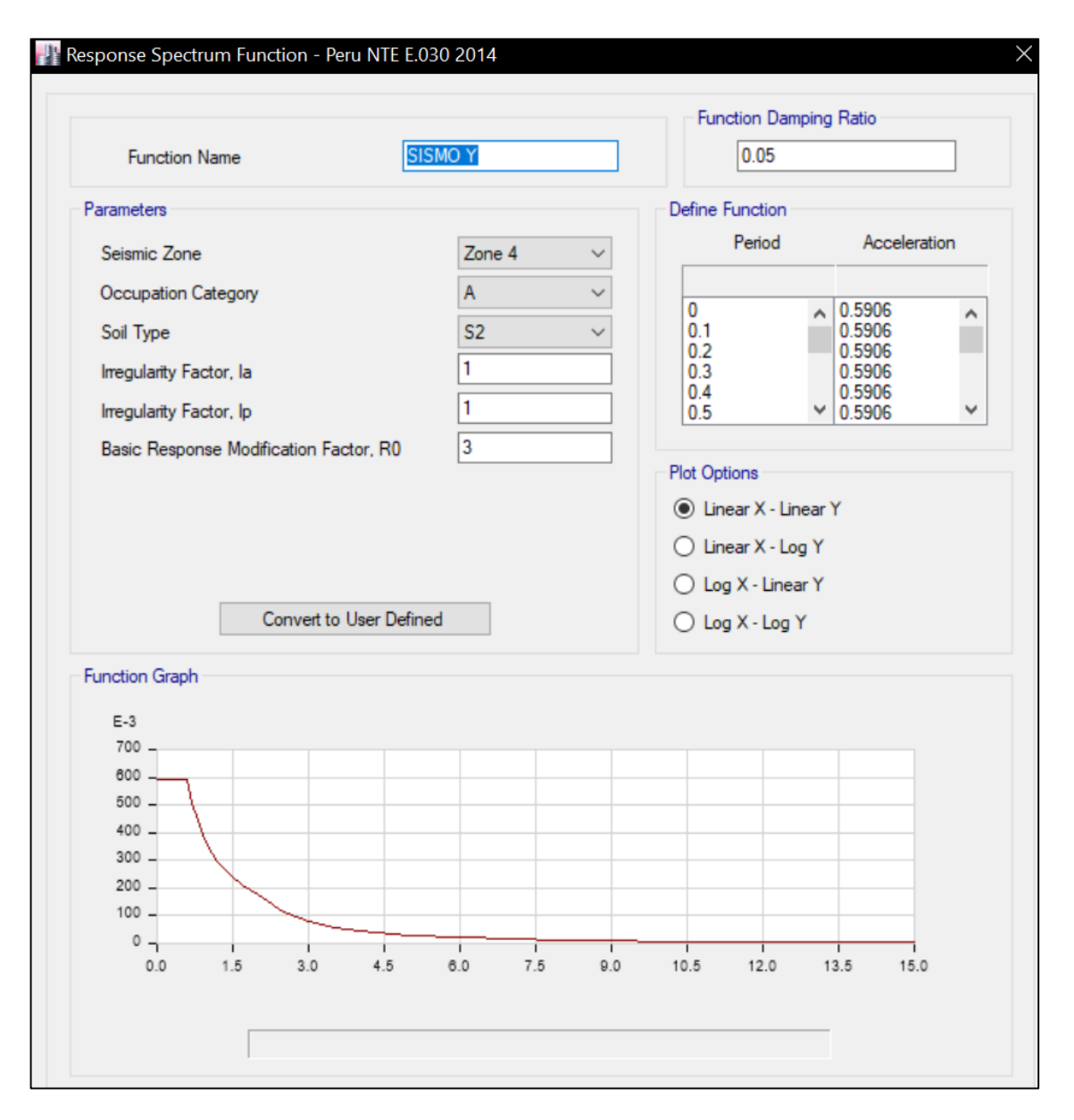

### **4.3.6. Verificación de irregularidades**

La forma de determinar las irregularidades en altura y en planta se basa en los lineamientos que establece la norma E 030, los cuales van desde la forma del edificio, localización de elementos estructurales y la distribución de pesos en pisos superiores con respecto al primero.

### **4.3.6.1. Irregularidades en altura**

### **a. Irregularidad de rigidez – Piso blando**

No hay irregularidad de rigidez por piso blando según los datos obtenidos de la Figura 31 y los resultados expuestos en la Tabla 16 para el sentido X.

Respectivamente en el sentido Y, no existe irregularidad de rigidez por piso blando según los datos obtenidos de la Figura 32 y la Tabla 17.

# **Figura 31 :** *Rigidez lateral de cada piso en el sentido X*

*Rigidez lateral de cada piso en el sentido X*

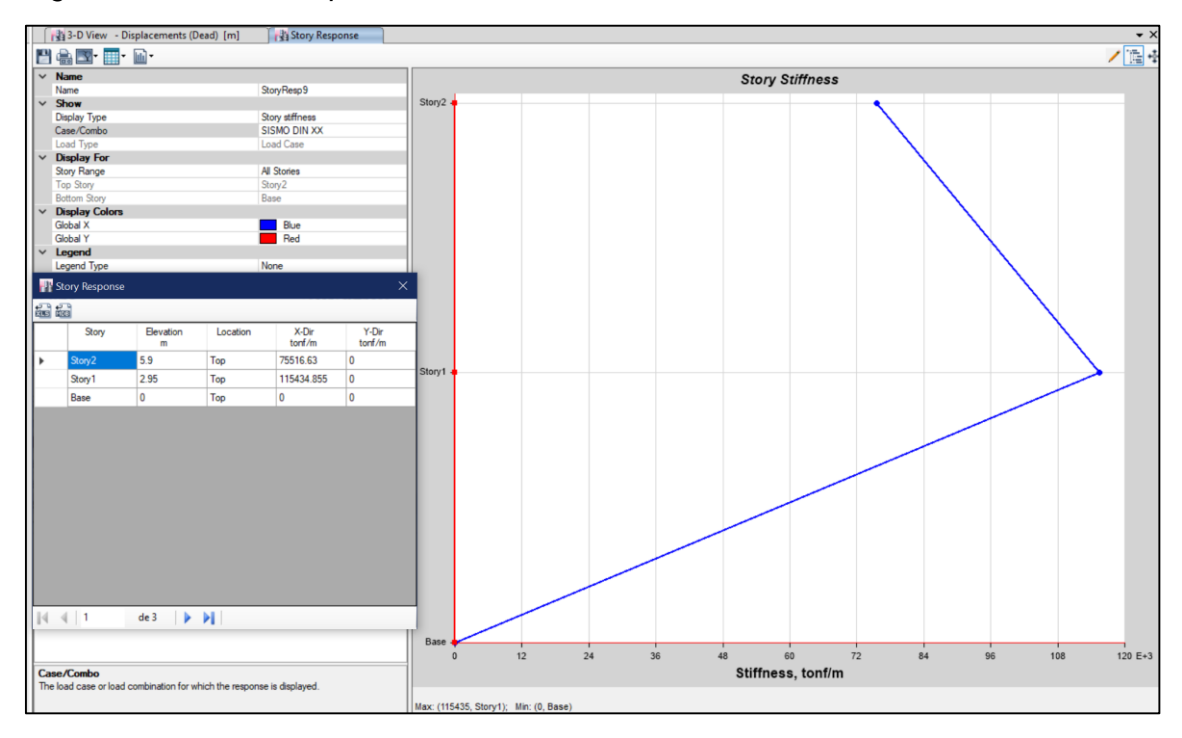

### **Tabla 16. Determinando la irregularidad de Rigidez – Piso blando en el sentido X**

*Determinando la irregularidad de Rigidez – Piso blando en el sentido X*

| <b>Pisos</b> | <b>Rigidez lateral</b><br>Ki (tonf/m) | ki<br>$ki + 1$ | > 70%  | $K(l+1)+K(i+2)+K(i+3)$ | > 80%  |
|--------------|---------------------------------------|----------------|--------|------------------------|--------|
|              | 75516,630                             | $\blacksquare$ | Cumple | $\blacksquare$         | Cumple |
|              | 115434,855                            | 152%           | Cumple | 25172,996              | Cumple |

### **Figura 32**

Rigidez lateral de cada piso en el sentido Y

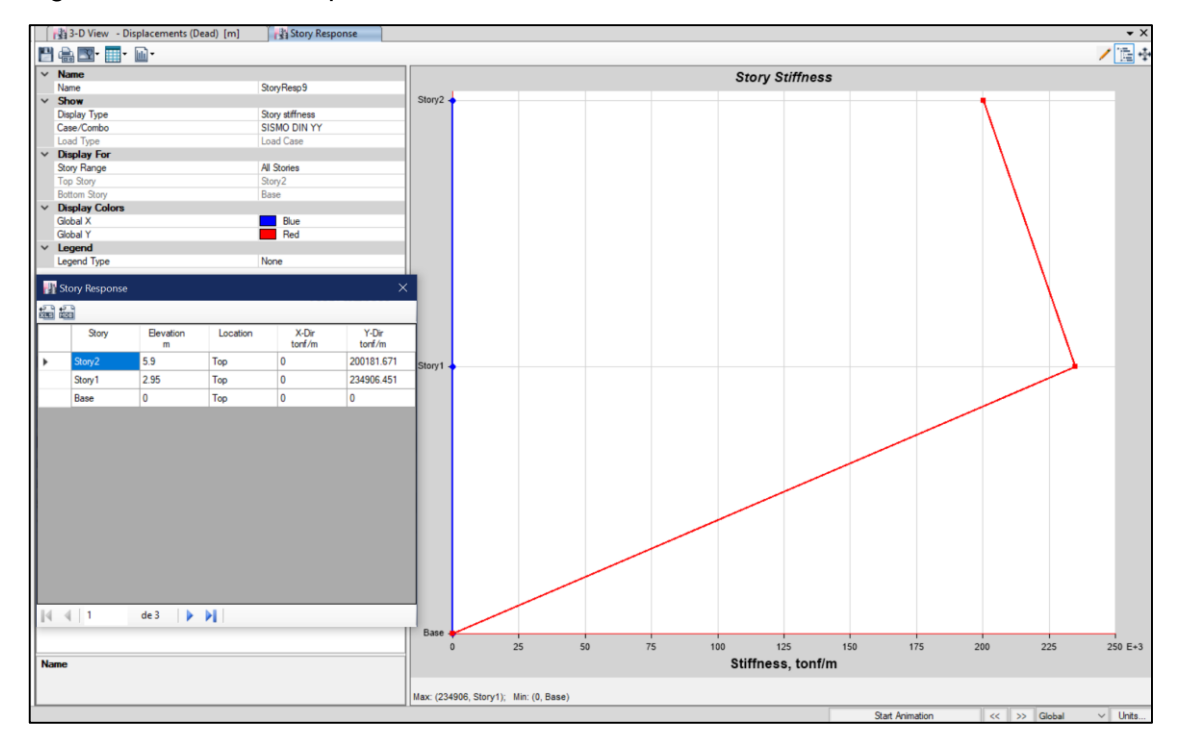

# **Tabla 17. Determinando la irregularidad de Rigidez – Piso blando en el sentido Y**

*Determinando la irregularidad de Rigidez – Piso blando en el sentido Y*

| <b>Pisos</b> | <b>Rigidez</b><br>lateral Ki<br>(tonf/m) | ki<br>$ki + 1$ | >70%   | $K(l+1)+K(i+2)+K(i+3)$ | >80%   |
|--------------|------------------------------------------|----------------|--------|------------------------|--------|
| 2            | 200181,671                               | $\blacksquare$ | Cumple | ۰                      | Cumple |
|              | 234906,451                               | 117 $%$        | Cumple | 66727,223              | Cumple |

### **b. Irregularidad de extrema de rigidez – Piso blando**

No existe irregularidad extrema por piso blando debido a que tras verificarse la irregularidad por piso blando no se halló la misma.

#### **c. Irregularidad de resistencia – Piso débil**

No hay irregularidad de piso débil según los datos obtenidos de la Figura 33 y los resultados expuestos en la Tabla 18 para el sentido X.

Respectivamente en el sentido Y, no existe irregularidad de piso débil según los datos obtenidos de la Figura 34 y la Tabla 19.

# **Figura 33 :** *Fuerza cortante en sentido X del sismo dinámico X*

*Fuerza cortante en sentido X del sismo dinámico X*

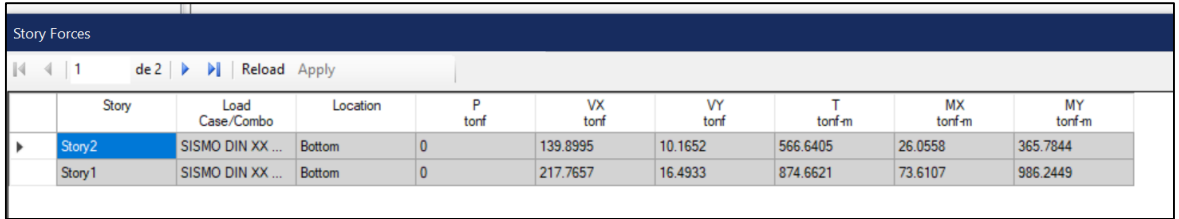

### **Tabla 18**

*Determinando la irregularidad de resistencia – Piso débil en el sentido X*

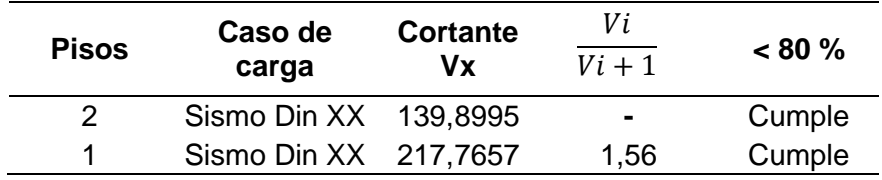

# **Figura 34**

Fuerza cortante en sentido Y del sismo dinámico Y

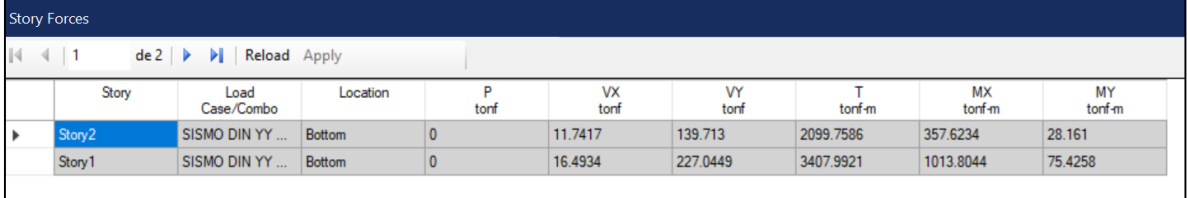

### **Tabla 19**

*Determinando la irregularidad de resistencia – Piso débil en el sentido Y*

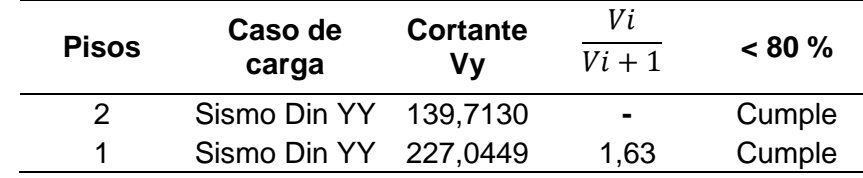

### **d. Irregularidad de extrema de resistencia – Piso débil**

No existe irregularidad extrema por piso débil debido a que tras verificarse la irregularidad por piso débil no se halló la misma.

#### **e. Irregularidad de masa o peso**

No hay irregularidad de masa o peso, según lo obtenido de la Figura 35 y los resultados hallados en la Tabla 20.

### **Figura 35**

*Masa de los pisos 1 y 2*

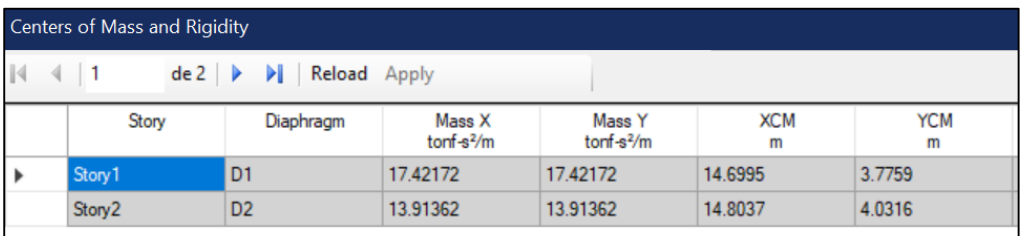

# **Tabla 20. Determinando la irregularidad de masa o peso**

*Determinando la irregularidad de masa o peso*

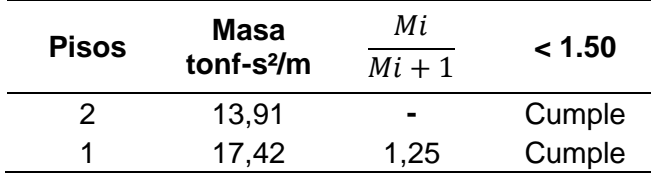

# **f. Irregularidad geométrica vertical**

Debido a la composición geométrica de nuestro pabellón es simétrica, la irregularidad geométrica vertical no existe.

### **g. Irregularidad por discontinuidad en los sistemas resistentes**

No hay irregularidad por discontinuidad en los sistemas resistentes debido a que la distribución de nuestros elementos estructurales no posee desalineamientos verticales.

### **h. Irregularidad extrema por discontinuidad en los sistemas resistentes**

No hay irregularidad extrema por discontinuidad en los sistemas resistentes debido a que tampoco existe discontinuidad en los elementos estructurales.

### **4.3.6.2. Irregularidades en Planta**

### **a. Irregularidad Torsional**

No hay irregularidad de torsional según los datos obtenidos de la Figura 36 y los resultados expuestos en la Tabla 21 para el sentido X.

Respectivamente en el sentido Y, no existe irregularidad torsional según los datos obtenidos de la Figura 37 y la Tabla 22.

# **Figura 36 :** *Ratios de irregularidad torsional del sentido X*

*Ratios de irregularidad torsional del sentido X*

| Diaphragm Max/Avg Drifts                                   |                    |                    |                        |           |           |       |  |  |
|------------------------------------------------------------|--------------------|--------------------|------------------------|-----------|-----------|-------|--|--|
| $\leftarrow$ 1<br>$de 2 \rightarrow$ <b>D</b> Reload Apply |                    |                    |                        |           |           |       |  |  |
|                                                            | Story              | Load<br>Case/Combo | Item                   | Max Drift | Avg Drift | Ratio |  |  |
|                                                            | Story <sub>2</sub> | SISMO DIN XX       | Diaph D <sub>2</sub> X | 0.000686  | 0.000628  | 1.092 |  |  |
|                                                            | Story1             | SISMO DIN XX       | Diaph D1 X             | 0.000691  | 0.000639  | 1.081 |  |  |

# **Tabla 21**

*Determinando la irregularidad torsional del sentido X*

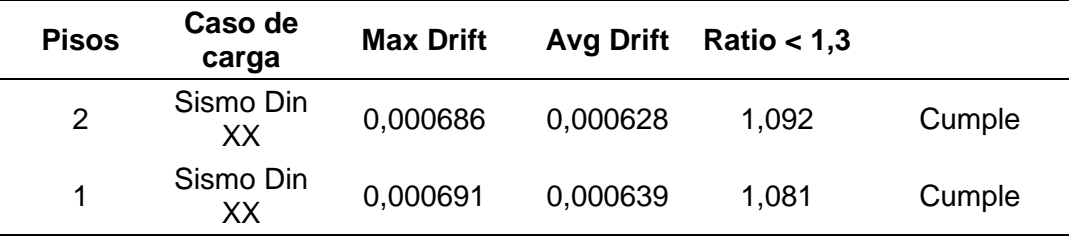

# **Figura 37**

*Ratios de irregularidad torsional del sentido Y*

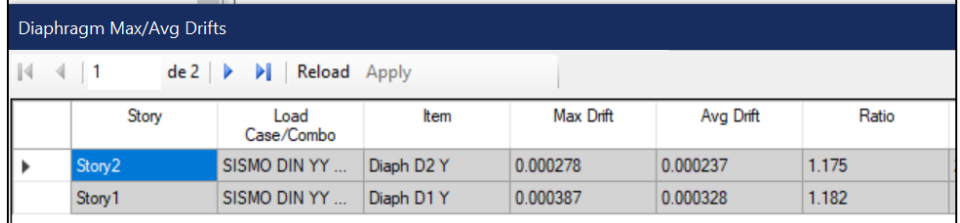

### **Tabla 22**

*Determinando la irregularidad torsional del sentido Y*

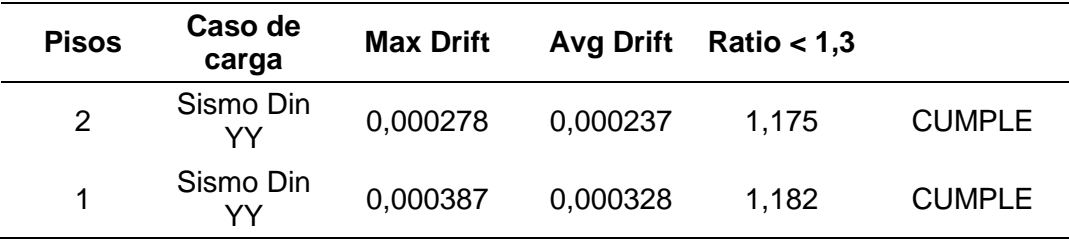

### **B. Irregularidad Torsional Extrema**

No hay Irregularidad torsional extrema debido a que tampoco se halló irregularidad torsional.

### **C. Irregularidad de Esquina entrante**

No hay irregularidad de esquina entrante debido a que nuestro pabellón posee una configuración simétrica.

### **D. Irregularidad por discontinuidad de diafragma**

No hay irregularidad por discontinuidad de diafragma debido a que la única abertura en planta que tenemos apenas representa el 10% de todo el piso.

### **E. Irregularidad por sistema no paralelos**

No hay irregularidad por sistema no paralelos debido a que la distribución de elementos estructurales de nuestro pabellón es paralela.

# **4.3.6.3. Factores de irregularidades obtenidos**

**Tabla 23. Resumen de irregularidades en planta y en altura del pabellón 1**

Tras verificar las irregularidades en altura tanto como en planta en la comparativa de la Tabla 23, determinamos que el pabellón del colegio Gregorio Albarracín no posee ninguna irregularidad.

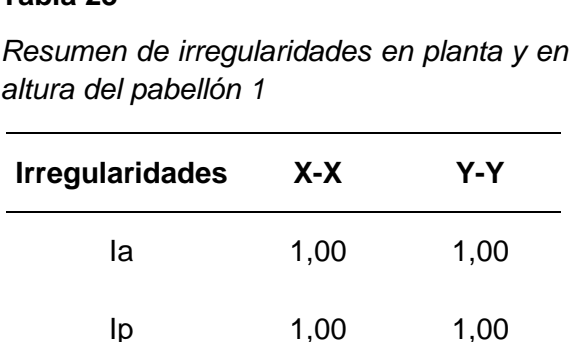

### **4.3.7. Análisis Dinámico Modal Espectral**

Tras definir y modelar el pabellón en el programa ETABS, procederemos a realizar el análisis modal espectral, para ello se consideramos 9 modos de vibración, debido a que

cuando inicialmente consideramos solamente 6 modos de vibración no se alcanzó el 90% de la masa participativa que la norma E 030 establece para poder hacer este tipo de análisis.

Verificando los resultados de la Tabla 24, se observa que el primer modo de vibración es en el sentido X con un periodo de 0,145s, el segundo modo de vibración es en el sentido Y con un periodo de 0,089s, entonces además verificando los desplazamientos de la estructura en la Figura 38 en el sentido X, los desplazamientos en Y de la estructura en la Figura 39 y la torsión en la Figura 40, que la estructura no supera el periodo de 0,20s estimado según la cantidad de pisos de este pabellón que serían 2.

Una práctica común muy efectiva que se aplica a la hora de verificar los modos de vibración es verificar que los dos primeros modos de vibración sean traslacionales y el tercer modo de vibración sea rotacional, por tanto, en la siguiente tabla se observa que los modos obtenidos cumplen esto, pero también se observa con que la estructura no cumple con llegar al 90% de la masa participativa incluso incrementando la cantidad de modos a 18 por lo cual la estructuración planteada no cumpliría esta solicitación de la norma E 030.

### $Table 24$

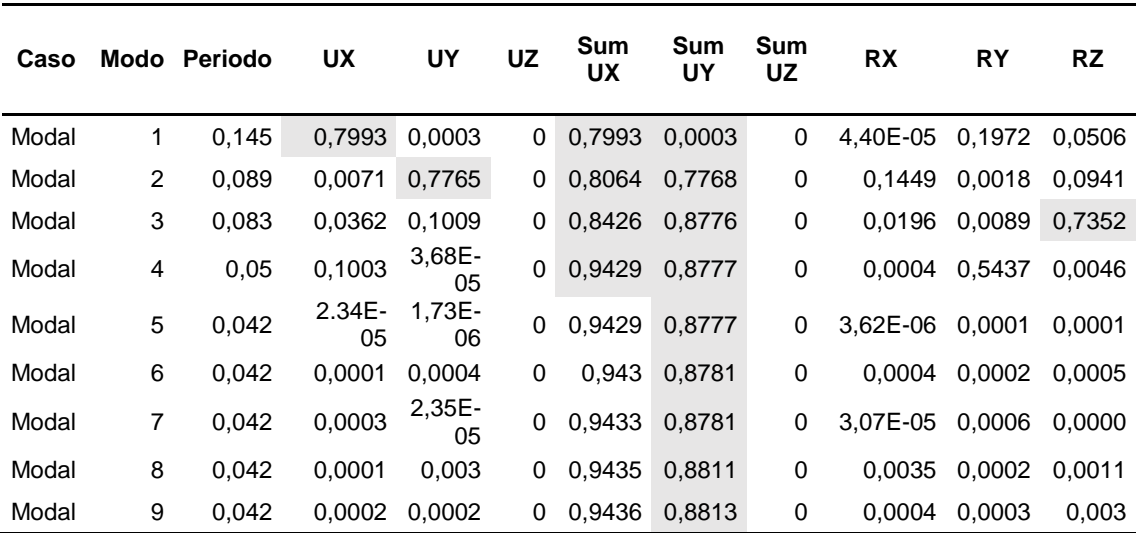

*Modos de vibración cumpliendo el 90 % de masa participativa y su respectiva dirección y periodos no mayores a 0,2 s*
*Primer modo de vibración donde se puede observar el desplazamiento en el sentido X con un periodo de 0,145s*

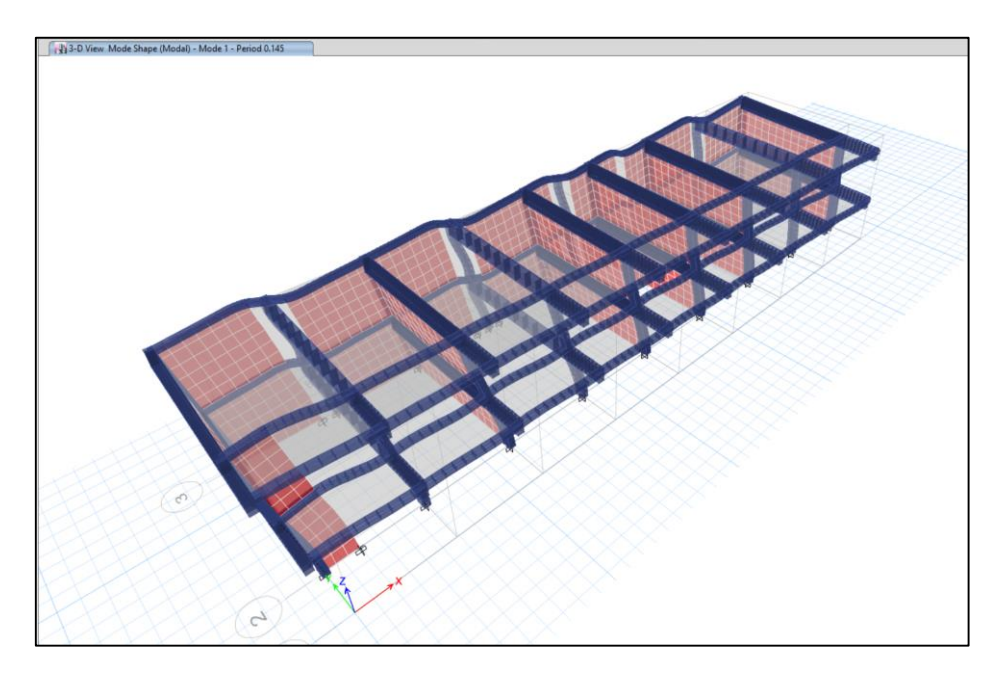

## **Figura 39**

*Segundo modo de vibración donde se puede observar un desplazamiento en el sentido Y con un periodo de 0,089s*

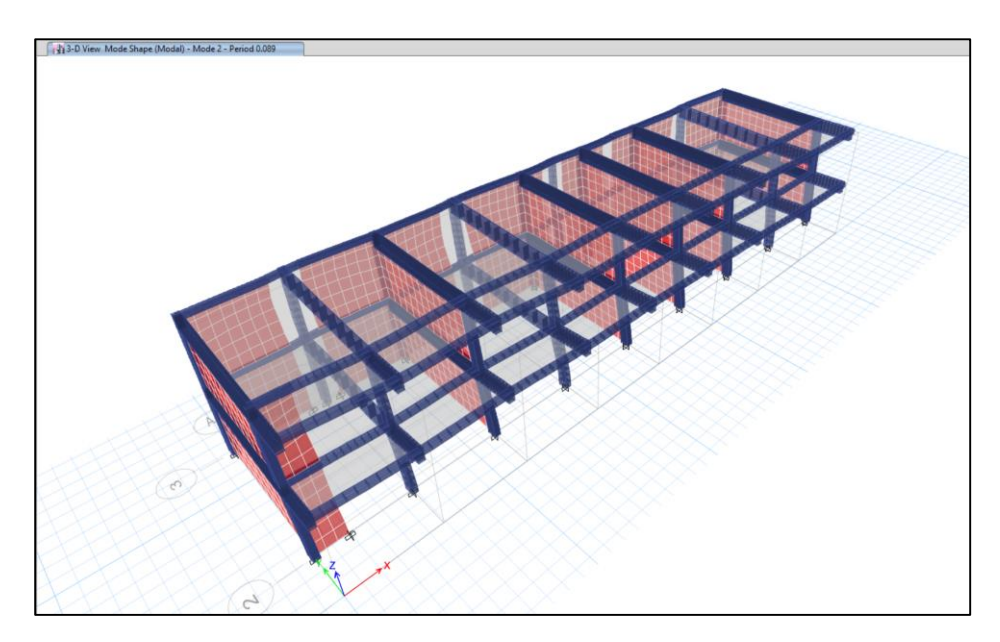

*Tercer modo de vibración donde se puede observar una ligera torsión con un periodo de 0,083s*

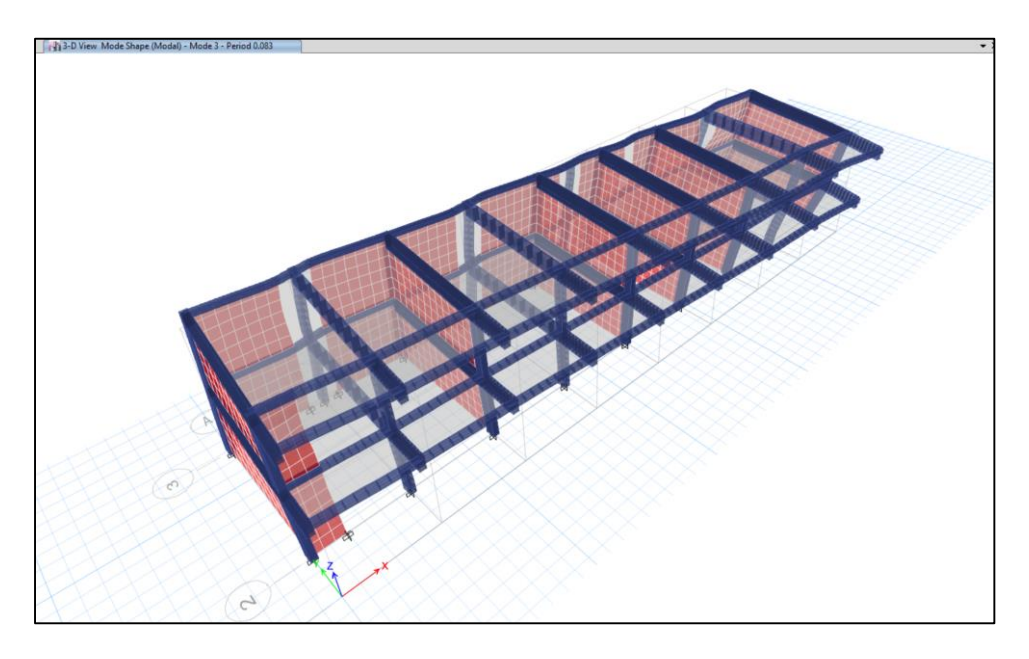

## **4.3.7.1. Verificación de sistema estructural**

Ahora verificaremos que elementos estructurales tienen la mayor absorción de cortantes en cada sentido de la estructura para poder asegurarnos de que el valor R que asumimos en un inicio para nuestro espectro de diseño era el correcto.

En la Figura 41 se puede observar el corte realizado en la estructura de la cual extraeremos los datos plasmados en la Tabla 25, en ella verificamos que la comparativa de absorción de cortantes de cada elemento estructural.

### **Figura 41**

*Realizando corte en la estructura en el sentido X-X para determinar el % de cortante de cada elemento estructural*

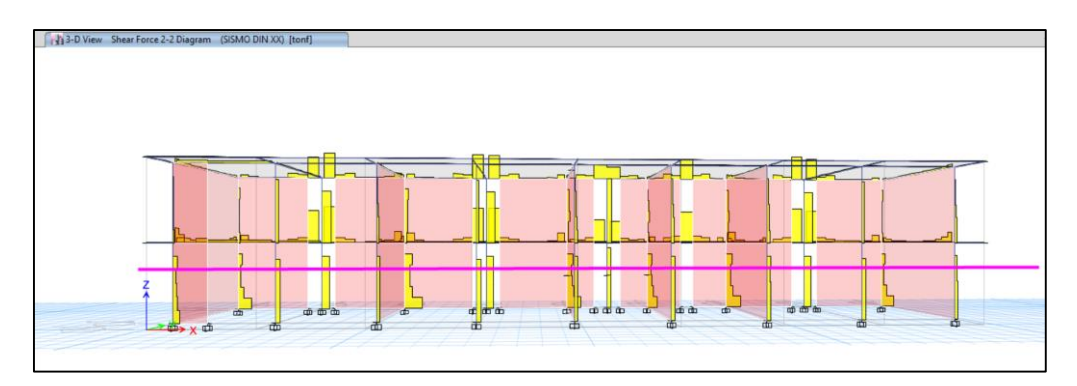

### **Tabla 25**

*Porcentajes de cortante absorbido de elementos estructurales en el sentido X-X*

| VX total                                           | 213,801  | 100 $%$ |
|----------------------------------------------------|----------|---------|
| Vx Columna                                         | 18,0428  | $9\%$   |
| Vx Muro de albañilería                             | 195,7582 | $91\%$  |
| $R = 3$ Sistema de muros de albañilería confinados |          |         |

Igualmente, en la Figura 42 para el sentido Y-Y, se puede observar el corte realizado en la estructura de la cual extraeremos los datos plasmados en la Tabla 26, en ella verificamos que la comparativa de absorción de cortantes de cada elemento estructural.

### $Figure 42$

*Realizando corte en la estructura en el sentido Y-Y para determinar el % de cortante de cada elemento estructural*

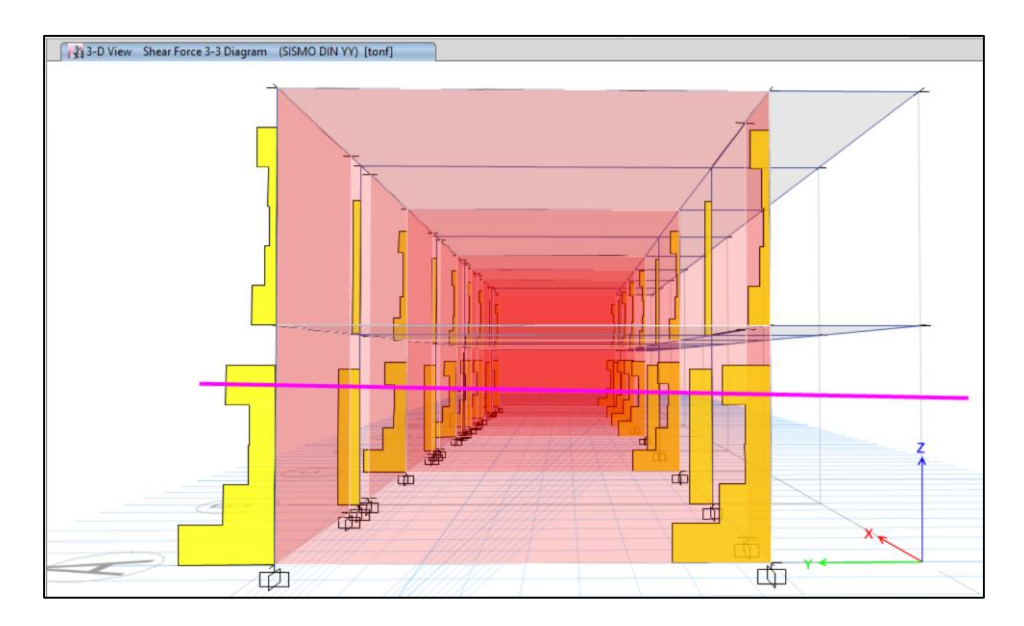

### **Tabla 26**

*Porcentajes de cortante absorbido de elementos estructurales en el sentido Y-Y*

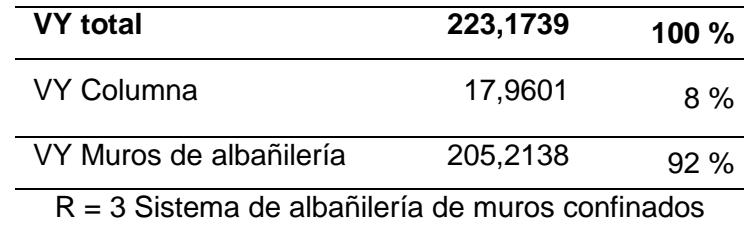

## **4.3.7.2. Verificación de derivas máximas permisibles**

Al verificarse la cortantes, se observa que los muros de albañilería dominan tanto en el sentido X y Y de la estructura, según la norma el sistema estructural a considerar en el análisis debe ser el más crítico del sentido, eso nos restringe con una deriva de 0,005 para muros de albañilería según la norma E 030.

En la figura 43 se puede observar los datos obtenidos de las derivas de la estructura del programa Etabs, las cuales someteremos al factor de amplificación de la norma E 030 en la Tabla 27.

### **Figura 43 :** *Derivas de los pisos 1 y 2 en el sentido X-X*

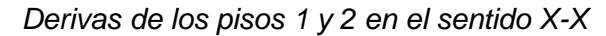

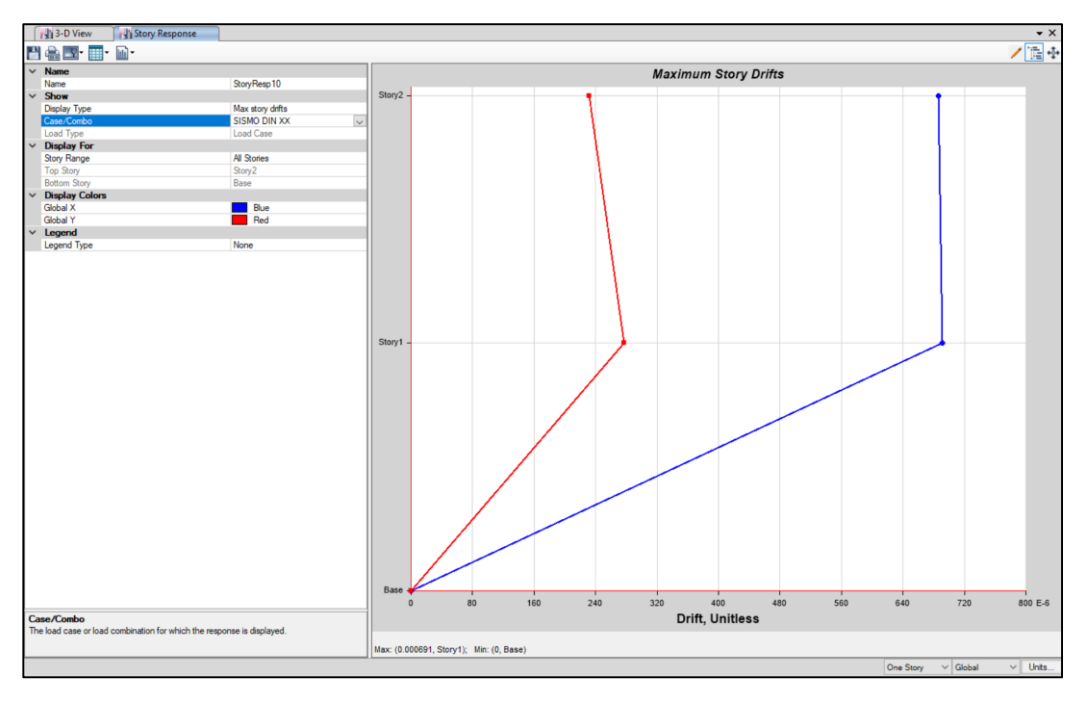

## **Tabla 27**

*Aplicando lineamientos de la norma E 030 a la deriva obtenida en la dirección X-X*

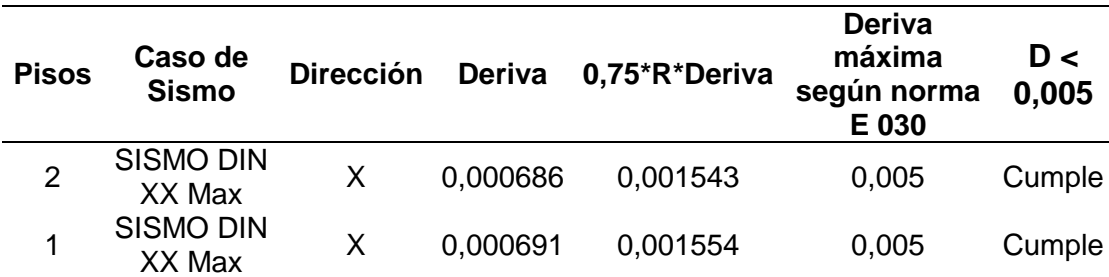

Igualmente, para el sentido Y-Y, en la figura 44 se puede observar los datos obtenidos de las derivas de la estructura del programa Etabs, las cuales someteremos al factor de amplificación de la norma E 030 en la Tabla 28.

## **Figura 44**

*Derivas de los pisos 1 y 2 en el sentido Y-Y*

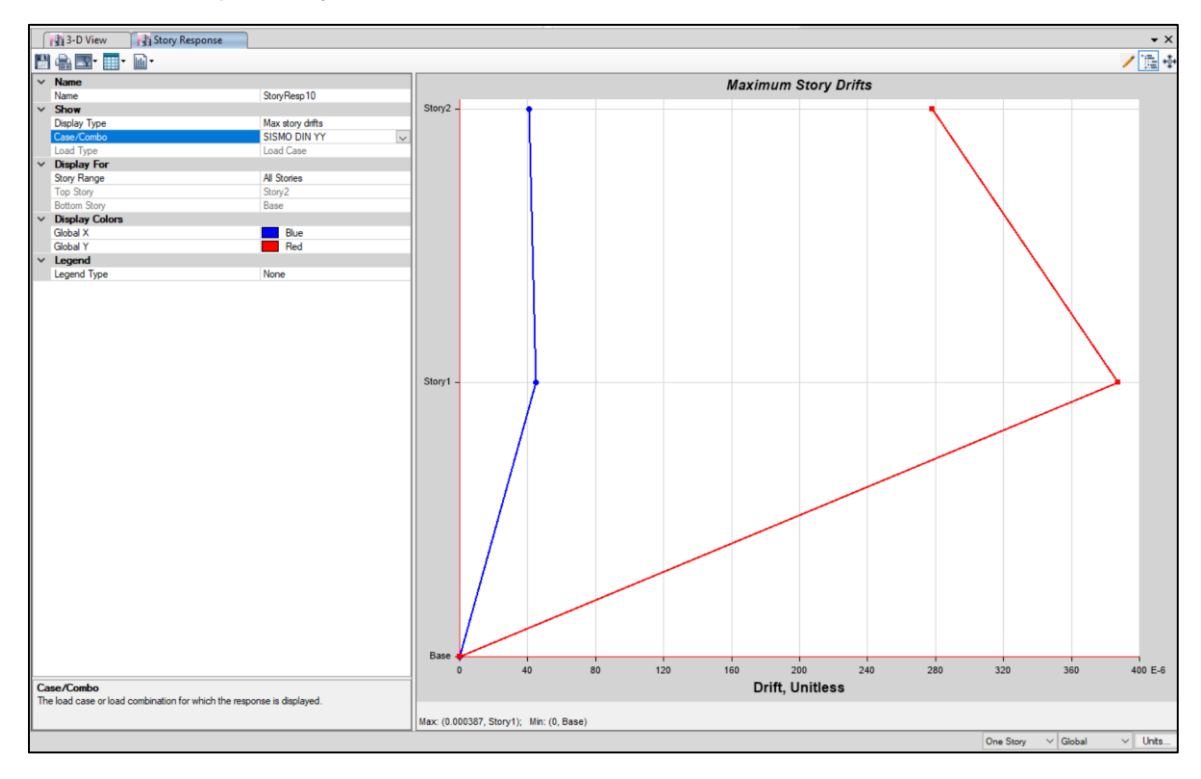

## **Tabla 28. Aplicando lineamientos de la norma E 030 a la deriva obtenida en la dirección Y-Y**

*Aplicando lineamientos de la norma E 030 a la deriva obtenida en la dirección Y-Y*

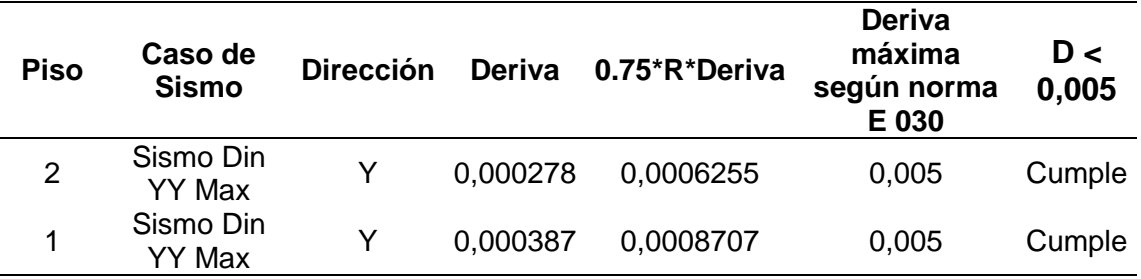

## **CAPÍTULO V. DISCUSION**

#### **5.1. Hipótesis General**

El pabellón "1" de la I.E 42003 Coronel Gregorio Albarracín tiene un comportamiento estructural sísmico inapropiado, Distrito de Tacna - Tacna 2022.

#### **5.1.1. Respuesta a la Hipótesis General**

El pabellón "1" de la I.E 42003 Coronel Gregorio Albarracín presenta un comportamiento estructural apropiado, debido a que este pabellón priorizo en su concepción el tener muros portantes en el eje X-X, esto se sostiene tras verificarse en el análisis dinámico modal espectral presentado, donde al aplicarse los lineamientos de la norma E 030 se verifico el buen comportamiento estructural sísmico.

#### **5.2. Hipótesis Especifica 1**

A través de ensayos de campo es posible obtener las propiedades mecánicas de los elementos estructurales del pabellón "1" de la I.E 42003 Coronel Gregorio Albarracín.

#### **5.2.1. Respuesta a la Hipótesis General**

Se llevó a cabo ensayos no destructivos en el pabellón "1" de la I.E 42003 Coronel Gregorio Albarracín, con el objetivo de determinar la resistencia a la compresión de los elementos estructurales. Los resultados arrojados muestran la robustez de la construcción frente a posibles movimientos sísmicos, y se ajustan a los requisitos establecidos en la normativa vigente E.060 Concreto Armado, en el acápite 2.1.3.2.

La norma establece en sus lineamientos que la resistencia a la compresión de elementos estructurales tales como vigas o columnas no debe ser menor a 210 kg/cm² en promedio. El valor promedio obtenido mediante el ensayo de esclerómetro fue de 218,50 kg/cm², mientras que el valor obtenido mediante el ensayo de extracción de núcleo de diamante fue también de 246,56 kg/cm², lo que demuestra la calidad de los elementos estructurales.

#### **5.3. Hipótesis Especifica 2**

El pabellón "1" de la I.E 42003 Coronel Gregorio Albarracín presenta varios tipos de patologías estructurales tales como agrietamiento, intemperismo, filtración de agua, etc.

#### **5.3.1.Respuesta a la Hipótesis Especifica 2**

De la observación recolectada durante el proceso de investigación del pabellón "1" de la I.E 42003 Coronel Gregorio Albarracín, dichas observaciones fueron recopiladas en fichas de inspección, encontrándose dos tipos de patologías, desprendimiento de pintura y fisuras, estas patologías muestran un desgaste en la arquitectura del pabellón en mención.

### **5.4. Hipótesis Especifica 3**

La respuesta sísmica obtenida del pabellón "1" de la I.E 42003 Coronel Gregorio Albarracín no cumple con las derivas establecidas por la norma E.030.

#### **5.4.1.Respuesta a la Hipótesis General**

Tras la evaluación estructural realizada del pabellón "1" de la I.E 42003 Coronel Gregorio Albarracín, se determinaron las siguientes derivas, en el eje X-X la deriva máxima es de 0,001554, en el eje Y-Y la deriva máxima es de 0,0008707, tomando en cuenta que según la norma E 030, la deriva máxima permisible para una edificación de muros de albañilería confinada es de 0,005, por tanto, se concluye que este pabellón si cumple las derivas establecidas por la norma E 030.

#### **CONCLUSIONES**

Tras haber realizado la evaluación estructural sísmica del pabellón "1" de la I.E 42003 Coronel Gregorio Albarracín se determinó que según los resultados obtenidos de los ensayos de campo y del análisis modal espectral detallados en el presente trabajo de tesis, que esta posee un comportamiento estructural sísmico apropiado.

Se realizaron ensayos para determinar las propiedades mecánicas de los elementos estructurales del pabellón "1" de la I.E 42003 Coronel Gregorio Albarracín, utilizando los ensayos de índice esclerométrico y la extracción de núcleos de concreto con el ensayo de diamantina. Los resultados del ensayo no destructivo indican una resistencia de 246.56 kg/cm², la cual es mayor que los valores mínimos establecidos en la norma E 0,60 para los requisitos generales. Según la norma, la resistencia a la compresión del hormigón debe de estar por encima de 210 kg/cm² para las vigas o columnas, los cuales son parte de los elementos estructurales sometidos a las fuerzas sísmicas.

Se detectaron anomalías en los componentes estructurales del pabellón "1" de la I.E 42003 Coronel Gregorio Albarracín, donde se demostraron problemas de fisuración y desprendimiento de la pintura en columnas, vigas y paredes. Asimismo, se encontraron fracturas de 1 mm, la existencia de estas patologías demuestra un problema a nivel arquitectónico.

Durante la inspección del pabellón "1" I.E 42003 Coronel Gregorio Albarracín, se verifico que en los ejes del pabellón donde suele haber pórticos para poder hacer ventanas, se hicieron muros portantes de albañilería confinada, esto rigidiza enormemente el eje que suele ser más débil en la edificación de pabellones de colegios, debido a que cuando se construye este tipo de edificaciones buscan que en un sentido se hagan ventanas continuas que dan una buena iluminación a las aulas, pero esto solo debilita la estructura en esos ejes. Al someter la estructuración del pabellón en el programa ETABS pudimos verificar que esta no posee ningún tipo de irregularidad y que además en su análisis dinámico modal espectral se pudo determinar en el eje X-X la deriva máxima es de 0,001554, en el eje Y-Y la deriva máxima es de 0,0008707, tomando en cuenta que según la norma E 030, la deriva máxima permisible para una edificación de muros de albañilería confinada es de 0,005, por tanto, se concluye que este pabellón si cumple las derivas establecidas por la norma E 030.

#### **RECOMENDACIONES**

Se recomienda a las respectivas entidades públicas el seguir el mantener las practicas realizadas en este pabellón "1" debido a que al situar muros portantes en los ejes donde suele haber pórticos de concreto armados, esto sacrificando un poco de la iluminación natural del aula, se puede evitar la baja rigidez que suelen tener los pabellones de otras instituciones en este sentido.

Se recomienda a las autoridades locales y organismos encargados, realizar evaluaciones estructurales en otras edificaciones de características similares a nuestra muestra.

Según los registros de inspección, se han detectado patologías estructurales en el pabellón "1" de la I.E 42003 Coronel Gregorio Albarracín. En este sentido, se sugiere a las autoridades locales y organismos encargados de la construcción que, al llevar a cabo futuros proyectos de edificación, se cumpla con las regulaciones actuales para asegurar la calidad y eficacia de los trabajos realizados.

Se recomienda a pesar de que este pabellón cumple las derivas máximas permisibles según la norma E 030, empezar labores de reforzamiento estructural en los elementos estructurales donde se ubicaron patologías, debido a que los años que tiene el pabellón construido empiezan a denotar fallas que solo empeoraran con los años.

### **REFERENCIAS BIBLIOGRÁFICAS**

- Acero Martinez, J., & Cotrado Flores, D. M. (2016). "Propuesta de Fórmula para la Determinación de la Densidad de Muros Construidos con Blocker ll". Tacna: Universidad Privada de Tacna.
- Calcina Peña, R. (2017). Evaluación del Desempeño Sísmico de un Edificio de Once Pisos Utilizando Análisis Estático y Dinámico No-Lineal. Tacna: Universidad Privada de Tacna.
- Conde Copa, D. W., & Chambi Chambi, R. (2017). "Ensayo a Carga Lateral de un Muro de Albañileria Confinada Construido con Blocker ll". Tacna: Universidad Privada De Tacna.
- DaVinci Ingenieria. (9 de Diciembre de 2020). DaVinci Ingenieria. Obtenido de https://www.davinci.com.co/consultoria/que-es-una-patologia-estructural/
- Gomez Cortes, J. (1987). Determinación del Indice Esclerométrico: Factores que lo afectan.
- I.A. (17 de Febrero de 2022). I.A. Obtenido de I.A: https://ingenierosasesores.com/actualidad/patologia-estructural-funcional/
- Morales Ticse, J. (2019). Evaluación del Comportamiento Estructural de una Edificación de 04 Niveles Configurada con un Sistema Dual Construida con Unidades de Albañilería Liviana. Huancayo: Universidad Continental.
- National Ready Mixed Concrete Association. (s.f.). CIP 35 Resistencia a compresión del concreto. El Concreto en la Practica.
- National Ready Mixed Concrete Association. (s.f.). CIP -16 Resistencia a flexión del concreto. El Concreto En La Practica.
- NSR-10. (2010). Reglamento Colombiano de Construccion Sismo resistente. Colombia: Ministerio de Ambiente, Vivienda y Desarrollo Territorial.
- NT E 030. (2018). E 030 Diseño sismorresistente del reglamento nacional de edificaciones. Peru.
- NT E.060. (2009). E.060 Norma de diseño de concreto armado. Peru.
- NTP 339.059. (2011). Metodo de Ensayo Normalizado Para la Obtencion y Ensayo de Corazones Diamantinos y Vigas Seccionadas de Concreto. Peru.
- NTP 339.181. (2013). Método de ensayo para Determinar el Número de Rebote del Concreto Endurecido (esclerometría). Peru.
- Ojeda Condori , L. A., & Colorado Rosa, Y. Q. (2021). "Evaluacion Estructural Del Pabellon "A" de la Institucion Educativa 42036 Juan Maria Rejas, Tacna 2021". Tacna: Universidad Privada de Tacna.
- Pacori Arizaca, W. (2018). Vulnerabilidad Sísmica en las Edificaciones Educativas Públicas de concreto armado en la ciudad de ayaviri. Puno: Universidad Nacional del Altiplano.
- PCE Instruments. (s.f.). PCE Instruments. Obtenido de https://www.keyence.com.mx/ss/products/measure-sys/measurementselection/environment/rigidity.jsp#:~:text=La%20capacidad%20de%20un%20ob jeto,se%20denomina%20"deformación%20elástica".
- Porco, G., & Valer Montero, G. F. (2013). Las tecnicas de ensayos no destructivos para el control de materiales y de estructuras de ingenieria civil. Mar del Plata: Asociacion Argentina de Ensayos No Destructivos y Estructurales.
- Quiroz Peche, L., & Vidal Abelino, L. (2014). Evaluación del grado de vulnerabilidad sísmica estructural en edificaciones conformadas por sistemas aporticados y de albañilería confinada en el sector de La Esperanza parte baja. Trujillo: Universidad Privada Antenor Orrego.
- Tamayo Gordillo, J. J. (2018). Evaluación Sísmica y Estructural Del Modelo Estándar de las Unidades Educativas del Milenio. Quito: Universidad San Francisco de Quito USFQ.
- Torres Peceros, H. (2009). Evaluacion estructural de la torre de la basilica de la merced. Lima: Universidad Ricardo Palma.

**ANEXOS**

#### **ANEXO 1. MATRIZ DE CONSISTENCIA**

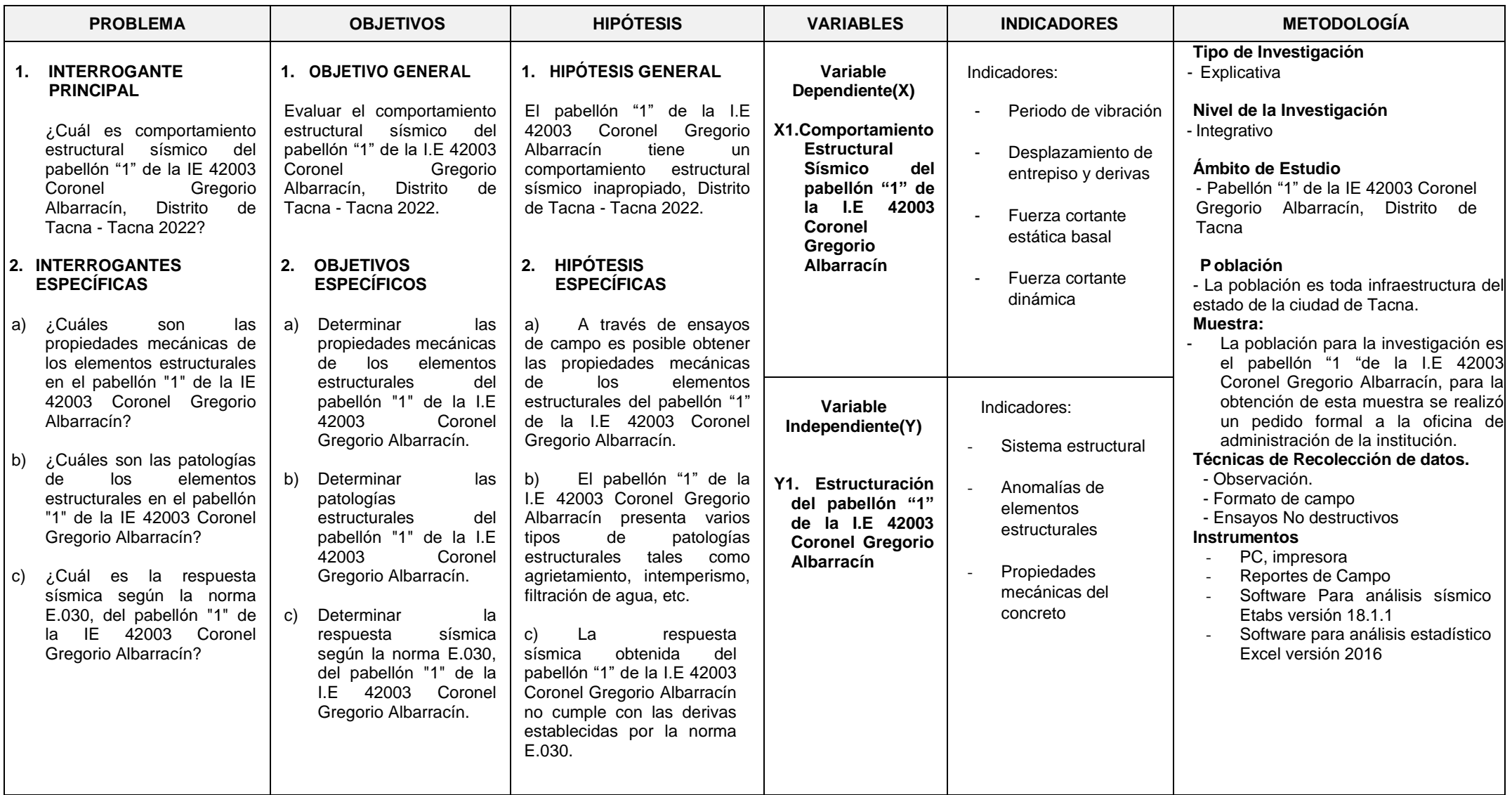

## **Anexo 2: Panel Fotográfico**

## *Figura 45 : Ensayo de esclerómetro realizado en PUNTO – 1 de columna estructural*

*Ensayo de esclerómetro realizado en PUNTO – 1 de columna estructural*

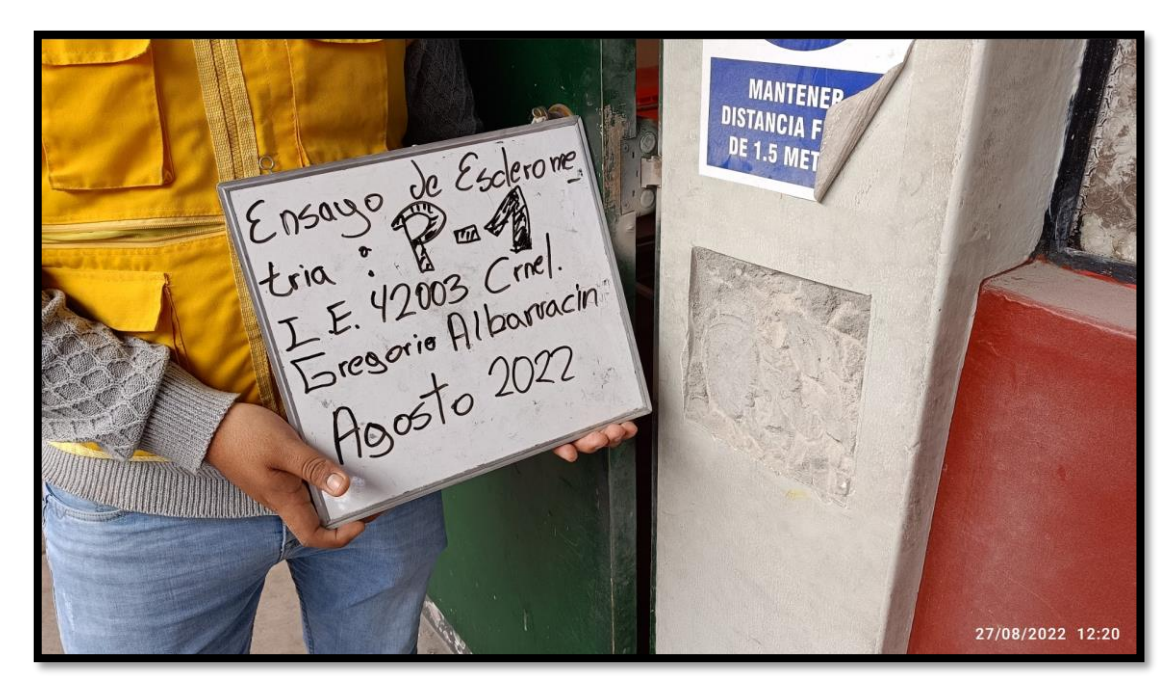

## **Figura 46** *: Ensayo de esclerómetro realizado en PUNTO – 2 de columna estructural*

*Ensayo de esclerómetro realizado en PUNTO – 2 de columna estructural*

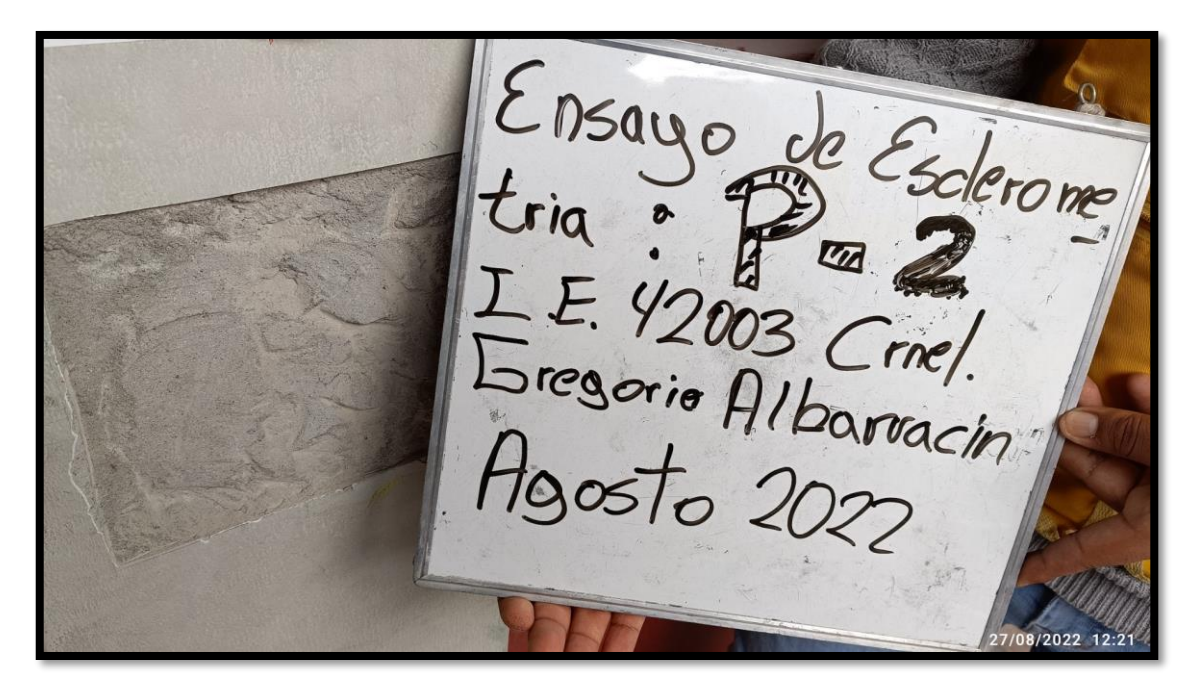

Ensayo de esclerómetro realizado en PUNTO – 3 de columna estructural

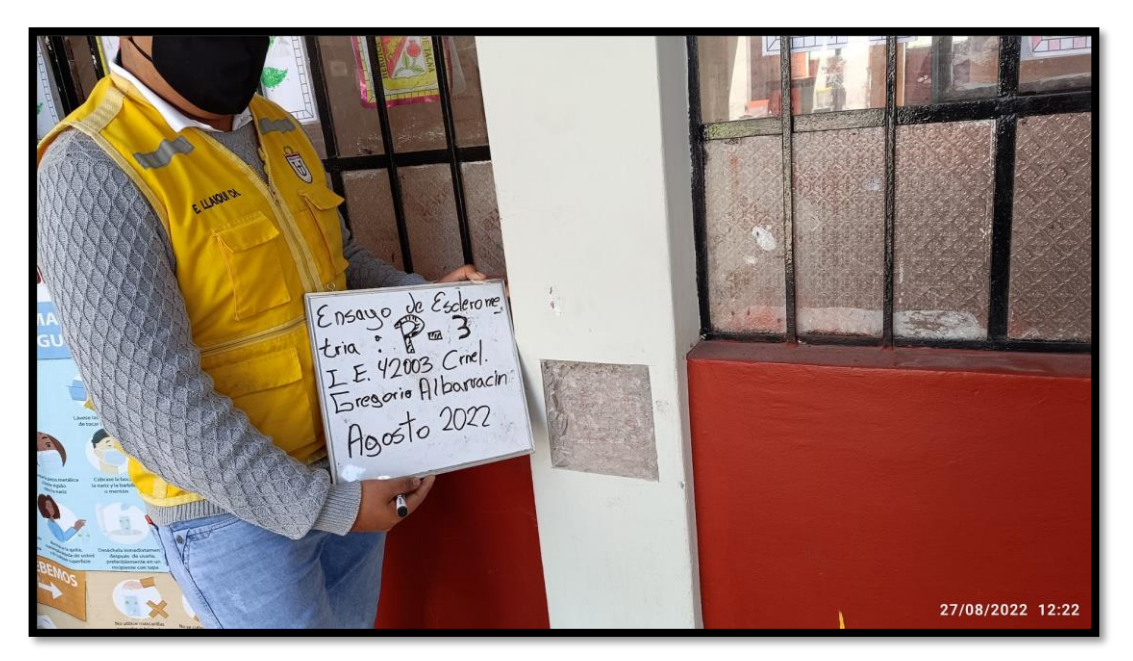

## **Figura 48** *: Ensayo de esclerómetro realizado en PUNTO – 4 de columna estructural*

*Ensayo de esclerómetro realizado en PUNTO – 4 de columna estructural*

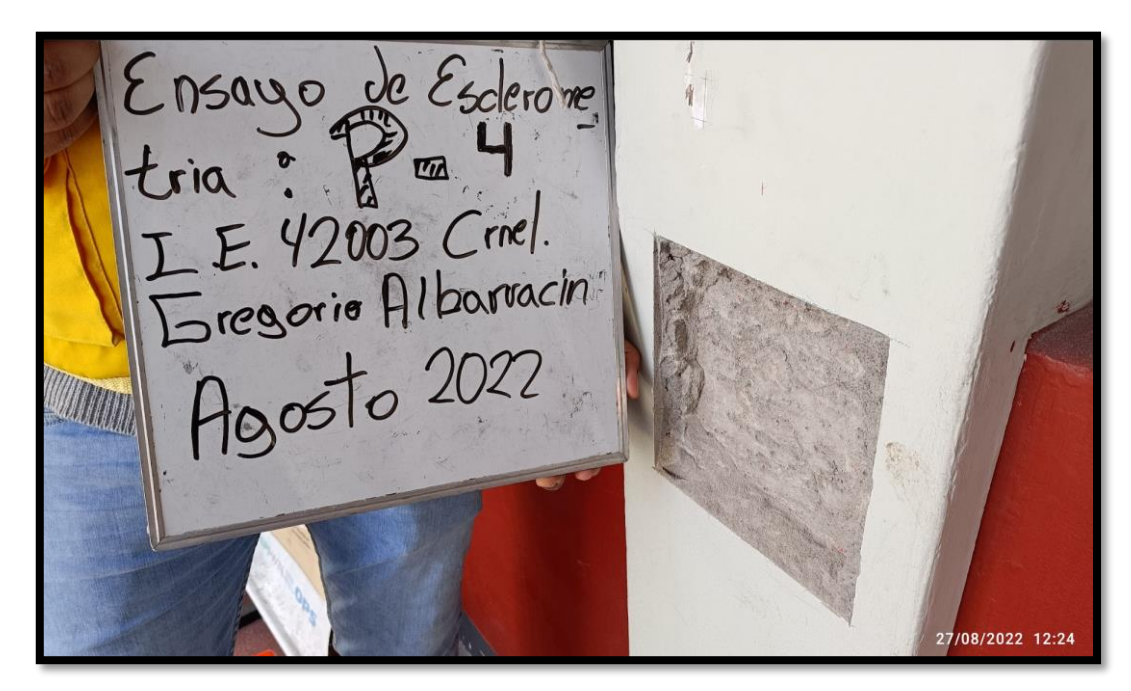

### **Figura 49** *: Ensayo de esclerómetro realizado en PUNTO – 5 de columna estructural*

Ensayo de esclerómetro realizado en PUNTO – 5 de columna estructural

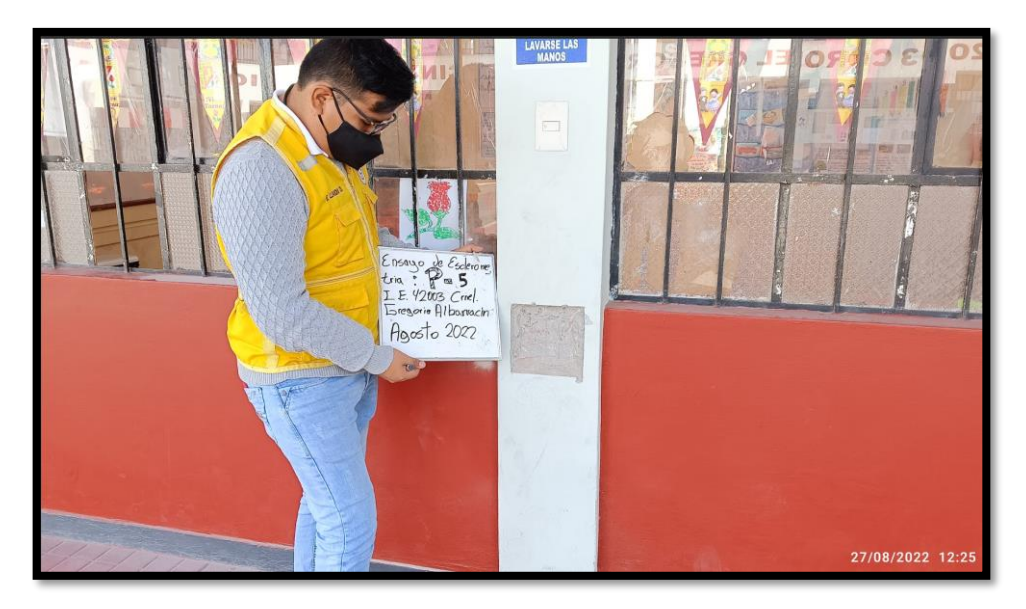

## **Figura 50** *: Ensayo de esclerómetro realizado en PUNTO – 6 de columna estructural*

*Ensayo de esclerómetro realizado en PUNTO – 6 de columna estructural*

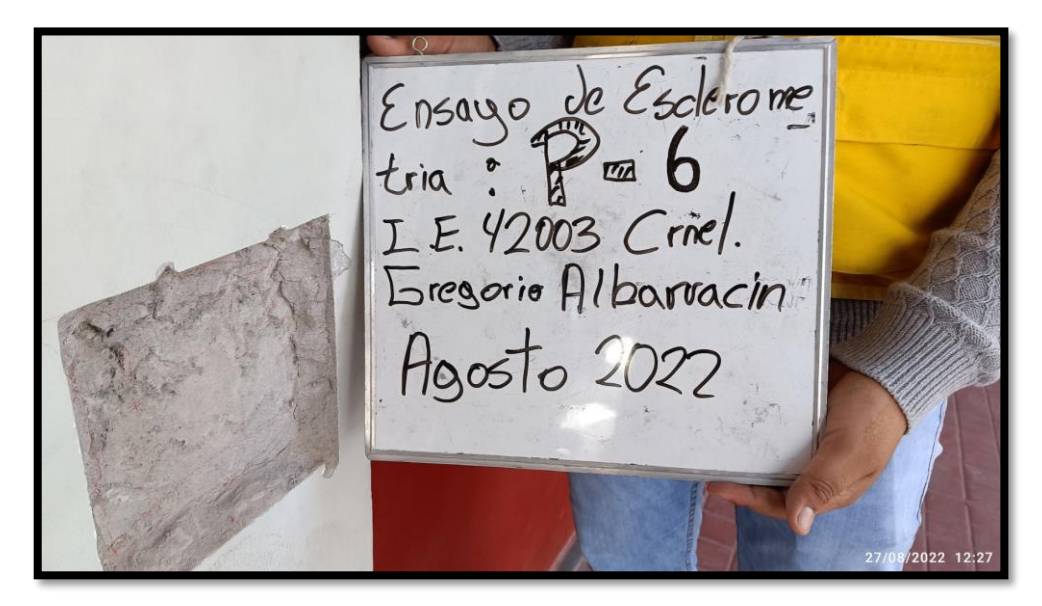

## **Figura 51** *: Ensayo de esclerómetro realizado en PUNTO – 7 de columna estructural*

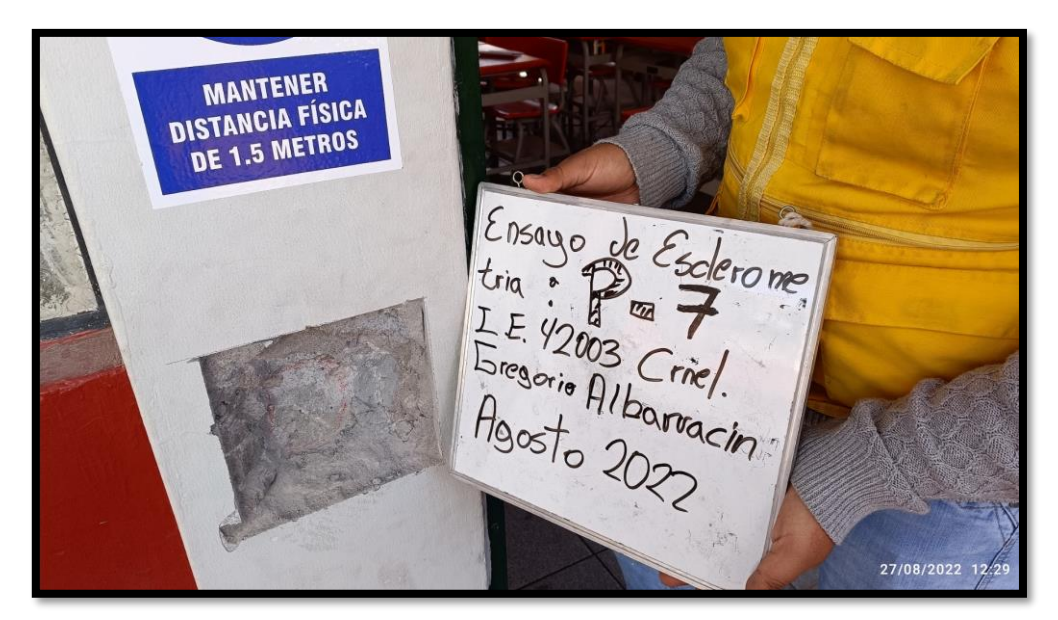

*Ensayo de esclerómetro realizado en PUNTO – 7 de columna estructural*

## **Figura 52** *: Ensayo de esclerómetro realizado en PUNTO – 8 de columna estructural*

*Ensayo de esclerómetro realizado en PUNTO – 8 de columna estructural*

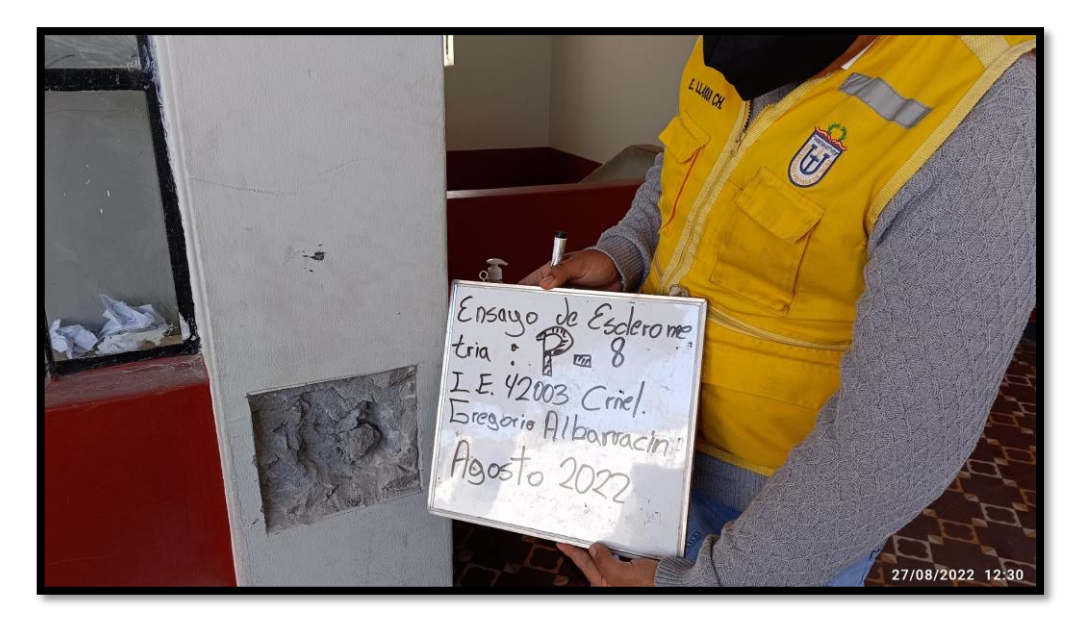

## **Figura 53** *: Ensayo de esclerómetro realizado en viga peraltada del EJE B'-B' del primer nivel (Punto – 9)*

*Ensayo de esclerómetro realizado en viga peraltada del EJE B'-B' del primer nivel (Punto – 9)*

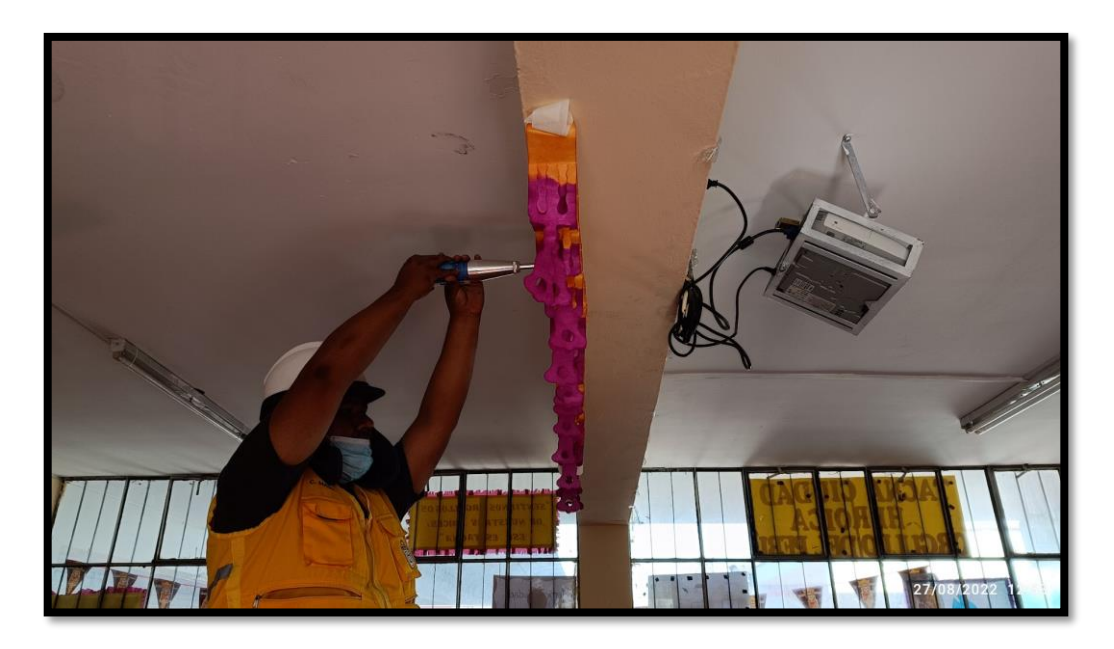

# **Figura 54** *: Ensayo de esclerómetro realizado en viga peraltada del EJE D'-D' del primer nivel*

*Ensayo de esclerómetro realizado en viga peraltada del EJE D'-D' del primer nivel (Punto – 10)*

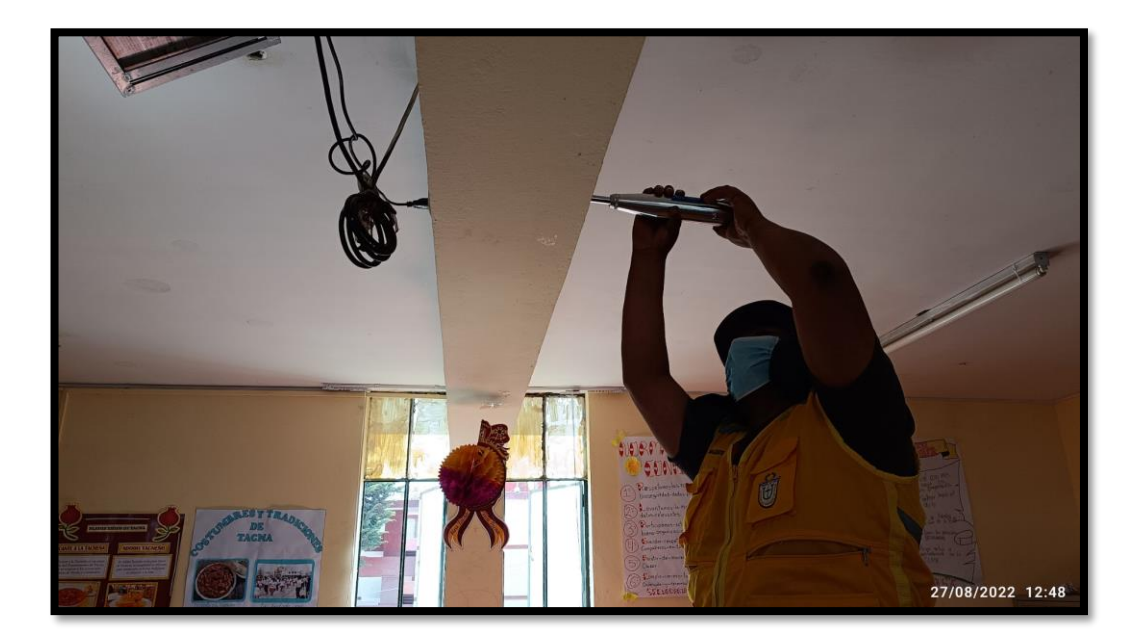

## **Figura 55** *: Ensayo de esclerómetro realizado en viga peraltada del EJE G'-G' del primer nivel (Punto – 11)*

*Ensayo de esclerómetro realizado en viga peraltada del EJE G'-G' del primer nivel (Punto – 11)*

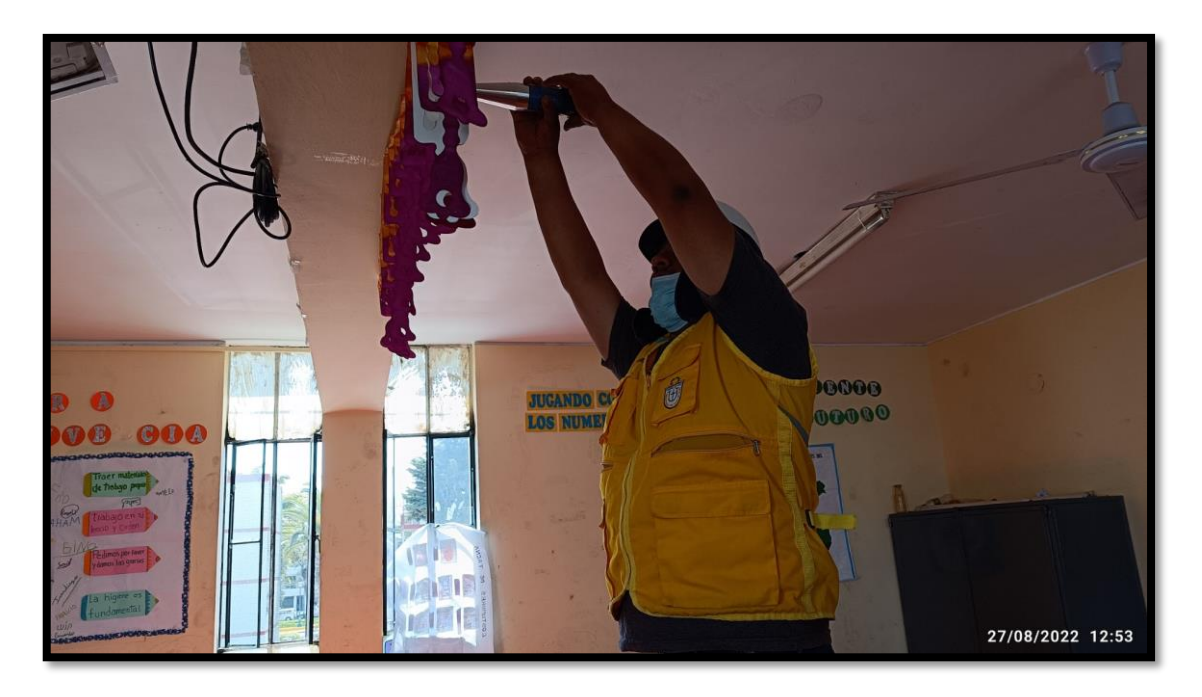

## **Figura 56**

*Núcleo de concreto M-1 a ser sometido al ensayo de compresión*

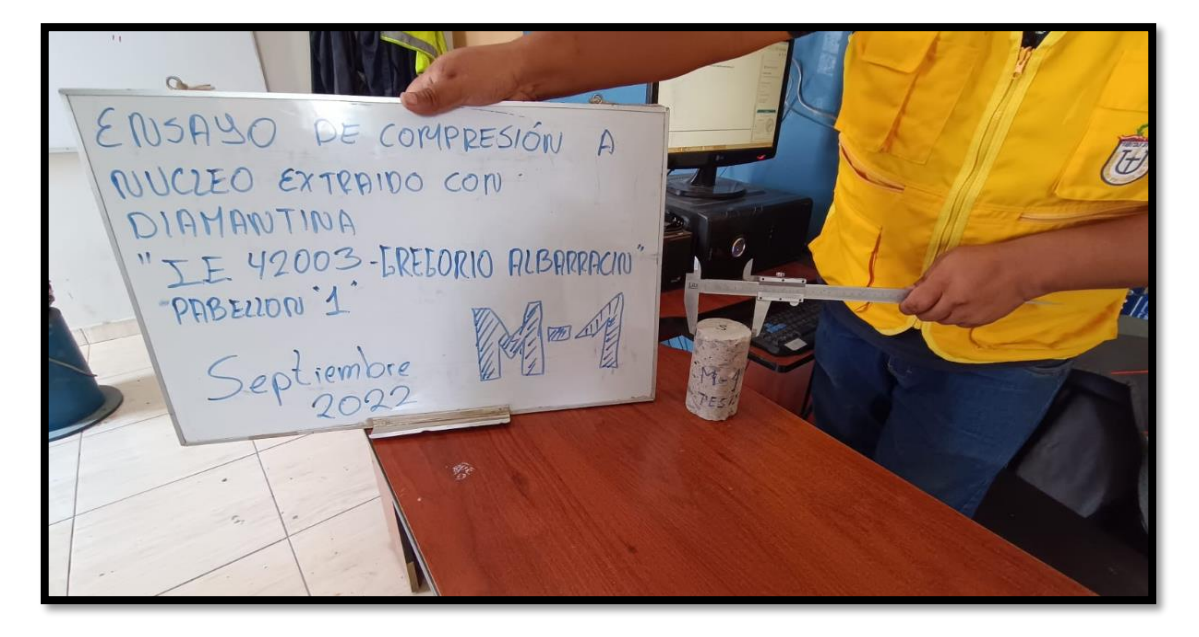

**SALFA DIGITAL INDICATOR**  $v$ .alfalab.eu 8010 kgf  $\Rightarrow$ 023  $\Rightarrow$ 000  $\Rightarrow$ **I PRINT** 000  $\Rightarrow$ **4 SAVE**  $\mathbf{O} \mathbf{O} \mathbf{O}$  $\overline{a}$ **4 NEW TEST**  $\Rightarrow$ TIME (SEC.): 00032<sup>9</sup> AD RATE POW ENTER **TEST**<br>MODE **BACK START**  $\frac{0}{\text{Power}}$ 

*Lectura obtenida tras finalización del ensayo en la muestra M-1*

## **Figura 58**

*Núcleo de concreto M-2 posicionado para realización de ensayo de compresión*

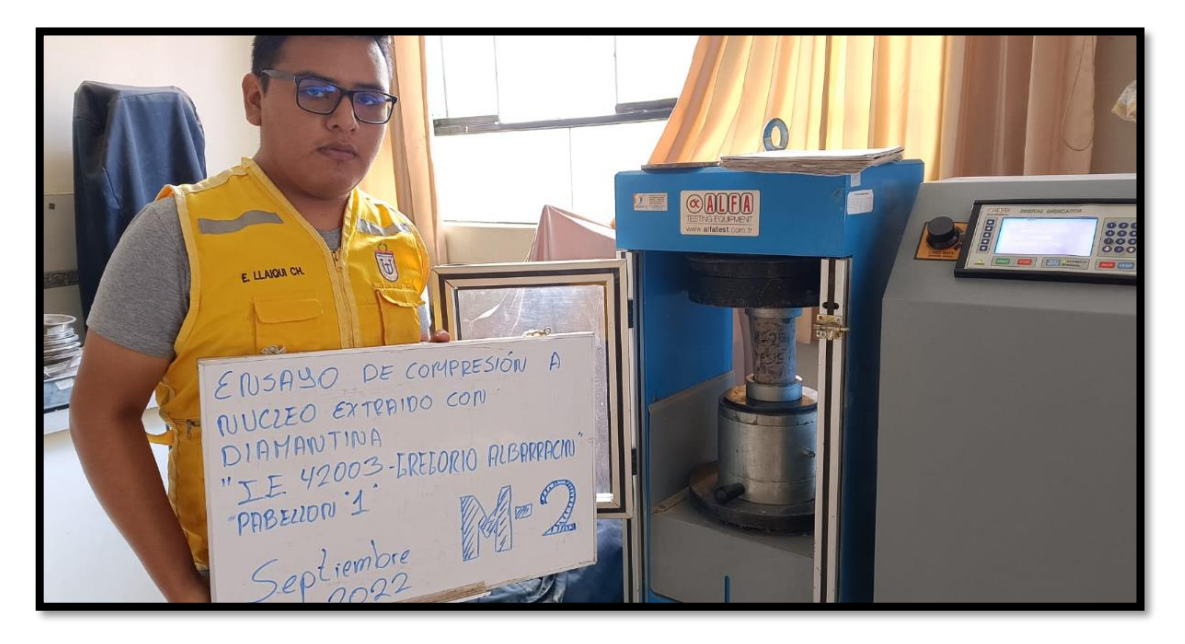

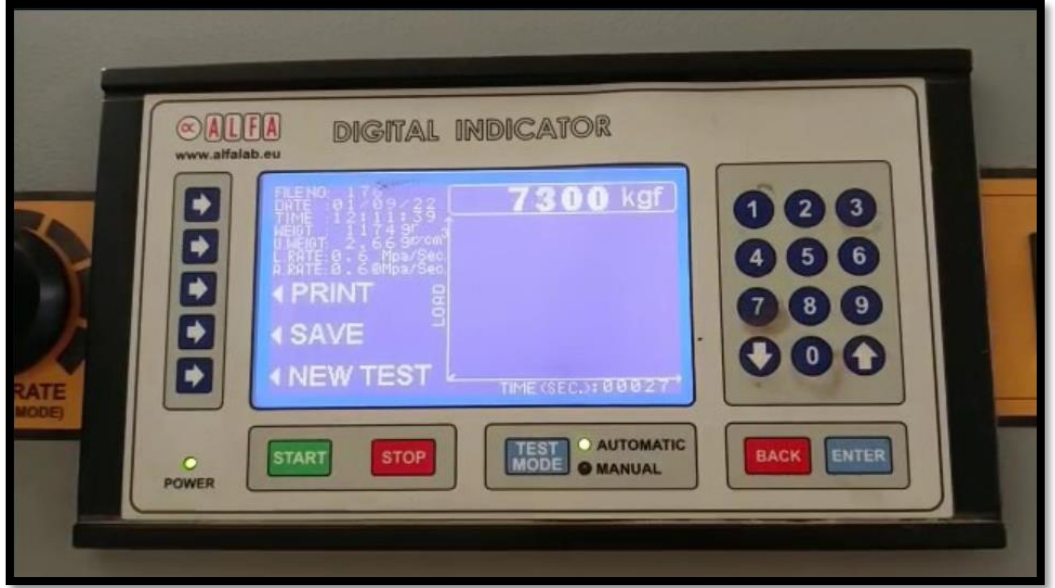

*Lectura obtenida tras finalización del ensayo en la muestra M-2*

**Anexo 3: Planos**

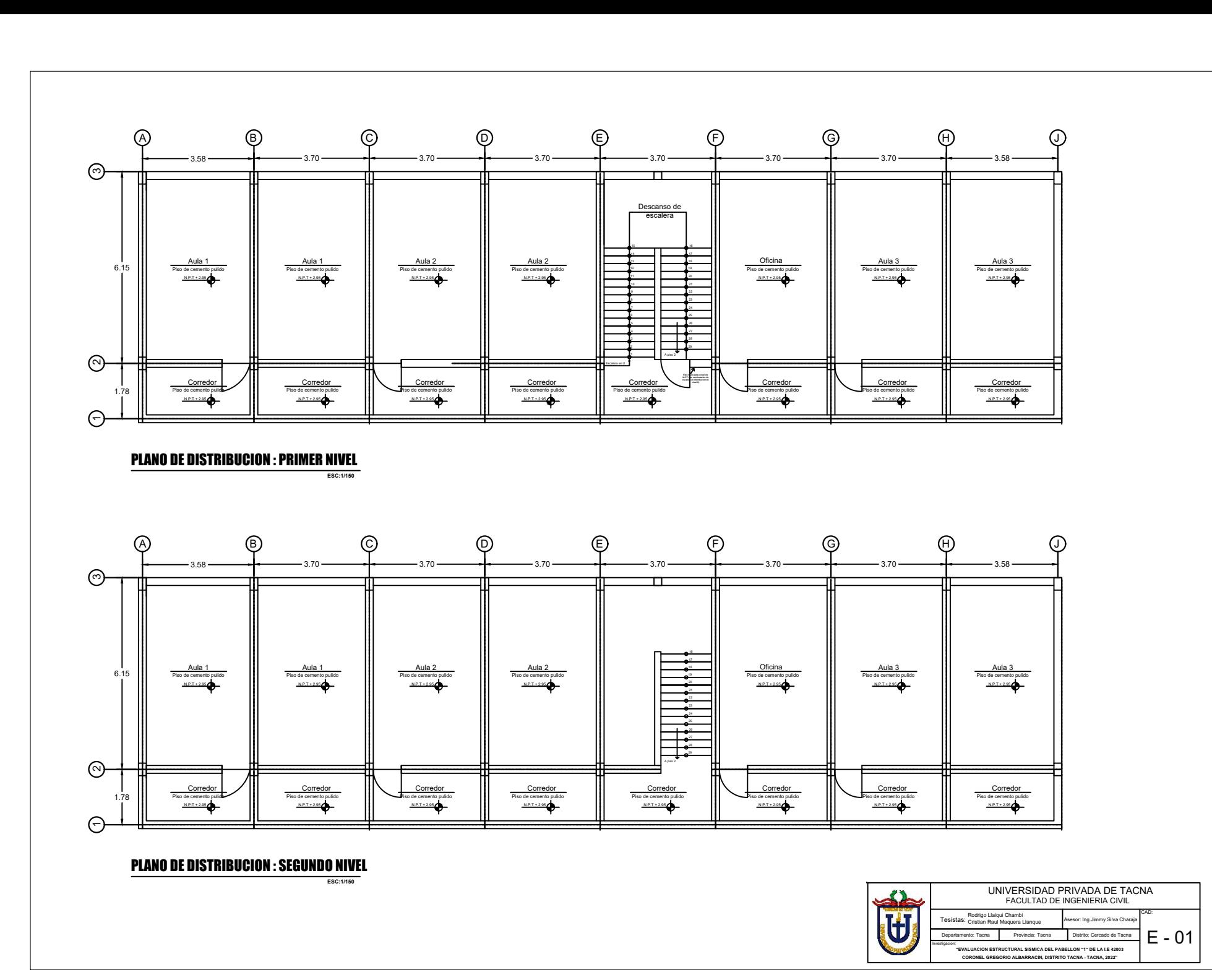

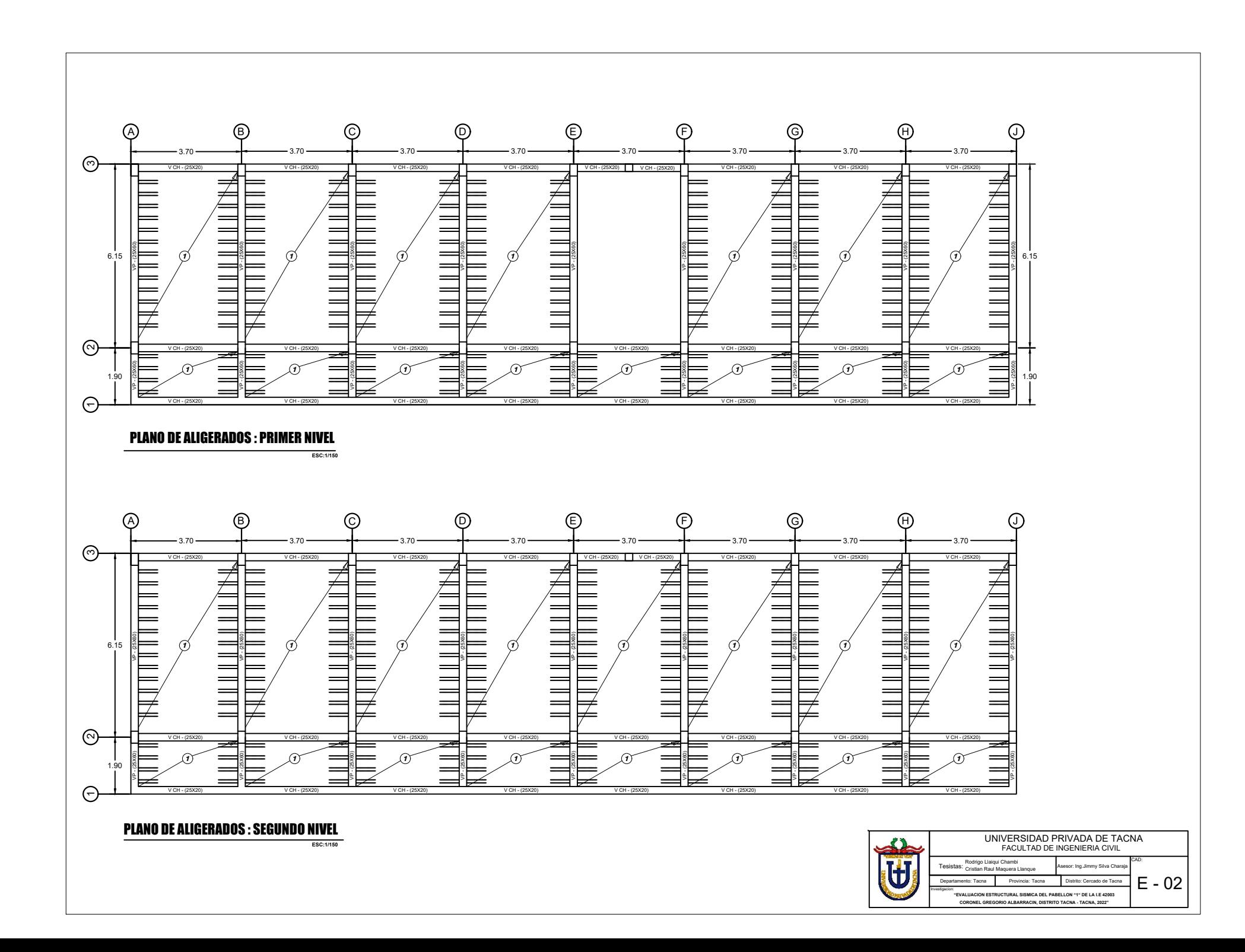

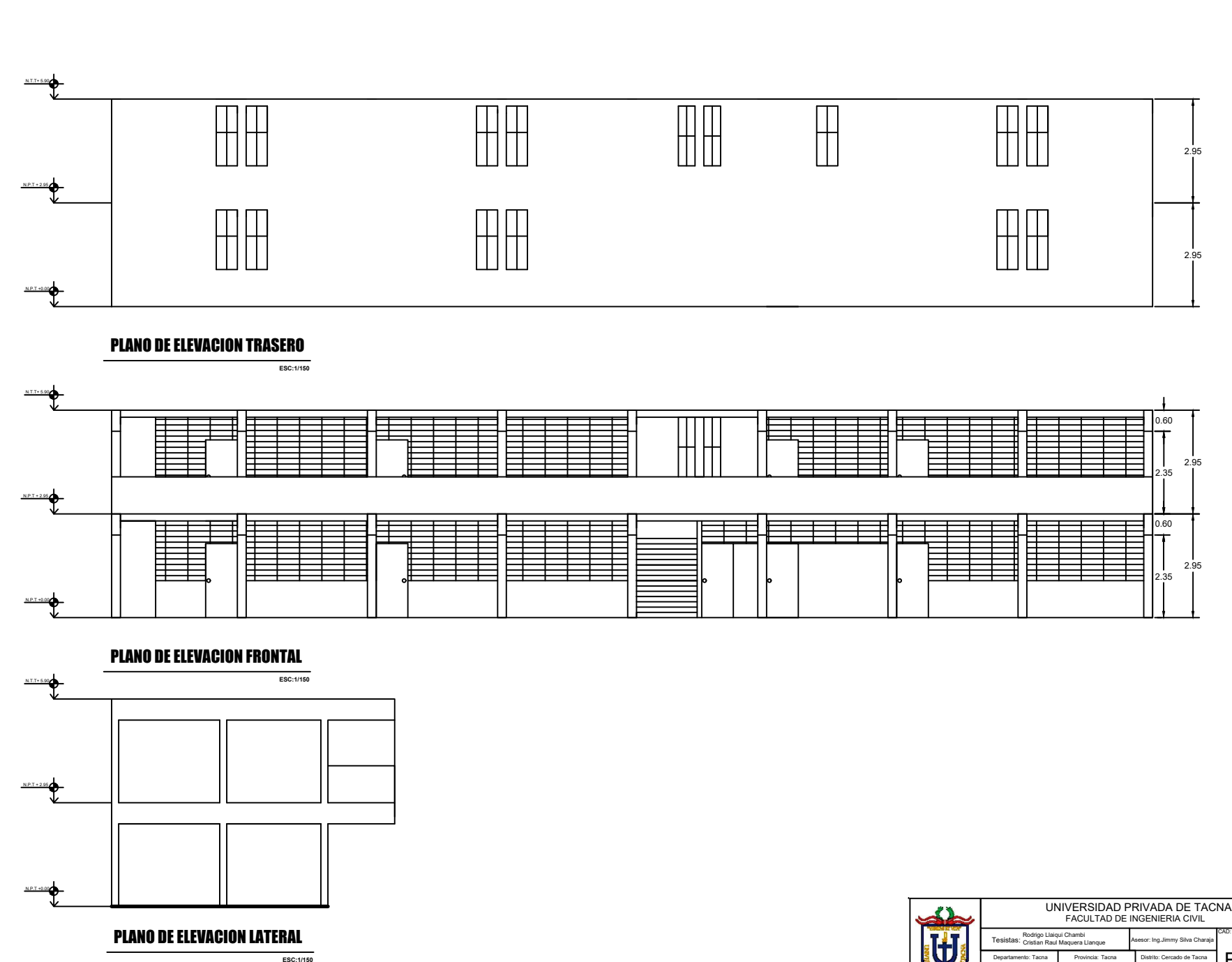

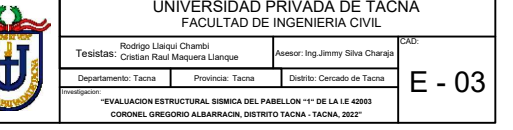